# **สารบัญ แผนผังการปฏิบัติงาน-ค าอธิบาย การจัดซื้อจัดจ้างของหน่วยงานได้รับมอบอ านาจ**

**เรื่อง หน้า**

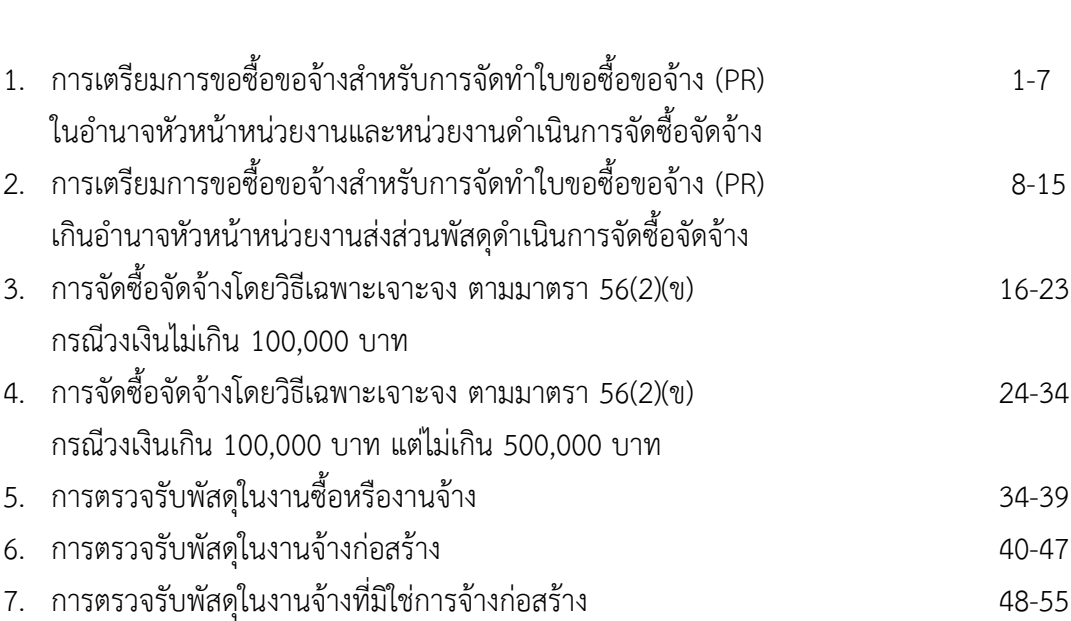

ู แผนผังการปฏิบัติงานการเตรียมการขอซื้อขอจ้างของหน่วยงานได้รับมอบอำนาจ สำหรับการจัดทำใบขอซื้อขอจ้าง (PR) ในอำนาจ ู้หัวหน้าหน่วยงานและหน่วยงานดำเนินการจัดซื้อจัดจ้าง

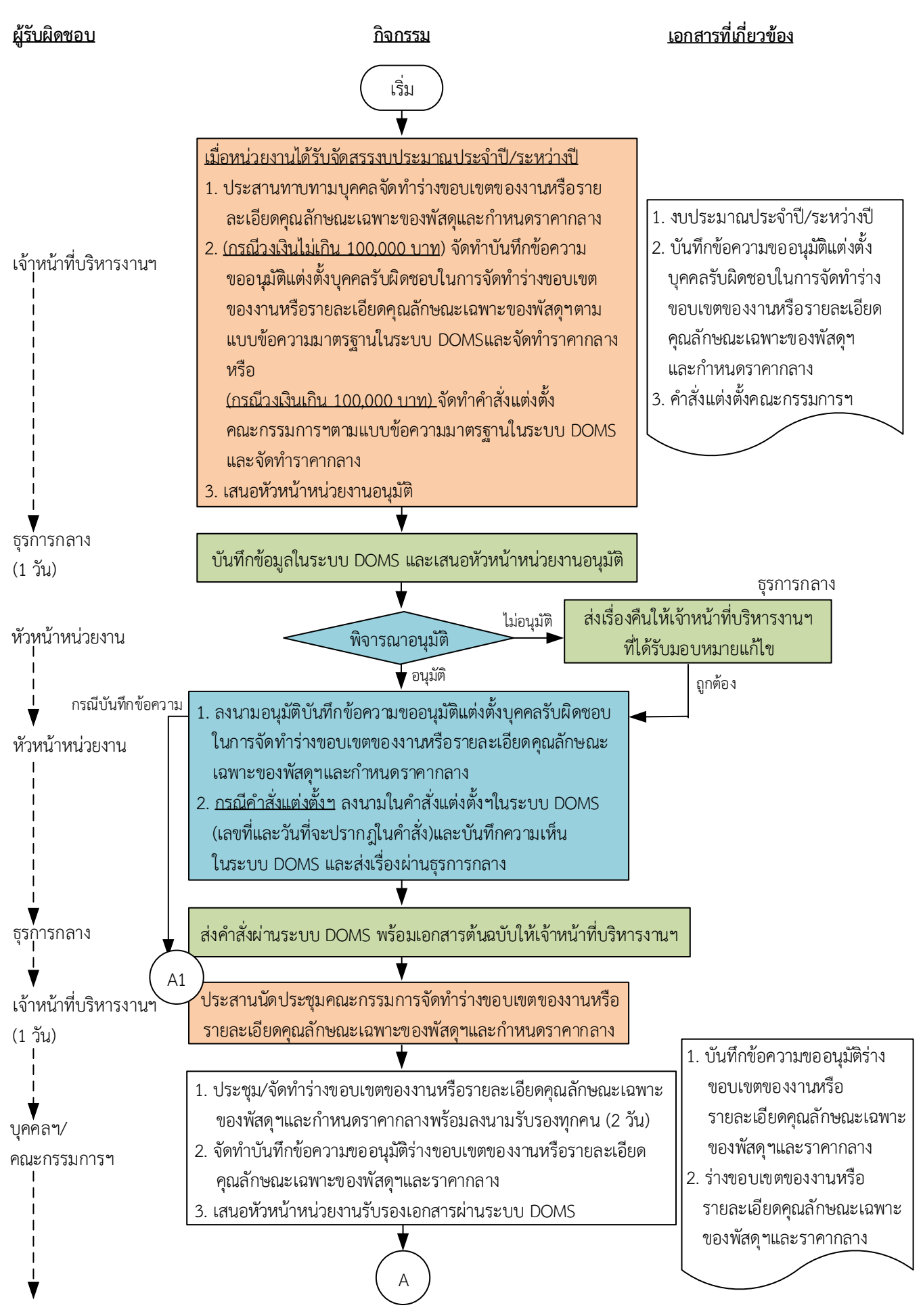

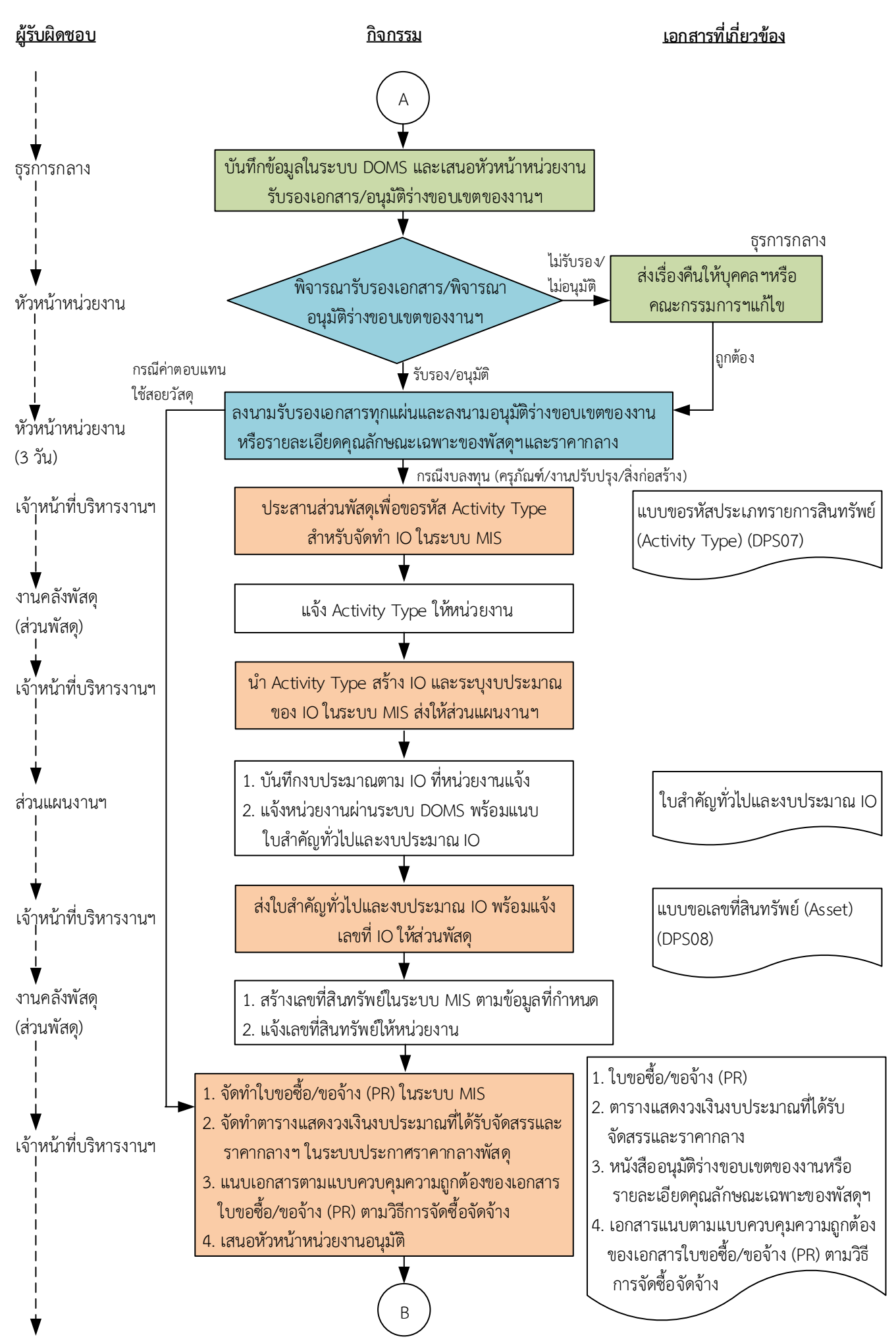

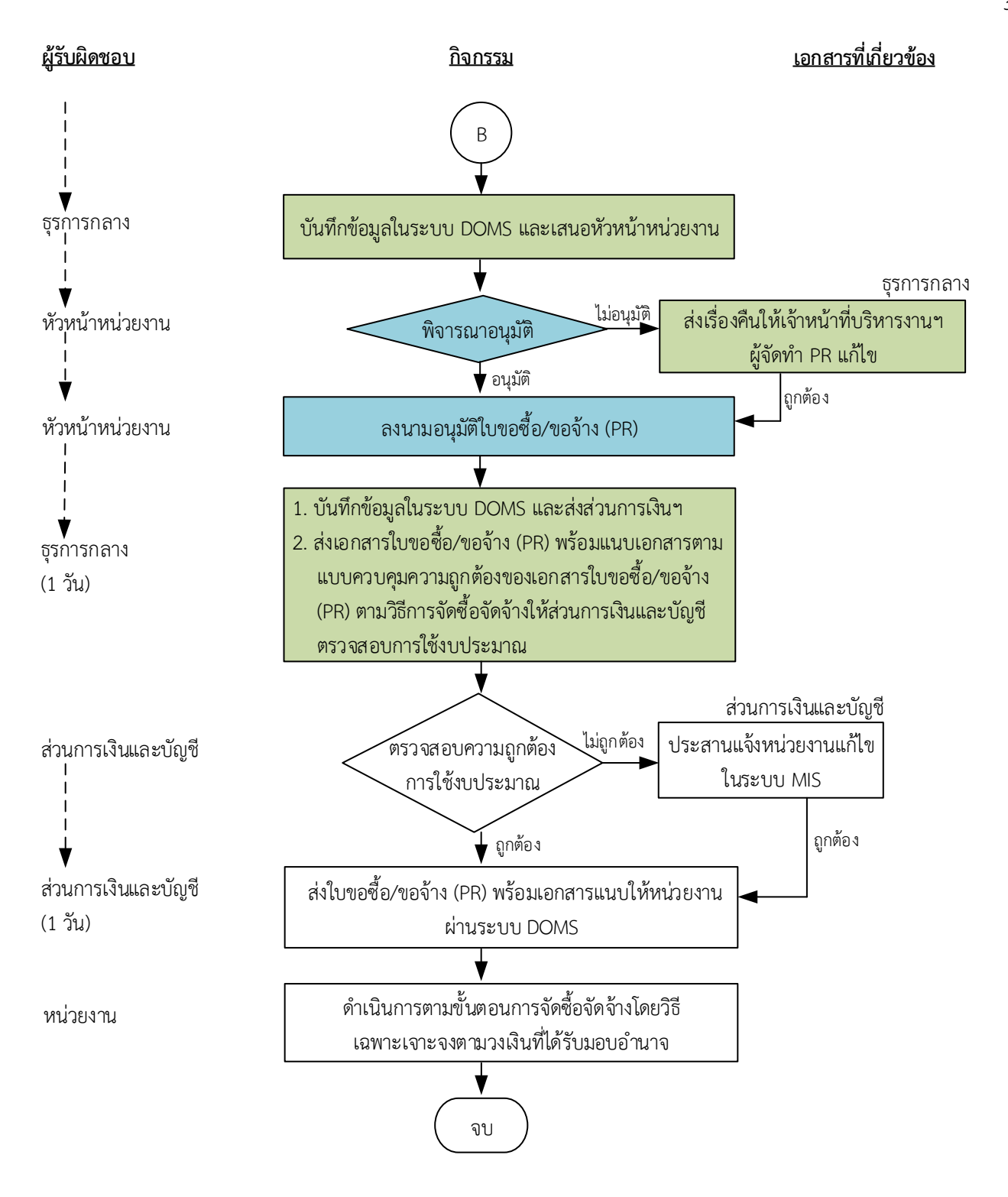

# ระยะเวลาดำเนินการถึงขั้นตอนส่งเอกสารให้ส่วนการเงินและบัญชีตรวจสอบการใช้งบประมาณ ภายใน 7 วัน

### <u>หมายเหตุ</u>

- 1. หัวหน้าหน่วยงาน หมายถึง หัวหน้าหน่วยงานที่ได้รับมอบอำนาจตามประกาศที่บังคับใช้อยู่
- 2. เจ้าหน้าที่บริหารงานฯ หมายถึง เจ้าหน้าที่บริหารงานทั่วไปของงานบริหารทั่วไปและธุรการ ซึ่งหน่วยงานมอบหมายให้ดำเนินการ
- 3. ธุรการกลาง หมายถึง ธุรการของงานบริหารทั่วไปและธุรการ ซึ่งทำหน้าที่เป็นธุรการกลางของหน่วยงาน
- 4. เจ้าหน้าที่ประจำหน่วยงาน หมายถึง เจ้าหน้าที่ที่ทำหน้าที่ในการจัดซื้อจัดจ้างของหน่วยงานที่ได้รับมอบอำนาจตามประกาศที่บังคับใช้อยู่
- 5. วัน หมายถึง วันทำการ

## <u>้คำอธิบาย</u> การเตรียมการขอซื้อขอจ้างของหน่วยงานได้รับมอบอำนาจ สำหรับการจัดทำใบขอซื้อ/ขอ ี จ้าง (PR) ในอำนาจหัวหน้าหน่วยงานและหน่วยงานดำเนินการจัดซื้อจัดจ้าง มีขั้นตอนดำเนินการ ดังนี้

1. เมื่อหน่วยงานได้รับจัดสรรงบประมาณประจำปี/ระหว่างปี เจ้าหน้าที่บริหารงานฯ ดำเนินการ ดังนี้

1.1) ประสานทาบทามบุคคลจัดทำร่างขอบเขตของงานหรือรายละเอียดคุณลักษณะเฉพาะของพัสดุหรือ แบบรูปรายการงานก่อสร้างและกำหนดราคากลาง

1.2) <u>(กรณีวงเงินไม่เกิน 100,000 บาท)</u> จัดทำบันทึกข้อความขออนุมัติแต่งตั้งบุคคลรับผิดชอบในการ จัดท าร่างขอบเขตของงานหรือรายละเอียดคุณลักษณะเฉพาะของพัสดุหรือแบบรูปรายการงานก่อสร้างตาม แบบข้อความมาตรฐานในระบบ DOMS และจัดทำราคากลาง หรือ

<u>(กรณีวงเงินเกิน 100,000 บาท)</u> จัดทำคำสั่งแต่งตั้งคณะกรรมการฯ ตามแบบข้อความมาตรฐานใน ระบบ DOMS และจัดทำราคากลาง

การแต่งตั้งบุคคลรับผิดชอบในการจัดทำร่างขอบเขตของงานหรือรายละเอียดคุณลักษณะเฉพาะของพัสดุ หรือแบบรูปรายการงานก่อสร้าง ตามระเบียบกระทรวงการคลังว่าด้วยการจัดซื้อจัดจ้างฯ พ.ศ. 2560 ข้อ 21 ้ และกำหนดราคากลางตามพระราชบัญญัติการจัดซื้อจัดจ้างฯ พ.ศ. 2560 มาตรา 4

1.3) เสนอหัวหน้าหน่วยงานอนุมัติ

2. ธุรการกลางบันทึกข้อมูลในระบบ DOMS และเสนอหัวหน้าหน่วยงานอนุมัติ

(ขั้นตอน 1 – ขั้นตอน 2 ใช้เวลา 1 วัน)

3. หัวหน้าหน่วยงาน พิจารณาอนุมัติ

(3.1) กรณีไม่อนุมัติ ธุรการกลางส่งเรื่องคืนให้เจ้าหน้าที่บริหารงานฯที่ได้รับมอบหมายแก้ไขใหม่ให้ถูกต้อง

(3.2) กรณีอนุมัติ หัวหน้าหน่วยงานดำเนินการ

 (3.2.1) กรณีบันทึกข้อความ หัวหน้าหน่วยงานลงนามอนุมัติบันทึกข้อความขออนุมัติแต่งตั้งบุคคล รับผิดชอบในการจัดท าร่างขอบเขตของงานหรือรายละเอียดคุณลักษณะเฉพาะของพัสดุหรือแบบรูปรายการ งานก่อสร้างและกำหนดราคากลาง

(3.2.2) กรณีคำสั่งแต่งตั้งฯ หัวหน้าหน่วยงานลงนามในคำสั่งแต่งตั้งฯในระบบ DOMS (เลขที่และวันที่ ้ จะปรากภในคำสั่ง) และบันทึกความเห็นในระบบ DOMS และส่งเรื่องผ่านธรการกลาง

4. ธุรการกลางส่งเรื่องผ่านระบบ DOMS พร้อมเอกสารต้นฉบับให้เจ้าหน้าที่บริหารงานฯ

5. เจ้าหน้าที่บริหารงานฯ ประสานนัดประชุมคณะกรรมการจัดทำร่างขอบเขตของงาน หรือรายละเอียด คุณลักษณะเฉพาะของพัสดุหรือแบบรูปรายการงานก่อสร้างและกำหนดราคากลาง

(ขั้นตอน 3 - ขั้นตอน 5 ใช้เวลา 1 วัน)

6. บุคคลผู้ได้รับแต่งตั้งหรือคณะกรรมการจัดทำร่างขอบเขตของงานหรือรายละเอียดคุณลักษณะเฉพาะของ ่ พัสดุหรือแบบรูปรายการงานก่อสร้างและกำหนดราคากลาง ดำเนินการ ดังนี้

6.1) ประชุม/จัดทำร่างขอบเขตของงานหรือรายละเอียดคุณลักษณะเฉพาะของพัสดุหรือแบบรูปรายการ งานก่อสร้างและกำหนดราคากลางพร้อมลงนามรับรองทกคน (ใช้เวลา 2 วัน)

ร่างขอบเขตของงานหรือรายละเอียดคุณลักษณะเฉพาะของพัสดุฯ ประกอบด้วยรายละเอียด ดังนี้

(1) ชื่อรายการ ระบุให้ตรงกับชื่อที่ได้รับงบประมาณ

(2) วงเงินงบประมาณ

(3) ราคากลางของพัสดุที่จะซื้อหรือจ้าง

(4) เหตุผลและความจำเป็นในการจัดซื้อจัดจ้าง

(5) สถานที่ส่งมอบหรือสถานที่ดำเนินการ

(6) คุณสมบัติของผู้เสนอราคา

(7) ร่างขอบเขตของงานหรือรายละเอียดคุณลักษณะเฉพาะของพัสดุ

- (8) กำหนดระยะเวลาส่งมอบหรือกำหนดแล้วเสร็จ
- (9) ระยะเวลารับประกัน

(10) หลักเกณฑ์การพิจารณาคัดเลือกข้อเสนอ เกณฑ์ราคา

(11) อื่น ๆ (ถ้ามี) หรือตามความเหมาะสม

6.2) จัดท าบันทึกข้อความขออนุมัติร่างขอบเขตของงานหรือรายละเอียดคุณลักษณะเฉพาะของพัสดุหรือ แบบรูปรายการงานก่อสร้างและราคากลาง

6.3) เสนอหัวหน้าหน่วยงานรับรองเอกสารและอนุมัติร่างขอบเขตของงาน หรือรายละเอียดคุณลักษณะ เฉพาะของพัสดุหรือแบบรูปรายการงานก่อสร้างและราคากลางผ่านระบบ DOMS

7. ธุรการกลางบันทึกข้อมูลในระบบ DOMS และเสนอหัวหน้าหน่วยงานรับรองเอกสารและอนุมัติร่างขอบเขต ของงานหรือรายละเอียดคุณลักษณะเฉพาะของพัสดุหรือแบบรูปรายการงานก่อสร้างและราคากลาง 8. หัวหน้าหน่วยงานพิจารณารับรองเอกสารและพิจารณาอนุมัติ

(8.1) กรณีไม่รับรองและไม่อนุมัติ ธุรการกลางส่งเรื่องคืนให้บุคคลผู้ได้รับแต่งตั้ง/คณะกรรมการจัดทำร่าง ขอบเขตของงานหรือรายละเอียดคุณลักษณะเฉพาะของพัสดุหรือแบบรูปรายการงานก่อสร้างและกำหนด ราคากลางแก้ไขใหม่ให้ถูกต้อง

 (8.2) กรณีรับรองและอนุมัติ หัวหน้าหน่วยงานลงนามรับรองเอกสารทุกแผ่นและลงนามอนุมัติร่างขอบเขต ของงานหรือรายละเอียดคุณลักษณะเฉพาะของพัสดุหรือแบบรูปรายการงานก่อสร้างและราคากลาง (ขั้นตอน 6 - ขั้นตอน 8 ใช้เวลา 3 วัน)

ึกรณีค่าตอบแทนใช้สอยวัสดุ ดำเนินการตามขั้นตอนการจัดทำใบขอซื้อขอจ้าง ึกรณีงบลงทุน (ครุภัณฑ์/งานปรับปรุง/สิ่งก่อสร้าง) ดำเนินการ ดังนี้

9. เจ้าหน้าที่บริหารงานฯประสานส่วนพัสดุเพื่อขอรหัส Activity Type สำหรับจัดทำ IO ในระบบ MIS

10. งานคลังพัสดุ (ส่วนพัสดุ) แจ้ง Activity Type ให้หน่วยงาน

11. เจ้าหน้าที่บริหารงานฯ นำ Activity Type สร้าง IO และระบุงบประมาณของ IO ในระบบ MIS ส่งให้ ส่วนแผนงานฯ

12. ส่วนแผนงานดำเนินการ ดังนี้

12.1) บันทึกงบประมาณตาม IO ที่หน่วยงานแจ้ง

12.2) แจ้งหน่วยงานผ่านระบบ DOMS พร้อมแนบใบสำคัญทั่วไปและงบประมาณ IO

13. เจ้าหน้าที่บริหารงานฯส่งใบสำคัญทั่วไปและงบประมาณ IO พร้อมแจ้งเลขที่ IO ให้ส่วนพัสดุ

14. งานคลังพัสดุ (ส่วนพัสดุ)ดำเนินการ ดังนี้

14.1) สร้างเลขที่สินทรัพย์ในระบบ MIS ตามข้อมูลที่กำหนด ซึ่งข้อมูลที่จำเป็นต้องใช้ในการสร้าง Asset ประกอบด้วย

- $(1)$  Business Area  $-$  หน่วยธุรกิจ
- (2) cost center ศูนย์ต้นทุน
	-
- (3) Location สถานที่ตั้ง
- (4) Fund แหล่งเงิน
- (5) Functional Area กิจกรรมย่อย
- (6) Fund Center หน่วยรับงบประมาณ

(7) Internal Order - รหัสรายการสินทรัพย์

(8) ชื่อและรายละเอียดครุภัณฑ์ที่ต้องการจัดหาหรือ TOR

(9) ชื่อผู้ดูแลพัสดุรายการที่จัดซื้อ

14.2) แจ้งเลขที่สินทรัพย์ให้หน่วยงาน

15. เจ้าหน้าที่บริหารงานฯดำเนินการ ดังนี้

15.1) จัดทำใบขอซื้อ/ขอจ้าง (PR) ในระบบ MIS

 (1) เสนอชื่อคณะกรรมการตรวจรับพัสดุ ตามระเบียบกระทรวงการคลังว่าด้วยการจัดซื้อจัดจ้างฯ พ.ศ. 2560 ข้อ 25 (5)

 (2) องค์ประกอบของคณะกรรมการประกอบด้วยประธานกรรมการ 1 คน และกรรมการอย่าง ้น้อย 2 คน ซึ่งควรแต่งตั้งผู้ชำนาญการหรือผู้ทรงคุณวุฒิเกี่ยวกับงานซื้อหรืองานจ้างนั้น ๆ เข้าร่วมเป็น กรรมการด้วย ในการซื้อหรือจ้างครั้งเดียวกันห้ามแต่งตั้งคณะกรรมการพิจารณาผลเป็นกรรมการตรวจรับพัสดุ ตามระเบียบกระทรวงการคลังว่าด้วยการจัดซื้อจัดจ้างฯ พ.ศ. 2560 ข้อ 26

 (3) กรณีที่การจัดซื้อจัดจ้างมีวงเงินเล็กน้อยไม่เกิน 100,000 บาท จะแต่งตั้งบุคคลหนึ่งบุคคลใด เป็นผู้ตรวจรับพัสดุก็ได้ ตามพระราชบัญญัติการการจัดซื้อจัดจ้างฯ พ.ศ. 2560 มาตรา 100 วรรคสาม

(4) กรณีงานจ้างให้เสนอชื่อเพื่อแต่งตั้งผู้ควบคุมงานที่มีความรู้ความชำนาญงานช่างตามลักษณะ ึงาน โดยมีคุณวุฒิไม่ต่ำกว่าระดับประกาศนียบัตรวิชาชีพ ตามระเบียบกระทรวงการคลังว่าด้วยการจัดซื้อจัด จ้างฯ พ.ศ. 2560 ข้อ 177

15.2) จัดทำตารางแสดงวงเงินงบประมาณที่ได้รับจัดสรรและราคากลาง (ราคาอ้างอิง) ในระบบประกาศ ี ราคากลางพัสดุ พร้อมลงนามกำกับหลังชื่อเจ้าหน้าที่ผู้กำหนดราคากลาง โดยในการระบุที่มาของราคากลาง เป็นไปตามพระราชบัญญัติการจัดซื้อจัดจ้างฯ พ.ศ. 2560 มาตรา 4 กรณีที่เลือก "ราคาที่ได้มาจากการสืบ ี ราคาจากท้องตลาด" แนบใบเสนอราคาไว้สำหรับการอ้างอิงได้

15.3) แนบเอกสารตามแบบควบคุมความถูกต้องของเอกสารใบขอซื้อ/ขอจ้าง (PR) การจัดซื้อจัดจ้างโดยวิธี เฉพาะเจาะจง

15.4) เสนอหัวหน้าหน่วยงานอนุมัติ

16. ธุรการกลางบันทึกข้อมูลในระบบ DOMS และเสนอหัวหน้าหน่วยงานอนุมัติ

17. หัวหน้าหน่วยงานพิจารณาอนุมัติ

(17.1) กรณีไม่อนุมัติ ธุรการกลางส่งเรื่องคืนให้เจ้าหน้าที่บริหารงานฯ ผู้จัดท า PR แก้ไขใหม่ให้ถูกต้อง

(17.2) กรณีอนุมัติ หัวหน้าหน่วยงานลงนามอนุมัติใบขอซื้อ/ขอจ้าง (PR)

18. ธุรการกลางบันทึกข้อมูลในระบบ DOMS และส่งส่วนการเงินฯ และส่งเอกสารใบขอซื้อ/ขอจ้าง (PR) พร้อมแนบเอกสารตามแบบควบคุมความถูกต้องของเอกสารใบขอซื้อ/ขอจ้าง (PR) การจัดซื้อจัดจ้างโดยวิธี เฉพาะเจาะจงให้ส่วนการเงินและบัญชีตรวจสอบการใช้งบประมาณ

(ขั้นตอน 9 – ขั้นตอน 18 ใช้เวลา 1 วัน)

19. ส่วนการเงินและบัญชีตรวจสอบความถูกต้องการใช้งบประมาณ

(19.1) กรณีไม่ถูกต้อง ส่วนการเงินและบัญชีประสานแจ้งหน่วยงานแก้ไขในระบบ MIS ใหม่ให้ถูกต้อง

 (19.2) กรณีถูกต้อง ส่วนการเงินและบัญชีส่งใบขอซื้อ/ขอจ้าง (PR) พร้อมเอกสารแนบให้หน่วยงานผ่าน ระบบ DOMS

(ขั้นตอน 19 ใช้เวลา 1 วัน)

่ 20. หน่วยงานดำเนินการตามขั้นตอนการจัดซื้อจัดจ้างโดยวิธีเฉพาะเจาะจงตามวงเงินที่ได้รับมอบอำนาจ

# **ระยะเวลำด ำเนินกำรถึงขั้นตอนส่งเอกสำรให้ส่วนกำรเงินและบัญชีตรวจสอบกำรใช้งบประมำณ ภำยใน 7 วัน**

## **หมำยเหตุ**

- 1. หัวหน้าหน่วยงาน หมายถึง หัวหน้าหน่วยงานที่ได้รับมอบอำนาจตามประกาศที่บังคับใช้อยู่
- 2. เจ้าหน้าที่บริหารงานฯ หมายถึง เจ้าหน้าที่บริหารงานทั่วไปของงานบริหารทั่วไปและธุรการ ซึ่งหน่วยงาน มอบหมายให้ดำเนินการ
- 3. ธุรการกลาง หมายถึง ธุรการของงานบริหารทั่วไปและธุรการ ซึ่งทำหน้าที่เป็นธุรการกลางของหน่วยงาน
- ่ 4. เจ้าหน้าที่ประจำหน่วยงาน หมายถึง เจ้าหน้าที่ที่ทำหน้าที่ในการจัดซื้อจัดจ้างของหน่วยงานที่ได้รับมอบ อ านาจตามประกาศที่บังคับใช้อยู่
- 5. วัน หมายถึง วันทำการ

ู แผนผังการปฏิบัติงานการเตรียมการขอซื้อขอจ้างของหน่วยงานได้รับมอบอำนาจ สำหรับการจัดทำใบขอซื้อขอจ้าง (PR) เกินอำนาจ ์ หัวหน้าหน่วยงาน ส่งส่วนพัสดุจัดซื้อจัดจ้าง

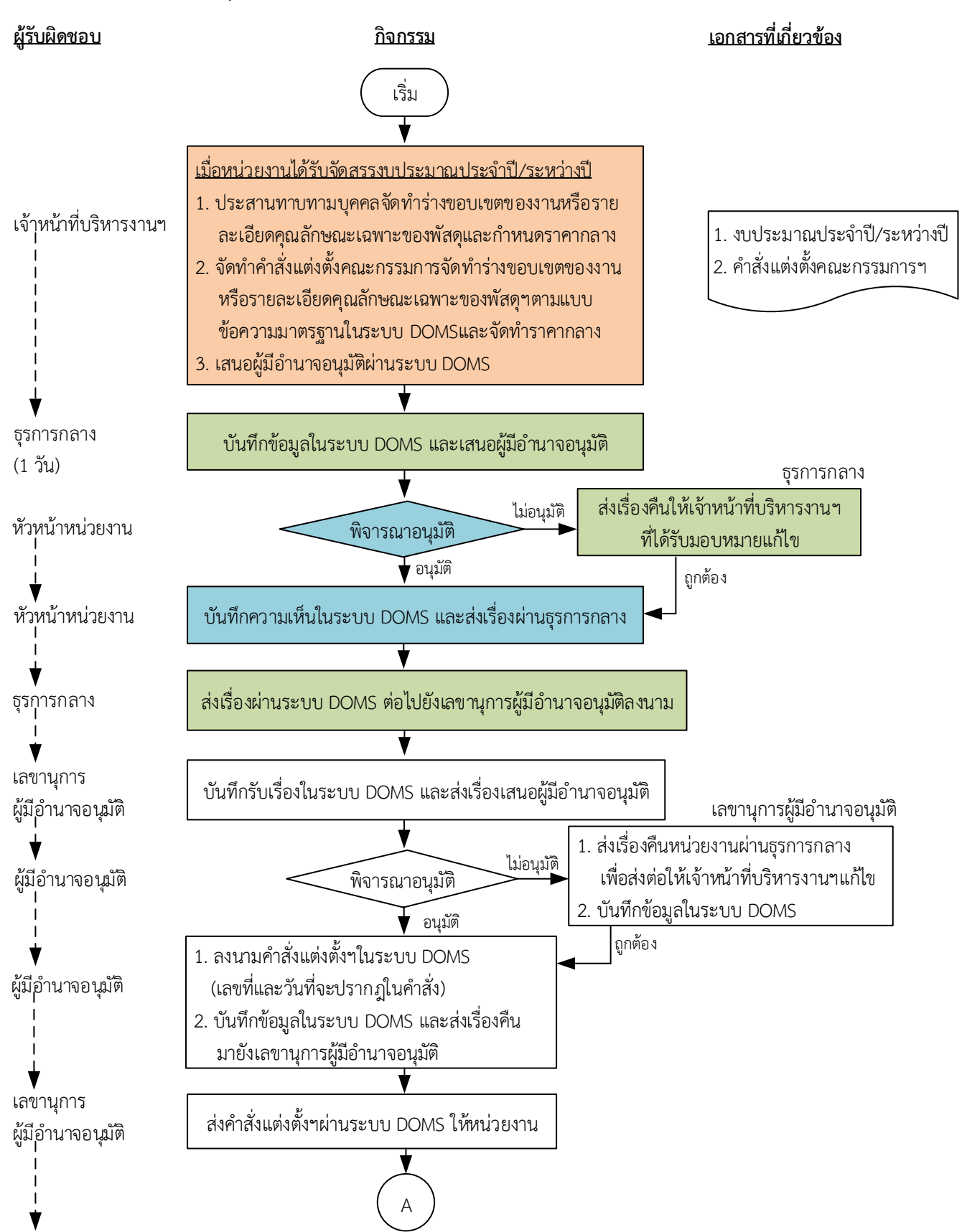

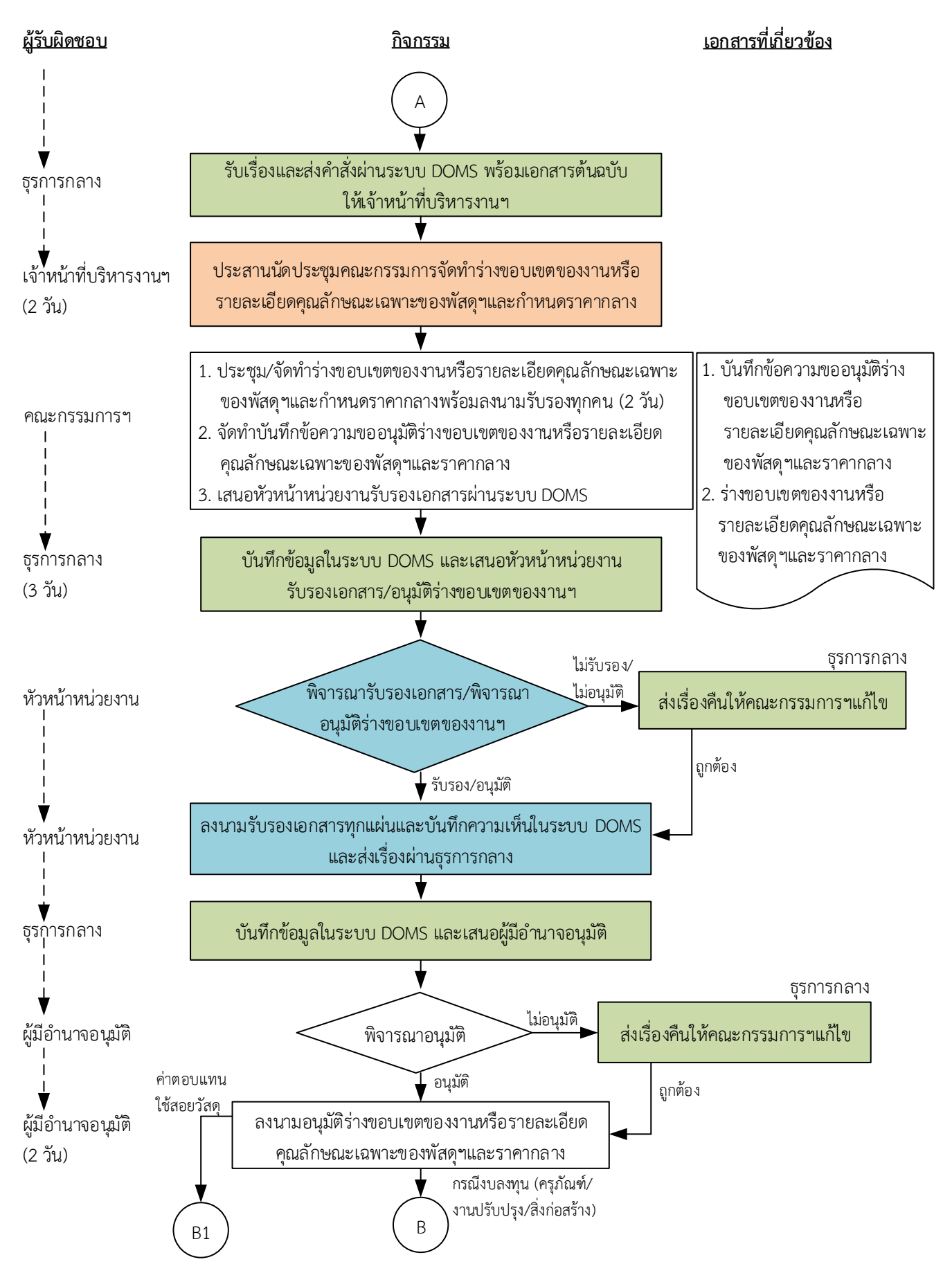

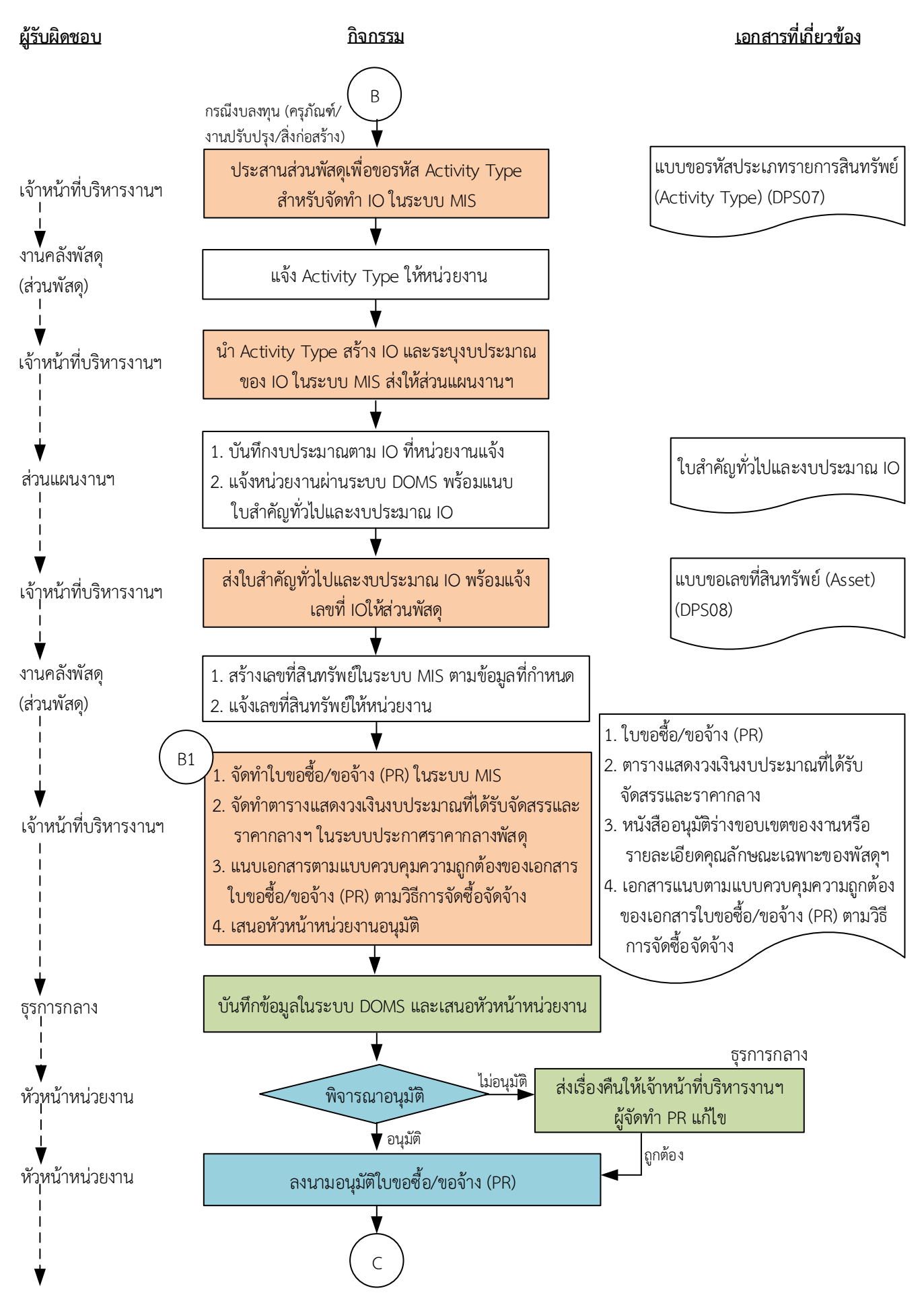

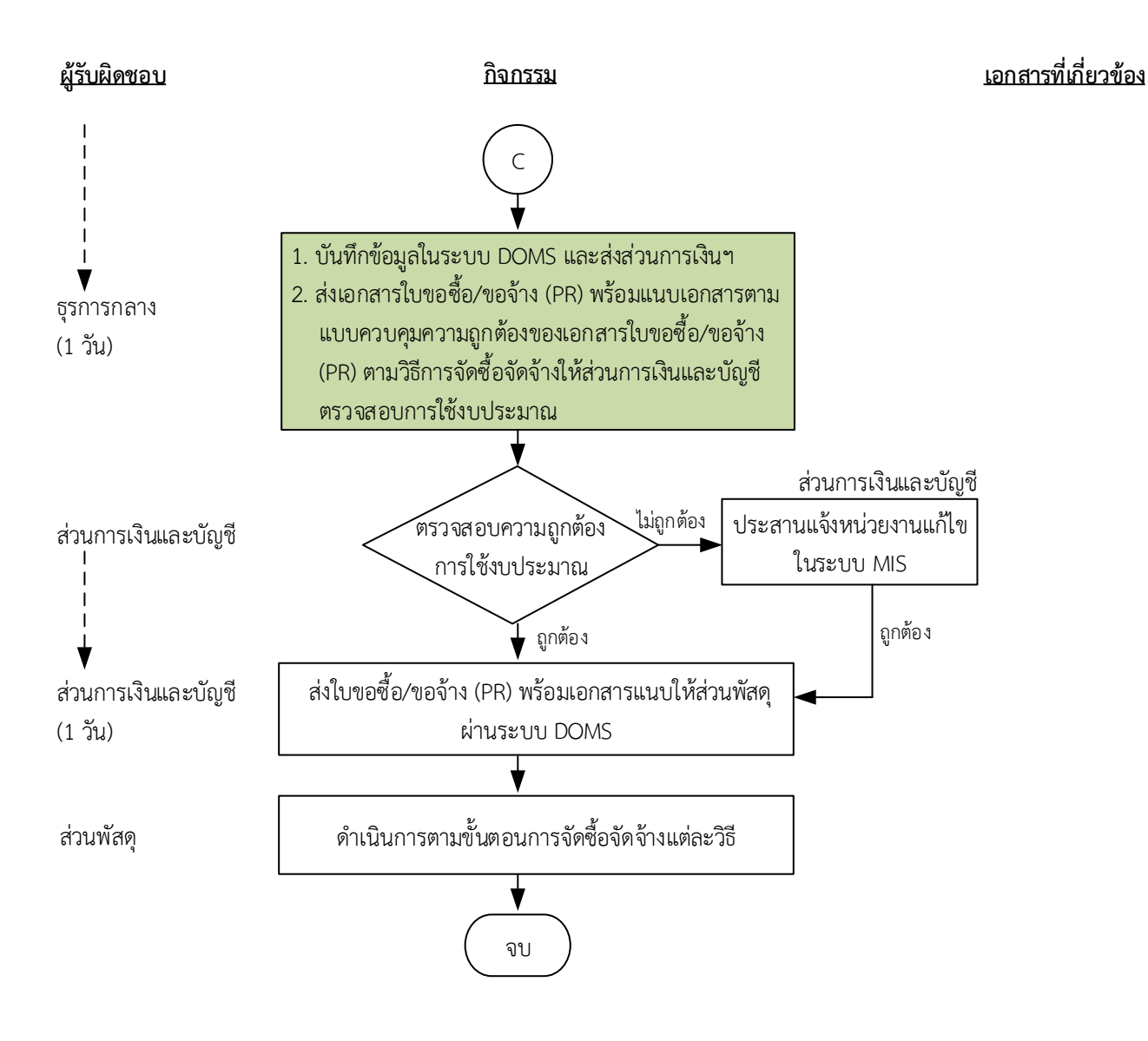

## **10**

### หมายเหตุ

- 1. ผู้มีอำนาจอนุมัติ หมายถึง ผู้มีอำนาจอนุมัติตามคำสั่งมอบอำนาจตามประกาศที่บังคับใช้อยู่
- 2. หัวหน้าหน่วยงานฯ หมายถึง หัวหน้าหน่วยงานที่ได้รับมอบอำนาจตามประกาศที่บังคับใช้อยู่
- 3. เจ้าหน้าที่บริหารงานฯ หมายถึง เจ้าหน้าที่บริหารงานทั่วไปของงานบริหารทั่วไปและธุรการ ซึ่งหน่วยงานมอบหมายให้ดำเนินการ
- 4. ธุรการกลาง หมายถึง ธุรการของงานบริหารทั่วไปและธุรการ ซึ่งทำหน้าที่เป็นธุรการกลางของหน่วยงาน
- 5. วัน หมายถึง วันทำการ

## <u>้คำอธิบาย</u> การเตรียมการขอซื้อขอจ้างของหน่วยงานได้รับมอบอำนาจ สำหรับการจัดทำใบขอซื้อ/ขอ ี จ้าง (PR) เกินอำนาจหัวหน้าหน่วยงานส่งส่วนพัสดุจัดซื้อจัดจ้าง มีขั้นตอนดำเนินการ ดังนี้

1. เมื่อหน่วยงานได้รับจัดสรรงบประมาณประจำปี/ระหว่างปี เจ้าหน้าที่บริหารงานฯ ดำเนินการ ดังนี้

1.1) ประสานทาบทามบุคคลจัดทำร่างขอบเขตของงานหรือรายละเอียดคุณลักษณะเฉพาะของพัสดุหรือ แบบรูปรายการงานก่อสร้างและกำหนดราคากลาง

1.2) จัดทำคำสั่งแต่งตั้งคณะกรรมการฯ ตามแบบข้อความมาตรฐานในระบบ DOMS และจัดทำราคา กลาง

การแต่งตั้งบุคคลรับผิดชอบในการจัดทำร่างขอบเขตของงานหรือรายละเอียดคุณลักษณะเฉพาะของพัสดุ หรือแบบรูปรายการงานก่อสร้าง ตามระเบียบกระทรวงการคลังว่าด้วยการจัดซื้อจัดจ้างฯ พ.ศ. 2560 ข้อ 21 ้ และกำหนดราคากลางตามพระราชบัญญัติการจัดซื้อจัดจ้างฯ พ.ศ. 2560 มาตรา 4

1.3) เสนอผู้มีอำนาจอนุมัติผ่านระบบ DOMS

2. ธุรการกลางบันทึกข้อมูลในระบบ DOMS และเสนอผู้มีอำนาจอนุมัติ

(ขั้นตอน 1 – ขั้นตอน 2 ใช้เวลา 1 วัน)

3. หัวหน้าหน่วยงานพิจารณาอนุมัติ

- (3.1) กรณีไม่อนุมัติ ธุรการกลางส่งเรื่องคืนให้เจ้าหน้าที่บริหารงานฯที่ได้รับมอบหมายแก้ไขใหม่ให้ถูกต้อง
- (3.2) กรณีอนุมัติ หัวหน้าหน่วยงานบันทึกความเห็นในระบบ DOMS และส่งเรื่องผ่านธุรการกลาง
- 4. ธุรการกลางส่งเรื่องผ่านระบบ DOMS ต่อไปยังเลขานุการผู้มีอำนาจอนุมัติลงนาม
- 5. เลขานุการผู้มีอำนาจอนุมัติบันทึกรับเรื่องในระบบ DOMS และส่งเรื่องเสนอผู้มีอำนาจอนุมัติ
- 6. ผู้มีอำนาจอนุมัติพิจารณาอนุมัติ

(6.1) กรณีไม่อนุมัติ เลขานุการผู้มีอำนาจอนุมัติส่งเรื่องคืนหน่วยงานผ่านธุรการกลางเพื่อส่งต่อให้ เจ้าหน้าที่บริหารงานฯ แก้ไขใหม่ให้ถูกต้องและบันทึกข้อมูลในระบบ DOMS

(6.2) กรณีอนุมัติ ผู้มีอำนาจอนุมัติดำเนินการ ดังนี้

(6.2.1) ลงนามในคำสั่งแต่งตั้งฯ ในระบบ DOMS (เลขที่และวันที่จะปรากฏในคำสั่ง)

(6.2.2) บันทึกข้อมูลในระบบ DOMS และส่งเรื่องคืนมายังเลขานุการผู้มีอำนาจอนุมัติ

7. เลขานุการผู้มีอำนาจอนุมัติส่งคำสั่งแต่งตั้งฯผ่านระบบ DOMS ให้หน่วยงาน

8. ธุรการกลางรับเรื่องและส่งคำสั่งผ่านระบบ DOMS พร้อมเอกสารต้นฉบับให้เจ้าหน้าที่บริหารงานฯ

่ 9. เจ้าหน้าที่บริหารงานฯ ประสานนัดประชุมคณะกรรมการจัดทำร่างขอบเขตของงาน หรือรายละเอียด

คุณลักษณะเฉพาะของพัสดุหรือแบบรูปรายการงานก่อสร้างและกำหนดราคากลาง

(ขั้นตอน 3 - ขั้นตอน 9 ใช้เวลา 2 วัน)

10. คณะกรรมการจัดท าร่างขอบเขตของงานหรือรายละเอียดคุณลักษณะเฉพาะของพัสดุหรือแบบรูป ี รายการงานก่อสร้างและกำหนดราคากลาง ดำเนินการ ดังนี้

10.1) ประชุม/จัดทำร่างขอบเขตของงานหรือรายละเอียดคุณลักษณะเฉพาะของพัสดุหรือแบบรูป รายการงานก่อสร้างและกำหนดราคากลางพร้อมลงนามรับรองทุกคน (ใช้เวลา 2 วัน)

ร่างขอบเขตของงานหรือรายละเอียดคุณลักษณะเฉพาะของพัสดุฯ ประกอบด้วยรายละเอียด ดังนี้

(1) ชื่อรายการ ระบุให้ตรงกับชื่อที่ได้รับงบประมาณ

(2) วงเงินงบประมาณ

(3) ราคากลางของพัสดุที่จะซื้อหรือจ้าง

(4) เหตุผลและความจำเป็นในการจัดซื้อจัดจ้าง

(5) สถานที่ส่งมอบหรือสถานที่ดำเนินการ

(6) คุณสมบัติของผู้เสนอราคา

(7) ร่างขอบเขตของงานหรือรายละเอียดคุณลักษณะเฉพาะของพัสดุ

(8) กำหนดระยะเวลาส่งมอบหรือกำหนดแล้วเสร็จ

(9) ระยะเวลารับประกัน

(10) หลักเกณฑ์การพิจารณาคัดเลือกข้อเสนอ เกณฑ์ราคา

(11) อื่น ๆ (ถ้ามี) หรือตามความเหมาะสม

10.2) จัดทำบันทึกข้อความขออนุมัติร่างขอบเขตของงานหรือรายละเอียดคุณลักษณะเฉพาะของพัสดุ หรือแบบรูปรายการงานก่อสร้างและราคากลาง

 10.3) เสนอหัวหน้าหน่วยงานรับรองเอกสารและอนุมัติร่างขอบเขตของงาน หรือรายละเอียดคุณลักษณะ เฉพาะของพัสดุหรือแบบรูปรายการงานก่อสร้างและราคากลางผ่านระบบ DOMS

11. ธุรการกลางบันทึกข้อมูลในระบบ DOMS และเสนอหัวหน้าหน่วยงานรับรองเอกสาร/อนุมัติร่าง ขอบเขตของงานหรือรายละเอียดคุณลักษณะ เฉพาะของพัสดุหรือแบบรูปรายการงานก่อสร้างและราคากลาง (ขั้นตอน 10 - ขั้นตอนที่ 11 ใช้เวลา 3 วัน)

12. หัวหน้าหน่วยงานพิจารณารับรองเอกสารและพิจารณาอนุมัติ

(12.1) กรณีไม่รับรองและไม่อนุมัติ ธุรการกลางส่งเรื่องคืนให้คณะกรรมการจัดทำร่างขอบเขตของงาน หรือรายละเอียดคุณลักษณะเฉพาะของพัสดุหรือแบบรูปรายการงานก่อสร้างและกำหนดราคากลางแก้ไขใหม่ ให้ถูกต้อง

 (12.2) กรณีรับรองและอนุมัติ หัวหน้าหน่วยงานลงนามรับรองเอกสารทุกแผ่นและบันทึกความเห็นในระบบ DOMS และส่งเรื่องผ่านธุรการกลาง

13. ธุรการกลางบันทึกข้อมูลในระบบ DOMS และเสนอผู้มีอำนาจอนุมัติ

14. ผู้มีอำนาจอนุมัติพิจารณาอนุมัติ

 (14.1) กรณีไม่อนุมัติธุรการกลางส่งเรื่องคืนให้คณะกรรมการจัดท าร่างขอบเขตของงานหรือรายละเอียด ้ คุณลักษณะเฉพาะของพัสดุหรือแบบรูปรายการงานก่อสร้างและกำหนดราคากลางแก้ไขใหม่ให้ถูกต้อง

(14.2) กรณีอนุมัติ ผู้มีอำนาจอนุมัติลงนามอนุมัติร่างขอบเขตของงานหรือรายละเอียดคุณลักษณะเฉพาะ ของพัสดุหรือแบบรูปรายการงานก่อสร้างและราคากลาง

(ขั้นตอน 12 – ขั้นตอน 14 ใช้เวลา 2 วัน)

กรณีค่าตอบแทนใช้สอยวัสดุ ดำเนินการตามขั้นตอนการจัดทำใบขอซื้อขอจ้าง ึกรณีงบลงทุน (ครุภัณฑ์/งานปรับปรุง/สิ่งก่อสร้าง) ดำเนินการ ดังนี้

15. เจ้าหน้าที่บริหารงานฯประสานส่วนพัสดุเพื่อขอรหัส Activity Type สำหรับจัดทำ IO ในระบบ MIS

16. งานคลังพัสดุ (ส่วนพัสดุ) แจ้ง Activity Type ให้หน่วยงาน

17. เจ้าหน้าที่บริหารงานฯ นำ Activity Type สร้าง IO และระบุงบประมาณของ IO ในระบบ MIS ส่งให้ ส่วนแผนงานฯ

18. ส่วนแผนงานดำเนินการ ดังนี้

18.1) บันทึกงบประมาณตาม IO ที่หน่วยงานแจ้ง

18.2) แจ้งหน่วยงานผ่านระบบ DOMS พร้อมแนบใบสำคัญทั่วไปและงบประมาณ IO

19. เจ้าหน้าที่บริหารงานฯส่งใบสำคัญทั่วไปและงบประมาณ IO พร้อมแจ้งเลขที่ IO ให้ส่วนพัสดุ

่ 20. งานคลังพัสดุ (ส่วนพัสดุ)ดำเนินการ ดังนี้

่ 20.1) สร้างเลขที่สินทรัพย์ในระบบ MIS ตามข้อมูลที่กำหนด ซึ่งข้อมูลที่จำเป็นต้องใช้ในการสร้าง Asset ประกอบด้วย

- $(1)$  Business Area หน่วยธุรกิจ
- (2) cost center ศูนย์ต้นทุน
- (3) Location สถานที่ตั้ง
- (4) Fund แหล่งเงิน
- (5) Functional Area กิจกรรมย่อย
- (6) Fund Center หน่วยรับงบประมาณ
- (7) Internal Order รหัสรายการสินทรัพย์
- (8) ชื่อและรายละเอียดครุภัณฑ์ที่ต้องการจัดหาหรือ TOR
- (9) ชื่อผู้ดูแลพัสดุรายการที่จัดซื้อ
- 20.2) แจ้งเลขที่สินทรัพย์ให้หน่วยงาน
- ่ 21. เจ้าหน้าที่บริหารงานฯดำเนินการ ดังนี้
	- 21.1) จัดทำใบขอซื้อ/ขอจ้าง (PR) ในระบบ MIS

 (1) กรณีเป็นการจัดซื้อจัดจ้างตามพระราชบัญญัติการจัดซื้อจัดจ้างฯ พ.ศ. 2560 มาตรา 56 (2) (ค) ให้ระบุชื่อผู้ประกอบการและเหตุผลประกอบตามเงื่อนไข

(2) เสนอชื่อคณะกรรมการตรวจรับพัสดุ ตามระเบียบกระทรวงการคลังว่าด้วยการจัดซื้อจัดจ้างฯ พ.ศ. 2560 ข้อ 25 (5)

 (3) องค์ประกอบของคณะกรรมการประกอบด้วยประธานกรรมการ 1 คน และกรรมการอย่าง ้น้อย 2 คน ซึ่งควรแต่งตั้งผู้ชำนาญการหรือผู้ทรงคุณวุฒิเกี่ยวกับงานซื้อหรืองานจ้างนั้น ๆ เข้าร่วมเป็น กรรมการด้วย ในการซื้อหรือจ้างครั้งเดียวกันห้ามแต่งตั้งคณะกรรมการพิจารณาผลเป็นกรรมการตรวจรับพัสดุ ตามระเบียบกระทรวงการคลังว่าด้วยการจัดซื้อจัดจ้างฯ พ.ศ. 2560 ข้อ 26

(4) กรณีงานจ้างให้เสนอชื่อเพื่อแต่งตั้งผู้ควบคุมงานที่มีความรู้ความชำนาญงานช่างตามลักษณะ ึงาน โดยมีคุณวุฒิไม่ต่ำกว่าระดับประกาศนียบัตรวิชาชีพ ตามระเบียบกระทรวงการคลังว่าด้วยการจัดซื้อจัด จ้างฯ พ.ศ. 2560 ข้อ 177

21.2) จัดทำตารางแสดงวงเงินงบประมาณที่ได้รับจัดสรรและราคากลาง (ราคาอ้างอิง) ในระบบประกาศ ี ราคากลางพัสดุ พร้อมลงนามกำกับหลังชื่อเจ้าหน้าที่ผู้กำหนดราคากลาง โดยในการระบุที่มาของราคากลาง เป็นไปตามพระราชบัญญัติการจัดซื้อจัดจ้างฯ พ.ศ. 2560 มาตรา 4 กรณีที่เลือก "ราคาที่ได้มาจากการสืบ ้ราคาจากท้องตลาด" แนบใบเสนอราคาไว้สำหรับการอ้างอิงได้

21.3) แนบเอกสารตามแบบควบคุมความถูกต้องของเอกสารใบขอซื้อ/ขอจ้าง (PR) ตามวิธีการจัดซื้อจัดจ้าง 21.4) เสนอหัวหน้าหน่วยงานอนุมัติ

- 22. ธุรการกลางบันทึกข้อมูลในระบบ DOMS และเสนอหัวหน้าหน่วยงานอนุมัติ
- 23. หัวหน้าหน่วยงานพิจารณาอนุมัติ

(23.1) กรณีไม่อนุมัติ ธุรการกลางส่งเรื่องคืนให้เจ้าหน้าที่บริหารงานฯ ผู้จัดทำ PR แก้ไขใหม่ให้ถูกต้อง (23.2) กรณีอนุมัติ หัวหน้าหน่วยงานลงนามอนุมัติใบขอซื้อ/ขอจ้าง (PR)

24. ธุรการกลางบันทึกข้อมูลในระบบ DOMS และส่งส่วนการเงินฯ และส่งเอกสารใบขอซื้อ/ขอจ้าง (PR) พร้อมแนบเอกสารตามแบบควบคุมความถูกต้องของเอกสารใบขอซื้อ/ขอจ้าง (PR) ตามวิธีการจัดซื้อจัดจ้างให้ ส่วนการเงินและบัญชีตรวจสอบการใช้งบประมาณ

(ขั้นตอน 15 – ขั้นตอน 24 ใช้เวลา 1 วัน)

25. ส่วนการเงินและบัญชีตรวจสอบความถูกต้องการใช้งบประมาณ

(25.1) กรณีไม่ถูกต้อง ส่วนการเงินและบัญชีประสานแจ้งหน่วยงานแก้ไขในระบบ MIS ใหม่ให้ถูกต้อง

(25.2) กรณีถูกต้อง ส่วนการเงินและบัญชีส่งใบขอซื้อ/ขอจ้าง (PR) พร้อมเอกสารแนบให้ส่วนพัสดุผ่าน

ระบบ DOMS

(ขั้นตอน 25 ใช้เวลา 1 วัน)

26. ส่วนพัสดุดำเนินการตามขั้นตอนการจัดซื้อจัดจ้างแต่ละวิธี

# **ระยะเวลำด ำเนินกำรถึงขั้นตอนส่งเอกสำรให้ส่วนกำรเงินและบัญชีตรวจสอบกำรใช้งบประมำณ ภำยใน 10 วัน**

# **หมำยเหตุ**

- 1. ผู้มีอำนาจอนุมัติ หมายถึง ผู้มีอำนาจอนุมัติตามคำสั่งมอบอำนาจตามประกาศที่บังคับใช้อยู่
- 2. หัวหน้าหน่วยงาน หมายถึง หัวหน้าหน่วยงานที่ได้รับมอบอำนาจตามประกาศที่บังคับใช้อยู่
- 3. เจ้าหน้าที่บริหารงานฯ หมายถึง เจ้าหน้าที่บริหารงานทั่วไปของงานบริหารทั่วไปและธุรการ ซึ่งหน่วยงาน มอบหมายให้ดำเนินการ
- 4. ธุรการกลาง หมายถึง ธุรการของงานบริหารทั่วไปและธุรการ ซึ่งทำหน้าที่เป็นธุรการกลางของหน่วยงาน
- 5. วัน หมายถึง วันทำการ

ูแผนผังการปฏิบัติงานการจัดซื้อจัดจ้างของหน่วยงานได้รับมอบอำนาจ โดยวิธีเฉพาะเจาะจง ตามมาตรา 56(2) (ข) กรณีวงเงิน **่ไม่เกิน 100.000 บาท** 

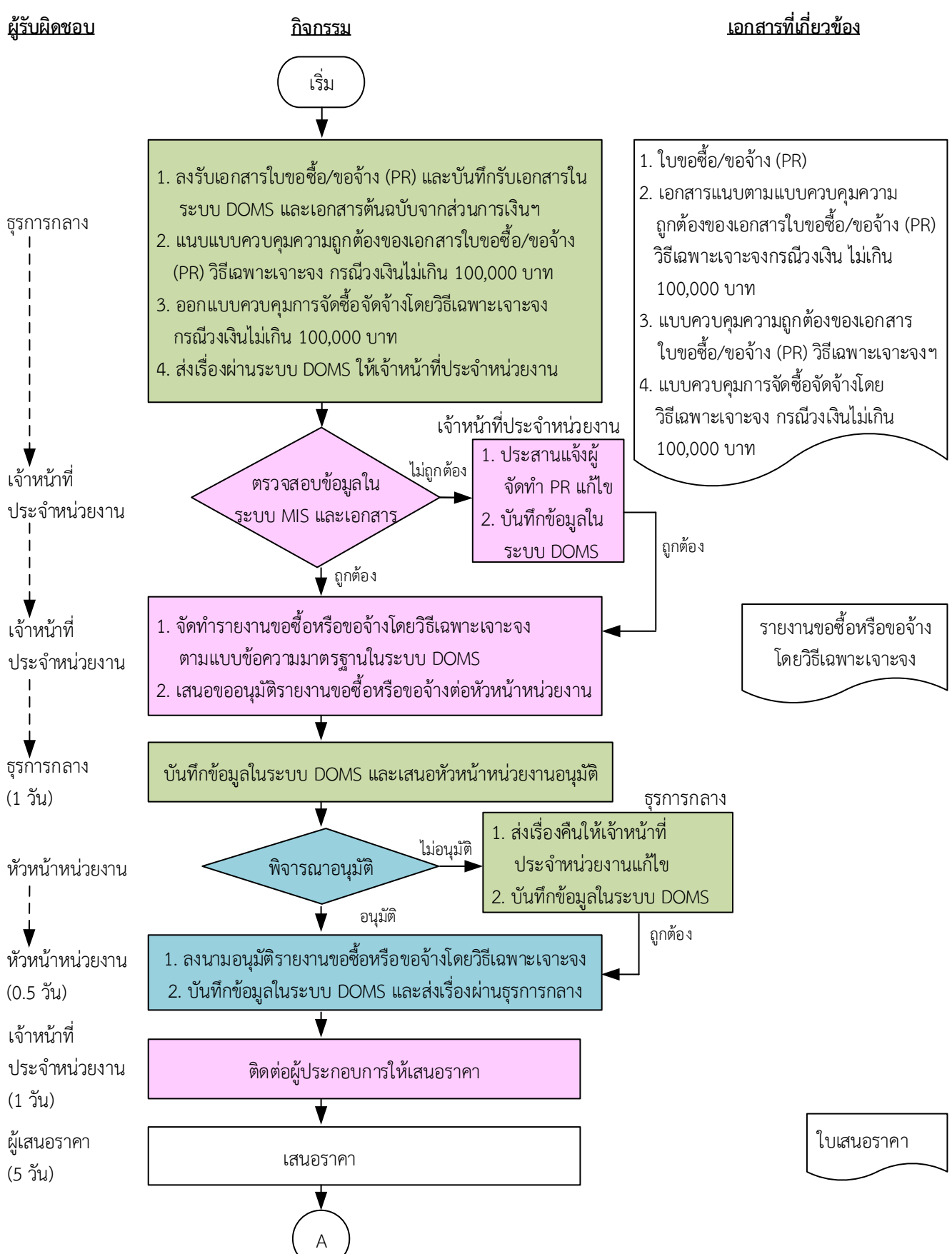

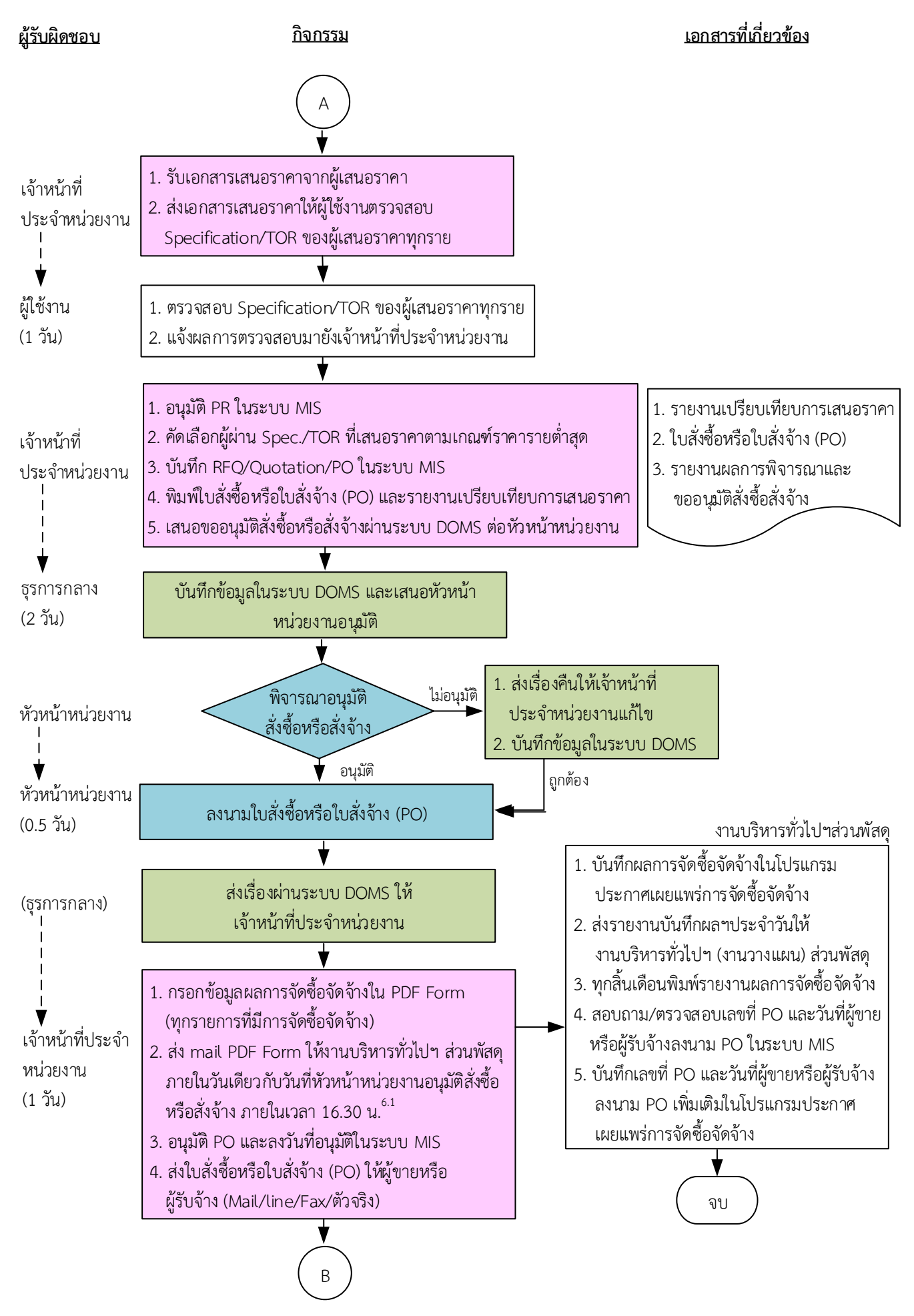

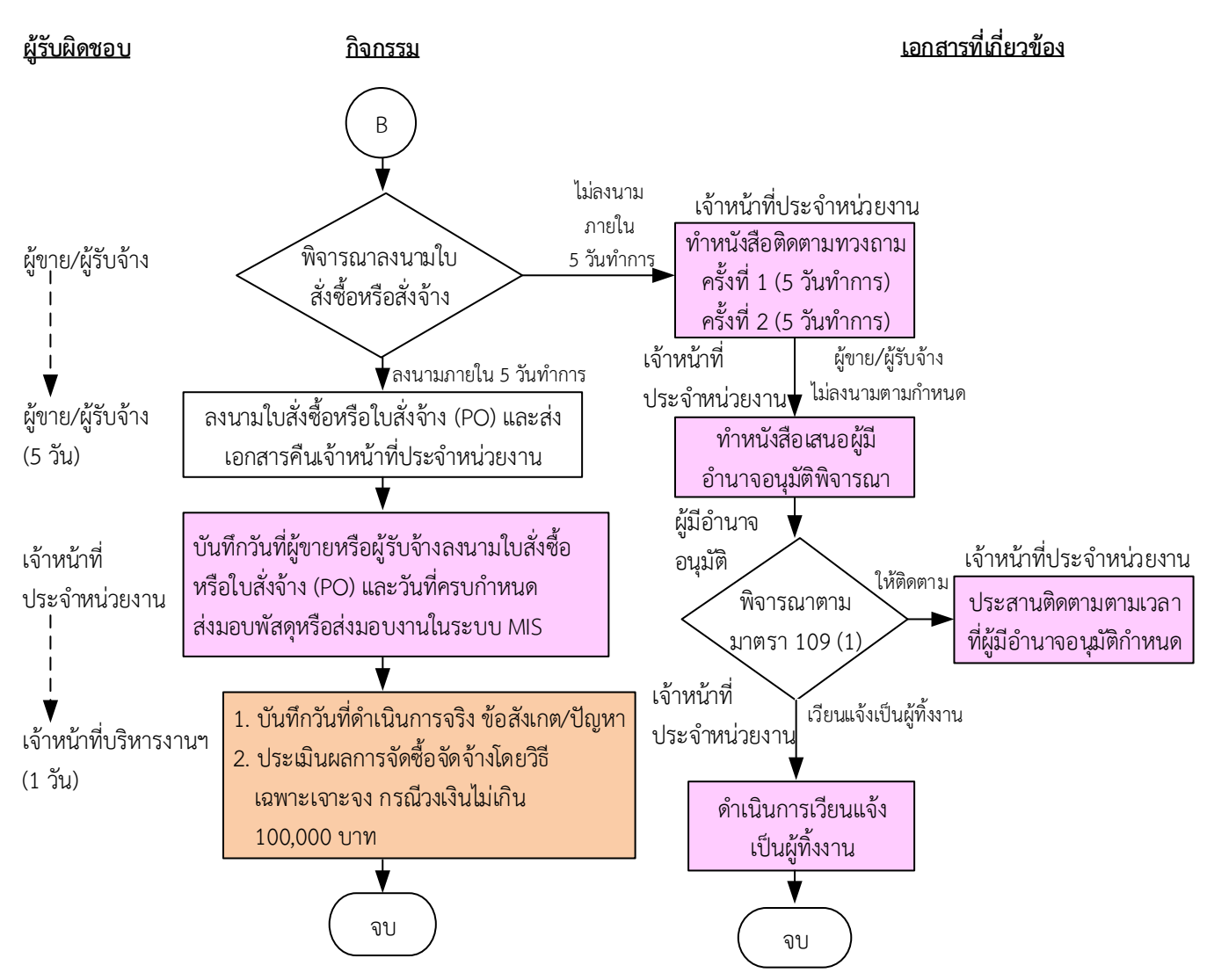

ระยะเวลาดำเนินการของหน่วยงานถึงขั้นตอน

- 1) ได้ผู้ขายหรือผู้รับจ้างภายใน 10.5 วัน
- 2) หัวหน้าหน่วยงานลงนามใบสั่งซื้อหรือใบสั่งจ้างภายใน 11 วัน
- 3) แจ้งผู้ขายหรือผู้รับจ้างลงนามใบสั่งซื้อหรือใบสั่งจ้างภายใน 12 วัน

### <u>หมายเหตุ</u>

- 1. ผู้มีอำนาจอนุมัติ หมายถึง ผู้มีอำนาจอนุมัติตามคำสั่งมอบอำนาจตามประกาศที่บังคับใช้อยู่
- 2. หัวหน้าหน่วยงาน หมายถึง หัวหน้าหน่วยงานที่ได้รับมอบอำนาจตามประกาศที่บังคับใช้อยู่
- 3. เจ้าหน้าที่ประจำหน่วยงาน หมายถึง เจ้าหน้าที่ที่ทำหน้าที่ในการจัดซื้อจัดจ้างของหน่วยงานที่ได้รับมอบอำนาจตามประกาศที่บังคับใช้อยู่
- 4. เจ้าหน้าที่บริหารงานฯ หมายถึง เจ้าหน้าที่บริหารงานทั่วไปของงานบริหารทั่วไปและธุรการ ซึ่งหน่วยงานมอบหมายให้ดำเนินการ
- 5. ธุรการกลาง หมายถึง ธุรการของงานบริหารทั่วไปและธุรการ ซึ่งทำหน้าที่เป็นธุรการกลางของหน่วยงาน
- 6. งานบริหารทั่วไป ส่วนพัสดุ หมายถึง เจ้าหน้าที่บริหารงานทั่วไป/ธุรการของส่วนพัสดุ ที่ทำหน้าที่ในการบันทึกข้อมูลผลการจัดซื้อจัดจ้างใน โปรแกรมประกาศเผยแพร่การจัดซื้อจัดจ้าง/รายงานผลการจัดซื้อครุภัณฑ์
- 7. วัน หมายถึง วันทำการ

### <u> หมายเหตุ</u> (ต่อ)

8. ส่วนพัสดุบันทึกผลการจัดซื้อจัดจ้างในโปรแกรมประกาศเผยแพร่การจัดซื้อจัดจ้าง สำหรับประกาศผลผู้ชนะการซื้อหรือจ้างในระบบเครือข่าย<br>ของหน่วยงานของรัฐและการประเมินคุณธรรมและความโปร่งใสประจำปีงบประมาณ

## <u>้คำอธิบาย</u> การจัดซื้อจัดจ้างของหน่วยงานได้รับมอบอำนาจ โดยวิธีเฉพาะเจาะจง ตามมาตรา 56(2)(ข) **กรณีวงเงินไม่เกิน 100,000 บำท มีขั้นตอนด ำเนินกำร ดังนี้**

เมื่อส่วนการเงินและบัญชีส่งใบขอซื้อ/ขอจ้าง (PR) พร้อมเอกสารแนบให้หน่วยงาน

1. ธุรการกลางดำเนินการ ดังนี้

1.1) ลงรับเอกสารใบขอซื้อขอจ้าง (PR) และบันทึกรับเอกสารในระบบ DOMS และเอกสารต้นฉบับจาก ส่วนการเงินและบัญชี

1.2) แนบแบบควบคุมความถูกต้องของเอกสารใบขอซื้อ/ขอจ้าง (PR) วิธีเฉพาะเจาะจง กรณีวงเงินไม่เกิน 100,000 บาท

1.3) ออกแบบควบคุมการจัดซื้อจัดจ้างโดยวิธีเฉพาะเจาะจง กรณีวงเงินไม่เกิน 100,000 บาท

1.4) ส่งเรื่องผ่านระบบ DOMS ให้เจ้าหน้าที่ประจำหน่วยงาน

2. เจ้าหน้าที่ประจำหน่วยงานตรวจสอบความถูกต้อง ครบถ้วนของข้อมูลในระบบ MIS และเอกสารใบขอซื้อ/ ขอจ้าง (PR) วิธีเฉพาะเจาะจง ตามมาตรา 56 (2)(ข) กรณีวงเงินไม่เกิน 100,000 บาท ดังนี้

2.1) ใบขอซื้อ/ขอจ้าง (PR) (แบบ พ.1)

2.1.1) วันที่ต้องการใช้งานหรือแล้วเสร็จ (สอดคล้องกับระยะเวลาดำเนินการ)

2.1.2) คณะกรรมการตรวจรับพัสดุอย่างน้อย 3 คน หรือแต่งตั้งบุคคลใดบุคคลหนึ่งเป็นผู้ตรวจรับพัสดุ ก็ได้ตามระเบียบกระทรวงการคลังว่าด้วยการจัดซื้อจัดจ้างฯ พ.ศ. 2560 ข้อ 25 (5) ข้อ 26/พระราชบัญญัติ การจัดซื้อจัดจ้างฯ พ.ศ.2560 มาตรา 100 วรรคสาม

2.1.3) กรณีงานปรับปรุง/ก่อสร้าง มีรายชื่อผู้ควบคุมงาน ตามระเบียบกระทรวงการคลังว่าด้วยการ จัดซื้อจัดจ้างฯ พ.ศ. 2560 ข้อ 177

2.2) หนังสือขออนุมัติแต่งตั้งบุคคลรับผิดชอบในการจัดทำร่างขอบเขตของงานหรือรายละเอียดคุณ ้ลักษณะเฉพาะของพัสดุหรือแบบรูปรายการงานก่อสร้างและกำหนดราคากลาง ตามระเบียบกระทรวงการคลัง ว่าด้วยการจัดซื้อจัดจ้างฯ พ.ศ. 2560 ข้อ 21

2.3) ร่างขอบเขตของงานหรือรายละเอียดคุณลักษณะเฉพาะของพัสดุหรือแบบรูปรายการงานก่อสร้าง

3.1.1) ชื่อรายการ/จำนวนในร่างขอบเขตของงานหรือรายละเอียดคุณลักษณะเฉพาะของพัสดุหรือ แบบรูปรายการงานก่อสร้างตรงกับใบขอซื้อ/ขอจ้าง (PR)

3.1.2) มีหมายเลขกำกับหน้าเอกสาร

3.1.3) มีลายเซ็นกำกับในร่างขอบเขตของงานหรือรายละเอียดคุณลักษณะเฉพาะของพัสดุหรือแบบ รูปรายการงานก่อสร้าง

(1) ผู้กำหนดร่างขอบเขตของงานหรือรายละเอียดคุณลักษณะเฉพาะของพัสดุหรือแบบรูป รายการงานก่อสร้างลงนามรับรองทุกคน

(2) หัวหน้าหน่วยงานที่จัดซื้อหรือจัดจ้างลงนามกำกับ

2.4) หนังสืออนุมัติร่างขอบเขตของงานหรือรายละเอียดคุณลักษณะเฉพาะของพัสดุหรือแบบรูปรายการ งานก่อสร้าง

2.5) ตารางแสดงวงเงินงบประมาณและราคากลางพร้อมลายเซ็นกำกับ

2.6) (กรณีงานก่อสร้าง) ใบแสดงปริมาณและราคากลาง BOQ

2.6.1) มีหมายเลขกำกับหน้าเอกสาร

2.6.2) มีลายเซ็นกำกับใน BOO

2.7) (กรณีงานก่อสร้าง) Blank Form BOQ

2.8) แบบหนังสือรับรองการไม่มีผลประโยชน์ทับซ้อนในการจัดซื้อจัดจ้าง (แบบ พ.84)

้ ทั้งนี้ในกระบวนการดังกล่าวข้างต้นได้คำนึงถึงการให้ผู้มีส่วนได้ส่วนเสียเข้ามามีส่วนร่วมในการดำเนินการ

(2.1) กรณีไม่ถูกต้อง เจ้าหน้าที่ประจำหน่วยงานประสานแจ้งผู้จัดทำ PR แก้ไขใหม่ให้ถูกต้องและบันทึก ข้อมูลในระบบ DOMS

(2.2) กรณีถูกต้อง เจ้าหน้าที่ประจำหน่วยงานดำเนินการ ดังนี้

(2.2.1) จัดทำรายงานขอซื้อหรือขอจ้างโดยวิธีเฉพาะเจาะจง ตามระเบียบกระทรวงการคลังว่าด้วย การจัดซื้อจัดจ้างฯ พ.ศ. 2560 ข้อ 22 ตามแบบข้อความมาตรฐานในระบบ DOMS

(2.2.2) เสนอขออนุมัติรายงานขอซื้อหรือขอจ้างต่อหัวหน้าหน่วยงาน

3. ธุรการกลางบันทึกข้อมูลในระบบ DOMS และเสนอหัวหน้าหน่วยงานอนุมัติ

(ขั้นตอน 1 - ขั้นตอน 3 ใช้เวลา 1 วัน)

4. หัวหน้าหน่วยงาน พิจารณาอนุมัติ

(4.1) กรณีไม่อนุมัติ ธุรการกลางส่งเรื่องคืนให้เจ้าหน้าที่ประจำหน่วยงานแก้ไขใหม่ให้ถูกต้องและบันทึก ข้อมูลในระบบ DOMS

(4.2) กรณีอนุมัติ หัวหน้าหน่วยงานลงนามอนุมัติรายงานขอซื้อหรือขอจ้างโดยวิธีเฉพาะเจาะจงและบันทึก ข้อมูลในระบบ DOMS และส่งเรื่องผ่านธุรการกลาง

(ขั้นตอน 4 ใช้เวลา 0.5 วัน)

5. เจ้าหน้าที่ประจำหน่วยงานติดต่อผู้ประกอบการให้เสนอราคา ตามระเบียบกระทรวงการคลังว่าด้วยการ จัดซื้อจัดจ้างฯ พ.ศ. 2560 ข้อ 79

(ขั้นตอน 5 ใช้เวลา 1 วัน)

6. ผู้เสนอราคาส่งใบเสนอราคาให้เจ้าหน้าที่ประจำหน่วยงาน

(ขั้นตอน 6 ใช้เวลา 5 วัน)

7. เจ้าหน้าที่ประจำหน่วยงานรับเอกสารเสนอราคาจากผู้เสนอราคาและส่งเอกสารเสนอราคาให้ผู้ใช้งานตรวจสอบ Specification/TOR ของผู้เสนอราคาทุกราย

8. ผู้ใช้งานตรวจสอบ Specification/TOR ของผู้เสนอราคาทุกราย และแจ้งผลการตรวจสอบมายังเจ้าหน้าที่ ประจ าหน่วยงาน

(ขั้นตอน 7 – ขั้นตอน 8 ใช้เวลา 1 วัน)

่ 9. เจ้าหน้าที่ประจำหน่วยงานดำเนินการ ดังนี้

9.1) อนุมัติ PR ในระบบ MIS

9.2 คัดเลือกผู้ผ่าน Specification/TOR ที่เสนอราคาตามเกณฑ์ราคารายต่ำสุด

9.3 บันทึกใบคำขอเสนอราคา (RFQ)/ใบเสนอราคา (Quotation)/ใบสั่งซื้อหรือใบสั่งจ้าง (PO) ในระบบ MIS

9.4) พิมพ์ใบสั่งซื้อหรือใบสั่งจ้าง (PO) และรายงานเปรียบเทียบการเสนอราคา

9.5) เสนอขออนุมัติสั่งซื้อหรือสั่งจ้างผ่านระบบ DOMS ต่อหัวหน้าหน่วยงาน

10. ธุรการกลางบันทึกข้อมูลในระบบ DOMS และเสนอหัวหน้าหน่วยงานอนุมัติ

(ขั้นตอน 9 – ขั้นตอน 10 ใช้เวลา 2 วัน)

11. หัวหน้าหน่วยงานพิจารณาอนุมัติสั่งซื้อหรือสั่งจ้าง

(11.1) กรณีไม่อนุมัติ ธุรการกลางส่งเรื่องคืนให้เจ้าหน้าที่ประจำหน่วยงานแก้ไขใหม่ให้ถูกต้องและบันทึก ข้อมูลในระบบ DOMS

(11.2) กรณีอนุมัติหัวหน้าหน่วยงานอนุมัติสั่งซื้อหรือสั่งจ้างโดยวิธีเฉพาะเจาะจง และลงนามใบสั่งซื้อหรือ ใบสั่งจ้าง (PO)

(ขั้นตอน 11 ใช้เวลา 0.5 วัน)

12. ธุรการกลางส่งเรื่องผ่านระบบ DOMS ให้เจ้าหน้าที่ประจำหน่วยงาน

13. เจ้าหน้าที่ประจำหน่วยงานดำเนินการ ดังนี้

13.1) กรอกข้อมูลผลการจัดซื้อจัดจ้างใน PDF Form (ทุกรายการที่มีการจัดซื้อจัดจ้าง)

13.2) ส่งอีเมล PDF Form ให้งานบริหารทั่วไปฯ ส่วนพัสดุภายในวันเดียวกับวันที่หัวหน้าหน่วยงานอนุมัติ สั่งซื้อหรือสั่งจ้าง ภายในเวลา 16.30 น.

13.3) อนุมัติ PO และลงวันที่อนุมัติในระบบ MIS

13.4) ส่งใบสั่งซื้อหรือใบสั่งจ้าง (PO) ให้ผู้ขายหรือผู้รับจ้าง (Mail/line/Fax/ตัวจริง)

(ขั้นตอน 12 – ขั้นตอน 13 ใช้เวลา 1 วัน)

 ส าหรับส่วนพัสดุ งานบริหารทั่วไปและธุรการเมื่อได้รับ PDF Form ข้อมูลผลการจัดซื้อจัดจ้างของ หน่วยงาน ดำเนินการดังนี้

1. บันทึกผลการจัดซื้อจัดจ้างในโปรแกรมประกาศเผยแพร่แผนการจัดซื้อจัดจ้างภายในวันเดียวกับวันที่ หัวหน้าหน่วยงานอนุมัติสั่งซื้อหรือสั่งจ้าง

2. ส่งรายงานบันทึกผลการจัดซื้อจัดจ้างประจำวันให้งานบริหารทั่วไปและธุรการ (งานวางแผน) ส่วนพัสดุ

3. ทุกสิ้นเดือนพิมพ์รายงานผลการจัดซื้อจัดจ้าง

4. สอบถาม/ตรวจสอบเลขที่ PO และวันที่ผู้ขายหรือผู้รับจ้างลงนาม PO ในระบบ MIS

5. บันทึกเลขที่ PO และวันที่ผู้ขายหรือผู้รับจ้างลงนาม PO เพิ่มเติมในโปรแกรมประกาศเผยแพร่การ จัดซื้อจัดจ้าง เพื่อให้ข้อมูลถูกต้อง ครบถ้วนและเป็นปัจจุบัน

14. ผู้ขายหรือผู้รับจ้างพิจารณาลงนามใบสั่งซื้อหรือสั่งจ้าง

(14.1) กรณีผู้ขายหรือผู้รับจ้างไม่ลงนามใบสั่งซื้อหรือใบสั่งจ้าง ((PO) ภายใน 5 วันทำการ ดำเนินการดังนี้

(14.1.1) เจ้าหน้าที่ประจำหน่วยงานทำหนังสือติดตามทวงถาม ครั้งที่ 1 (5 วันทำการ) ครั้งที่ 2 (5 วันทำการ)

(14.1.2) กรณีผู้ขายหรือผู้รับจ้างไม่ลงนามตามกำหนดเวลา เจ้าหน้าที่ประจำหน่วยงานทำหนังสือ เสนอผู้มีอำนาจอนุมัติพิจารณา

(14.1.3) ผู้มีอำนาจอนุมัติพิจารณาตามมาตรา 109 (1) เป็นกรณีที่เป็นผู้ยื่นข้อเสนอที่ได้รับการ ้ คัดเลือกแล้วไม่ยอมไปทำสัญญาหรือข้อตกลงเป็นหนังสือกับหน่วยงานของรัฐภายในเวลาที่กำหนด

(1) กรณีให้ติดตาม เจ้าหน้าที่ประจำหน่วยงานประสานติดตามตามเวลาที่ผู้มีอำนาจ อนุมัติกำหนด

(2) กรณีเวียนแจ้งเป็นผู้ทิ้งงาน เจ้าหน้าที่ประจำหน่วยงานดำเนินการเวียนแจ้งเป็นทิ้งงาน ตามขั้นตอน

(14.2) กรณีผู้ขายหรือผู้รับจ้างลงนามใบสั่งซื้อหรือใบสั่งจ้าง (PO) ภายใน 5 วันทำการและส่งเอกสารคืน <u>ให้เจ้าหน้าที่ประจำหน่วยงาน</u>

(ขั้นตอน 14 ใช้เวลา 5 วัน)

15. เจ้าหน้าที่ประจ าหน่วยงานบันทึกวันที่ผู้ขายหรือผู้รับจ้างลงนามในใบสั่งซื้อหรือใบสั่งจ้าง (PO) และวันที่ ครบก าหนดส่งมอบพัสดุหรือส่งมอบงานในระบบ MIS

16. เจ้าหน้าที่บริหารงานฯ บันทึกวันที่ดำเนินการจริง ข้อสังเกต/ปัญหาและประเมินผลการจัดซื้อจัดจ้างโดยวิธี เฉพาะเจาะจง ตามมาตรา 56(2)(ข) กรณีวงเงินไม่เกิน 100,000 บาท (ขั้นตอน 15 – ขั้นตอน 16 ใช้เวลา 1 วัน)

# **ระยะเวลำด ำเนินกำรของหน่วยงำนถึงขั้นตอน**

- **1) ได้ผู้ขำยหรือผู้รับจ้ำงภำยใน 10.5 วัน**
- **2) หัวหน้ำหน่วยงำนลงนำมใบสั่งซื้อหรือใบสั่งจ้ำงภำยใน 11 วัน**
- **3) แจ้งผู้ขำยหรือผู้รับจ้ำงลงนำมใบสั่งซื้อหรือใบสั่งจ้ำงภำยใน 12 วัน**

## **หมำยเหตุ**

- 1. ผู้มีอำนาจอนุมัติ หมายถึง ผู้มีอำนาจอนุมัติตามคำสั่งมอบอำนาจตามประกาศที่บังคับใช้อยู่
- 2. หัวหน้าหน่วยงาน หมายถึง หัวหน้าหน่วยงานที่ได้รับมอบอำนาจตามประกาศที่บังคับใช้อยู่
- ่ 3. เจ้าหน้าที่ประจำหน่วยงาน หมายถึง เจ้าหน้าที่ที่ทำหน้าที่ในการจัดซื้อจัดจ้างของหน่วยงานที่ได้รับมอบ อ านาจตามประกาศที่บังคับใช้อยู่
- 4. เจ้าหน้าที่บริหารงานฯ หมายถึง เจ้าหน้าที่บริหารงานทั่วไปของงานบริหารทั่วไปและธุรการ ซึ่งหน่วยงาน มอบหมายให้ดำเนินการ
- 5. ธุรการกลาง หมายถึง ธุรการของงานบริหารทั่วไปและธุรการ ซึ่งทำหน้าที่เป็นธุรการกลางของหน่วยงาน
- 6. งานบริหารทั่วไป ส่วนพัสดุ หมายถึง เจ้าหน้าที่บริหารงานทั่วไป/ธุรการของส่วนพัสดุที่ทำหน้าที่ในการ บันทึกข้อมูลผลการจัดซื้อจัดจ้างในโปรแกรมประกาศเผยแพร่การจัดซื้อจัดจ้าง/รายงานผลการจัดซื้อ ครุภัณฑ์
- 7. วัน หมายถึง วันทำการ
- 8. ส่วนพัสดุบันทึกผลการจัดซื้อจัดจ้างในโปรแกรมประกาศเผยแพร่การจัดซื้อจัดจ้าง สำหรับประกาศผลผู้ชนะ การซื้อหรือจ้างในระบบเครือข่ายของหน่วยงานของรัฐและการประเมินคุณธรรมและความโปร่งใสประจ าปี งบประมาณ

 **56(2)( ) 100,000 500,000** 

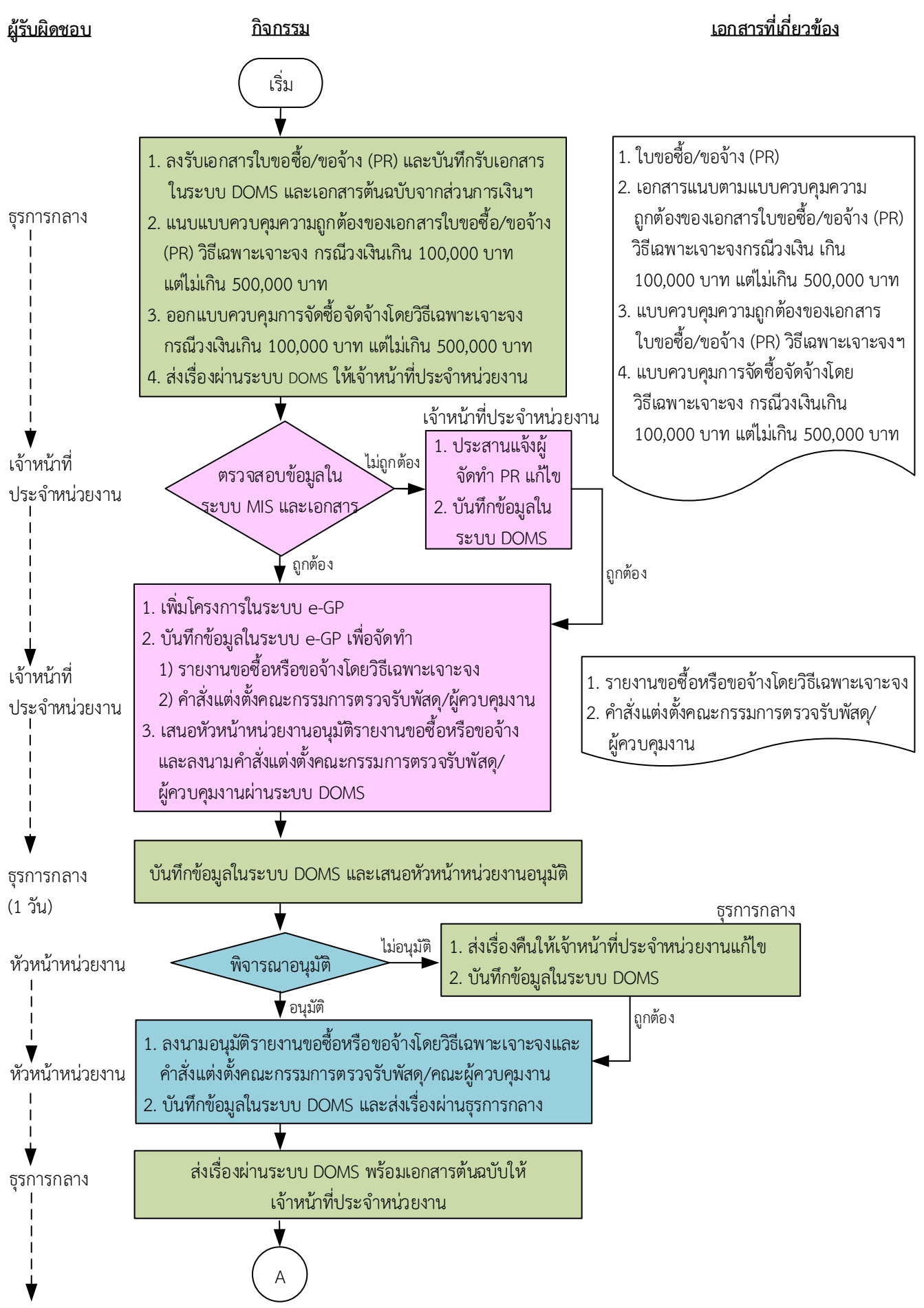

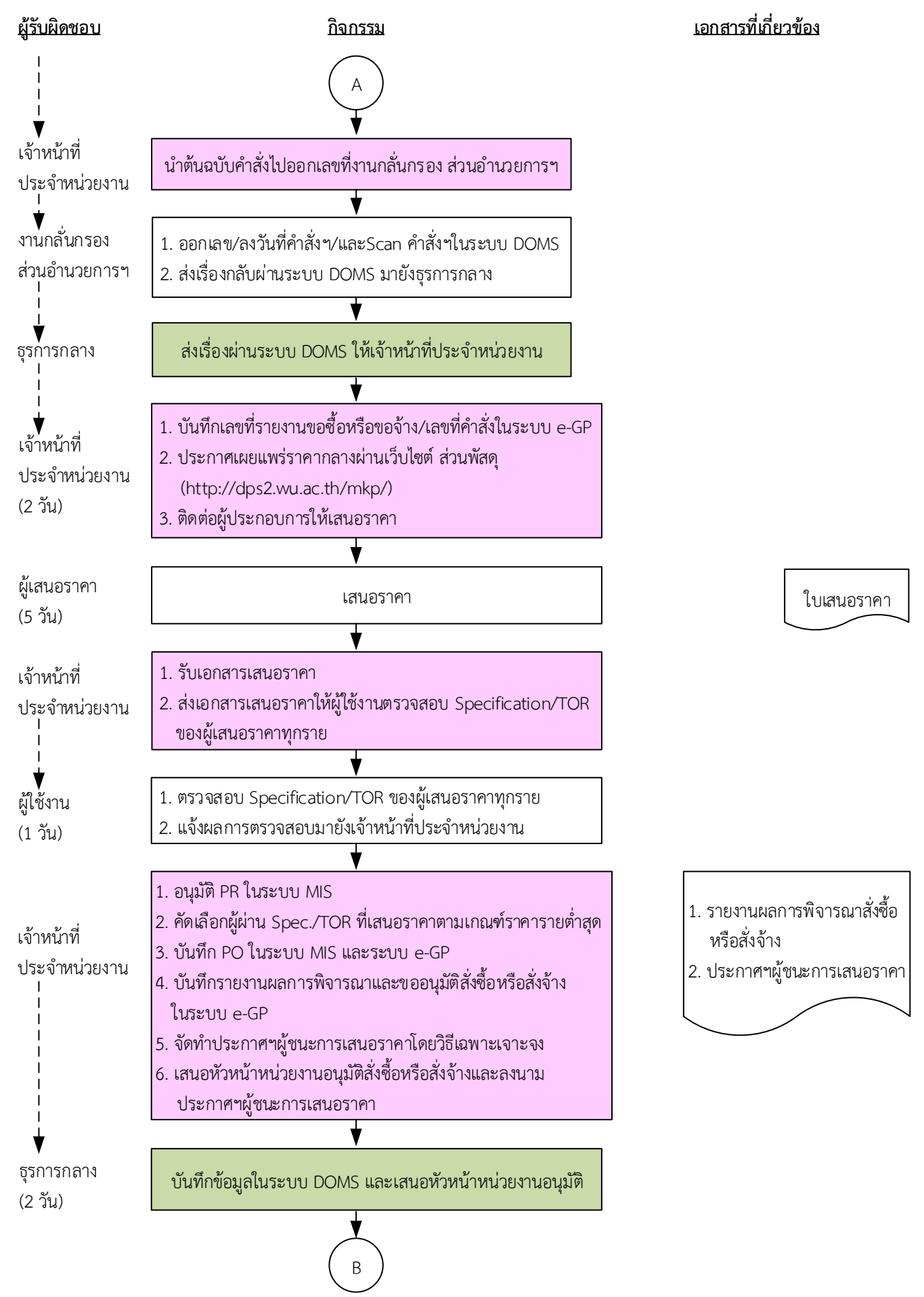

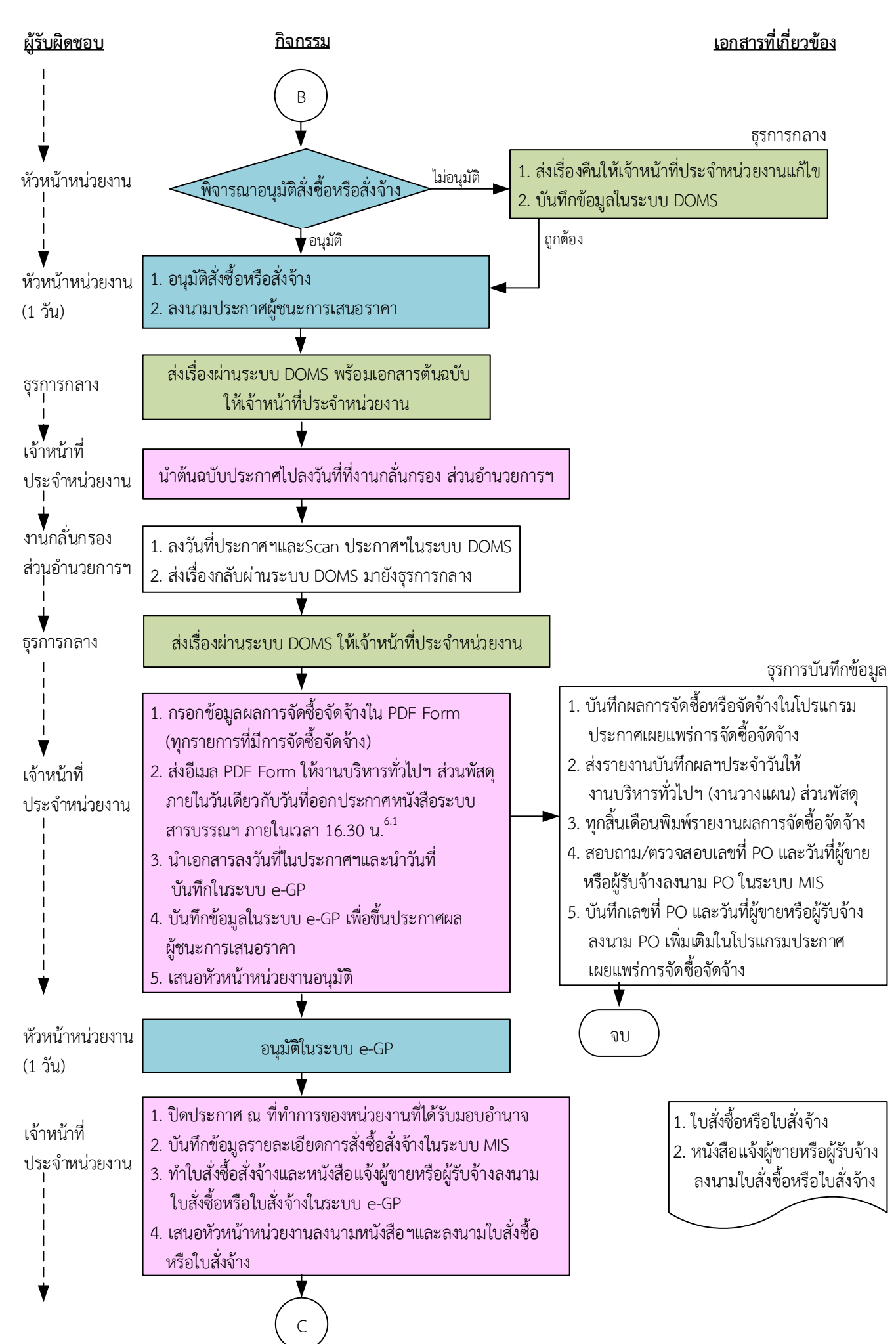

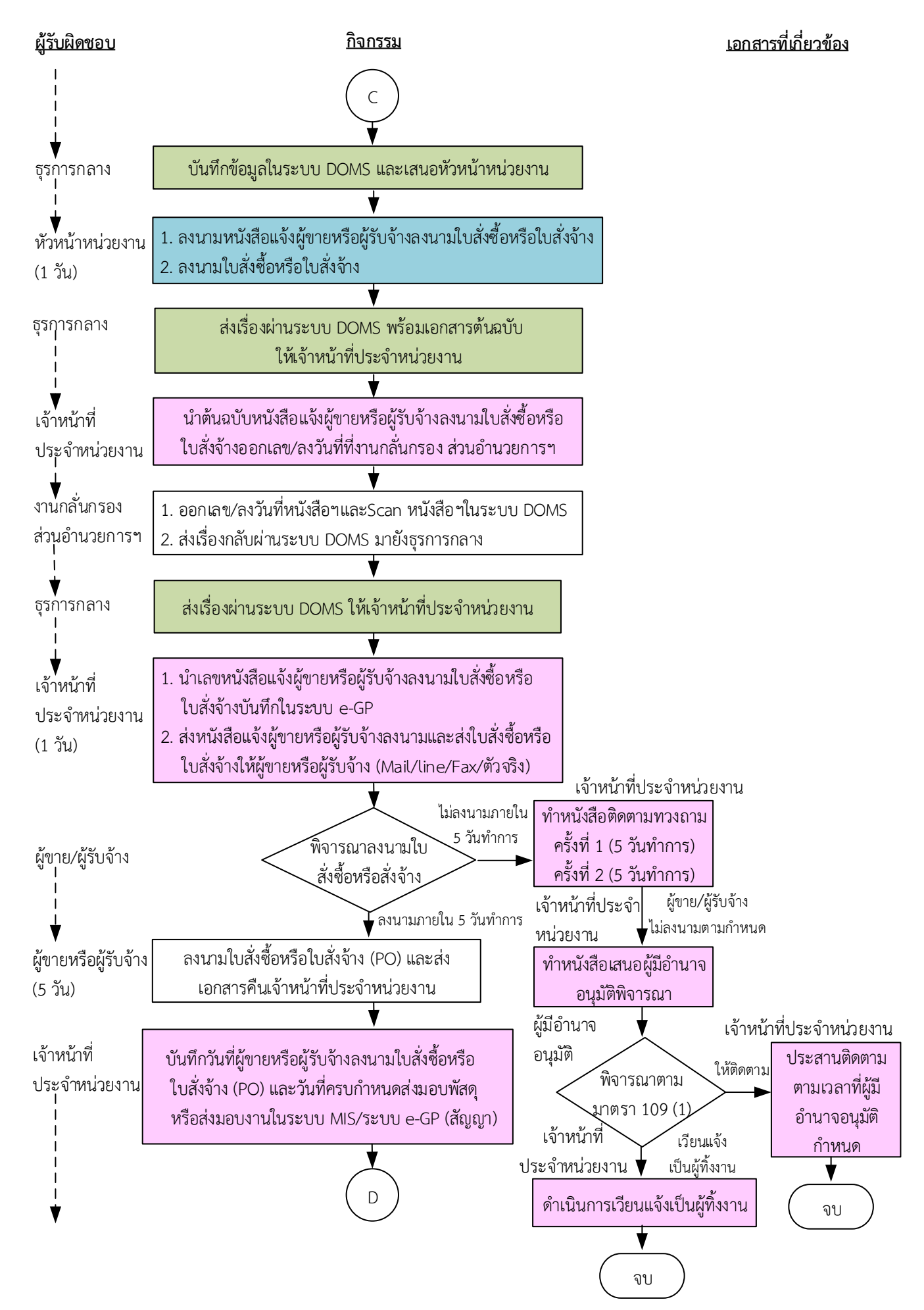

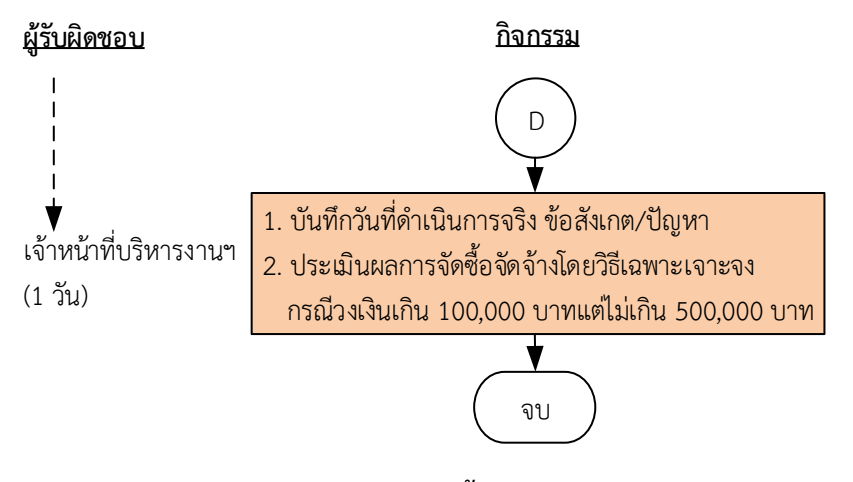

ระยะเวลาดำเนินการของหน่วยงานถึงขั้นตอน

- 1) ได้ผู้ขายหรือผู้รับจ้างภายใน 11 วัน
- 2) หัวหน้าหน่วยงานลงนามประกาศผู้ชนะการเสนอราคาภายใน 12 วัน
- 3) แจ้งผู้ขายหรือผู้รับจ้างลงนามใบสั่งซื้อหรือใบสั่งจ้างภายใน 15 วัน

#### 

- 1. ผู้มีอำนาจอนุมัติ หมายถึง ผู้มีอำนาจอนุมัติตามคำสั่งมอบอำนาจตามประกาศที่บังคับใช้อยู่
- 2. หัวหน้าหน่วยงาน หมายถึง หัวหน้าหน่วยงานที่ได้รับมอบอำนาจตามประกาศที่บังคับใช้อยู่
- 3. เจ้าหน้าที่ประจำหน่วยงาน หมายถึง เจ้าหน้าที่ที่ทำหน้าที่ในการจัดซื้อจัดจ้างของหน่วยงานที่ได้รับมอบอำนาจตามประกาศที่บังคับใช้อยู่
- 4. เจ้าหน้าที่บริหารงานฯ หมายถึง เจ้าหน้าที่บริหารงานทั่วไปของงานบริหารทั่วไปและธุรการ ซึ่งหน่วยงานมอบหมายให้ดำเนินการ
- 5. ธุรการกลาง หมายถึง ธุรการของงานบริหารทั่วไปและธุรการ ซึ่งทำหน้าที่เป็นธุรการกลางของหน่วยงาน
- 6. งานบริหารทั่วไป ส่วนพัสดุ หมายถึง เจ้าหน้าที่บริหารงานทั่วไป/ธุรการของส่วนพัสดุ ที่ทำหน้าที่ในการบันทึกข้อมูลผลการจัดซื้อจัดจ้างใน โปรแกรมประกาศเผยแพร่การจัดซื้อจัดจ้าง
- 8. ส่วนพัสดุบันทึกผลการจัดซื้อจัดจ้างในโปรแกรมประกาศเผยแพร่การจัดซื้อจัดจ้าง สำหรับประกาศผลผู้ชนะการซื้อหรือจ้างในระบบเครือข่าย ของหน่วยงานของรัฐและการประเมินคุณธรรมและความโปร่งใสประจำปีงบประมาณ

เอกสารที่เกี่ยวข้อง

<u>้คำอธิบาย</u> การจัดซื้อจัดจ้างของหน่วยงานได้รับมอบอำนาจ โดยวิธีเฉพาะเจาะจง ตามมาตรา 56(2)(ข) **กรณีวงเงินเกิน 100,000 บำท แต่ไม่เกิน 500,000 บำท มีขั้นตอนด ำเนินกำร ดังนี้**

เมื่อส่วนการเงินและบัญชีส่งใบขอซื้อ/ขอจ้าง (PR) พร้อมเอกสารแนบให้หน่วยงาน

1. ธุรการกลางดำเนินการ ดังนี้

1.1) ลงรับเอกสารใบขอซื้อขอจ้าง (PR) และบันทึกรับเอกสารในระบบ DOMS และเอกสารต้นฉบับจาก ส่วนการเงินและบัญชี

1.2) แนบแบบควบคุมความถูกต้องของเอกสารใบขอซื้อ/ขอจ้าง (PR) วิธีเฉพาะเจาะจง กรณีวงเงินเกิน 100,000 บาท แต่ไม่เกิน 500,000 บาท

1.3) ออกแบบควบคุมการจัดซื้อจัดจ้างโดยวิธีเฉพาะเจาะจง กรณีวงเงินเกิน 100,000 บาท แต่ไม่เกิน 500,000 บาท

1.4) ส่งเรื่องผ่านระบบ DOMS ให้เจ้าหน้าที่ประจำหน่วยงาน

2. เจ้าหน้าที่ประจำหน่วยงานตรวจสอบความถูกต้อง ครบถ้วนของข้อมูลในระบบ MIS และเอกสารใบขอซื้อ/ ขอจ้าง (PR) วิธีเฉพาะเจาะจง ตามมาตรา 56 (2)(ข) กรณีวงเงินเกิน 100,000 บาท แต่ไม่เกิน 500,000 บาท ดังนี้

2.1) ใบขอซื้อ/ขอจ้าง (PR)

2.1.1) วันที่ต้องการใช้งานหรือแล้วเสร็จ (สอดคล้องกับระยะเวลาดำเนินการ)

2.1.2) คณ ะกรรมการตรวจรับพัสดุอย่ างน้อย 3 คน และมีรายชื่อไม่ซ้ ากัน ตามระเบียบ กระทรวงการคลังว่าด้วยการจัดซื้อจัดจ้างฯ พ.ศ. 2560 ข้อ 25(5) ข้อ 26

2.1.3) กรณีงานปรับปรุง/ก่อสร้าง มีคณะผู้ควบคุมงานหรือบุคคลใดบุคคลหนึ่ง ตามระเบียบ กระทรวง การคลังว่าด้วยการจัดซื้อจัดจ้างฯ พ.ศ. 2560 ข้อ 177

2.2) เอกสารข้อมูลส่วนบุคคล ประกอบด้วย ชื่อ-สกุล เลขที่บัตรประชาชน วันเดือนปีเกิด โทรศัพท์ email

2.3) คำสั่งแต่งตั้งคณะกรรมการร่างขอบเขตของงานหรือรายละเอียดคุณลักษณะเฉพาะของพัสดุหรือแบบ ูรูปรายการงานก่อสร้างและกำหนดราคากลาง ตามระเบียบกระทรวงการคลังว่าด้วยการจัดซื้อจัดจ้างฯ พ.ศ. 2560 ข้อ 21

2.4) ร่างขอบเขตของงานหรือรายละเอียดคุณลักษณะเฉพาะของพัสดุหรือแบบรูปรายการงานก่อสร้าง

2.4.1) ชื่อรายการ/จำนวนในร่างขอบเขตของงานหรือรายละเอียดคุณลักษณะเฉพาะของพัสดุหรือ แบบรูปรายการงานก่อสร้าง ตรงกับใบขอซื้อ/ขอจ้าง (PR)

2.4.2) มีหมายเลขกำกับหน้าเอกสาร

2.4.3) มีลายเซ็นกำกับในร่างขอบเขตของงานหรือรายละเอียดคุณลักษณะเฉพาะของพัสดุหรือแบบ รูปรายการงานก่อสร้าง

(1) ผู้กำหนดร่างขอบเขตของงานหรือรายละเอียดคุณลักษณะเฉพาะของพัสดุหรือแบบรูป รายการงานก่อสร้างลงนามรับรองทุกคน

(2) หัวหน้าหน่วยงานที่จัดซื้อหรือจัดจ้างลงนามกำกับ

2.5) หนังสืออนุมัติร่างขอบเขตของงานหรือรายละเอียดคุณลักษณะเฉพาะของพัสดุหรือแบบรูปรายการ งานก่อสร้าง

2.6) ตารางแสดงวงเงินงบประมาณและราคากลางพร้อมลายเซ็นกำกับ (บันทึกข้อมูลใน http://dps2.wu.ac.th/mkp/)

2.7) (กรณีงานก่อสร้าง) ใบแสดงปริมาณและราคากลาง BOQ

2.7.1) มีหมายเลขกำกับหน้าเอกสาร

2.7.2) มีลายเซ็นกำกับใน BOO

2.8) (กรณีงานก่อสร้าง) Blank Form BOQ

2.9) แบบหนังสือรับรองการไม่มีผลประโยชน์ทับซ้อนในการจัดซื้อจัดจ้าง (แบบ พ.84)

้ทั้งนี้ในกระบวนการดังกล่าวข้างต้นได้คำนึงถึงการให้ผู้มีส่วนได้ส่วนเสียเข้ามามีส่วนร่วมในการดำเนินการ

(2.1) กรณีไม่ถูกต้อง เจ้าหน้าที่ประจำหน่วยงานประสานแจ้งผู้จัดทำ PR แก้ไขใหม่ให้ถูกต้องและบันทึก ข้อมูลในระบบ DOMS

(2.2) กรณีถูกต้อง เจ้าหน้าที่ประจำหน่วยงานดำเนินการ ดังนี้

(2.2.1) เพิ่มโครงการในระบบ e-GP

(2.2.2) บันทึกข้อมูลในระบบ e-GP เพื่อจัดทำ

(1) จัดท ารายงานขอซื้อหรือขอจ้างโดยวิธีเฉพาะเจาะจงตามระเบียบกระทรวงการคลังว่า ด้วยการจัดซื้อจัดจ้างฯ พ.ศ. 2560 ข้อ 22

(2) คำสั่งแต่งตั้งคณะกรรมการตรวจรับพัสดุ/ผู้ควบคุมงาน

(2.2.3) เสนอหัวหน้าหน่วยงานอนุมัติรายงานขอซื้อหรือขอจ้างและลงนามคำสั่งแต่งตั้ง คณะกรรมการตรวจรับพัสดุ/ผู้ควบคุมงานผ่านระบบ DOMS

3. ธุรการกลางบันทึกข้อมูลในระบบ DOMS และเสนอหัวหน้าหน่วยงานอนุมัติ

(ขั้นตอน 1 - ขั้นตอน 3 ใช้เวลา 1 วัน)

4. หัวหน้าหน่วยงานพิจารณาอนุมัติ

(4.1) กรณีไม่อนุมัติ ธุรการกลางส่งเรื่องคืนให้เจ้าหน้าที่ประจำหน่วยงานแก้ไขใหม่ให้ถูกต้องและบันทึก ข้อมูลในระบบ DOMS

(4.2) กรณีอนุมัติ หัวหน้าหน่วยงานลงนามอนุมัติรายงานขอซื้อหรือขอจ้างโดยวิธีเฉพาะเจาะจงและคำสั่ง แต่งตั้งคณะกรรมการตรวจรับพัสดุ/คณะผู้ควบคุมงานและบันทึกข้อมูลในระบบ DOMSและส่งเรื่องผ่าน ธุรการกลาง

5. ธรการกลางส่งเรื่องผ่านระบบ DOMS พร้อมเอกสารต้นฉบับให้เจ้าหน้าที่ประจำหน่วยงาน

.6. เจ้าหน้าที่ประจำหน่วยงานนำต้นฉบับคำสั่งไปออกเลขที่งานกลั่นกรอง ส่วนอำนวยการและสารบรรณ

7. งานกลั่นกรอง ส่วนอำนวยการและสารบรรณดำเนินการ ดังนี้

7.1) ออกเลข/ลงวันที่คำสั่งฯและScanคำสั่งในระบบ DOMS

7.2) ส่งเรื่องกลับผ่านระบบ DOMS มายังธุรการกลาง

8. ธุรการกลางส่งเรื่องผ่านระบบ DOMS ให้เจ้าหน้าที่ประจำหน่วยงาน

่ 9. เจ้าหน้าที่ประจำหน่วยงานดำเนินการ ดังนี้

9.1) บันทึกเลขที่รายงานขอซื้อหรือขอจ้าง/เลขที่คำสั่งในระบบ e-GP

9.2) ประกาศเผยแพร่ราคากลางผ่านเว็บไซต์ ส่วนพัสดุ (<http://dps2.wu.ac.th/mkp/>)

# 9.3) ติดต่อผู้ประกอบการให้เสนอราคา ตามระเบียบกระทรวงการคลังว่าด้วยการจัดซื้อจัดจ้างฯ พ.ศ.

2560 ข้อ 79

(ขั้นตอน 4 – ขั้นตอน 9 ใช้เวลา 2 วัน)

10. ผู้เสนอราคาส่งใบเสนอราคาให้เจ้าหน้าที่ประจำหน่วยงาน

(ขั้นตอน 10 ใช้เวลา 5 วัน)

11. เจ้าหน้าที่ประจ าหน่วยงานรับเอกสารเสนอราคาและส่งเอกสารเสนอราคาให้ผู้ใช้งานตรวจสอบ Specification/TOR ของผู้เสนอราคาทุกราย

12. ผู้ใช้งานตรวจสอบ Specification/TOR ของผู้เสนอราคาทุกราย และแจ้งผลการตรวจสอบมายังเจ้าหน้าที่ ประจ าหน่วยงาน

(ขั้นตอน 11 – ขั้นตอน 12 ใช้เวลา 1 วัน)

13. เจ้าหน้าที่ประจำหน่วยงานดำเนินการ ดังนี้

13.1) อนุมัติ PR ในระบบ MIS

13.2) คัดเลือกผู้ผ่าน Specification/TOR ที่เสนอราคาตามเกณฑ์ราคารายต่ำสุด

13.3) บันทึกใบสั่งซื้อหรือใบสั่งจ้าง (PO) ในระบบ MIS และระบบ e-GP

13.4) บันทึกรายงานผลการพิจารณาและขออนุมัติสั่งซื้อหรือสั่งจ้างในระบบ e-GP

13.5) จัดทำประกาศฯผู้ชนะการเสนอราคาโดยวิธีเฉพาะเจาะจง

13.6) เสนอหัวหน้าหน่วยงานอนุมัติสั่งซื้อหรือสั่งจ้างและลงนามใบสั่งซื้อหรือใบสั่งจ้างและลงนาม ประกาศฯผู้ชนะการเสนอราคา

14. ธุรการกลางบันทึกข้อมูลในระบบ DOMS และเสนอหัวหน้าหน่วยงานอนุมัติ

(ขั้นตอน 13 – ขั้นตอน 14 ใช้เวลา 2 วัน)

15. หัวหน้าหน่วยงานพิจารณาอนุมัติสั่งซื้อหรือสั่งจ้าง

(15.1) กรณีไม่อนุมัติ ธุรการกลางส่งเรื่องคืนให้เจ้าหน้าที่ประจำหน่วยงานแก้ไขใหม่ให้ถูกต้องและบันทึก ข้อมูลในระบบ DOMS

(15.2) กรณีอนุมัติ หัวหน้าหน่วยงานอนุมัติสั่งซื้อหรือสั่งจ้างโดยวิธีเฉพาะเจาะจง และลงนามประกาศผู้ชนะ การเสนอราคา

(ขั้นตอน 15 ใช้เวลา 1 วัน)

16. ธุรการกลางส่งเรื่องผ่านระบบ DOMS พร้อมเอกสารต้นฉบับให้เจ้าหน้าที่ประจำหน่วยงาน

17. เจ้าหน้าที่ประจำหน่วยงานนำต้นฉบับประกาศไปลงวันที่ที่งานกลั่นกรอง ส่วนอำนวยการและสารบรรณ

18. งานกลั่นกรอง ส่วนอำนวยการและสารบรรณดำเนินการ ดังนี้

18.1) ลงวันที่ประกาศฯและScanประกาศฯในระบบ DOMS

18.2) ส่งเรื่องกลับผ่านระบบ DOMS มายังธุรการกลาง

19. ธรการกลางส่งเรื่องผ่านระบบ DOMS ให้เจ้าหน้าที่ประจำหน่วยงาน

20. เจ้าหน้าที่ประจำหน่วยงาน ดำเนินการ ดังนี้

20.1) กรอกข้อมูลผลการจัดซื้อจัดจ้างใน PDF Form (ทุกรายการที่มีการจัดซื้อจัดจ้าง)

20.2) ส่งอีเมล PDF Form ให้งานบริหารทั่วไปฯ ส่วนพัสดุภายในวันเดียวกับวันที่ออกประกาศหนังสือ ระบบสารบรรณฯ ภายในเวลา 16.30 น.

20.3) นำเอกสารลงวันที่ในประกาศฯและนำวันที่บันทึกในระบบ e-GP

20.4) บันทึกข้อมูลในระบบ e-GP เพื่อขึ้นประกาศผลผู้ชนะการเสนอราคา

20.4) เสนอหัวหน้าหน่วยงานอนุมัติ

 ส าหรับส่วนพัสดุ งานบริหารทั่วไปและธุรการ เมื่อได้รับ PDF Form ข้อมูลผลการจัดซื้อจัดจ้างของ ่ หน่วยงาน ดำเนินการดังนี้

1. บันทึกผลการจัดซื้อจัดจ้างในโปรแกรมประกาศเผยแพร่แผนการจัดซื้อจัดจ้างภายในวันเดียวกับวันที่ หัวหน้าหน่วยงานอนุมัติสั่งซื้อหรือสั่งจ้าง

2. ส่งรายงานบันทึกผลการจัดซื้อจัดจ้างประจำวันให้งานบริหารทั่วไปและธุรการ (งานวางแผน) ส่วนพัสดุ

- 3. ทุกสิ้นเดือนพิมพ์รายงานผลการจัดซื้อจัดจ้าง
- 4. สอบถาม/ตรวจสอบเลขที่ PO และวันที่ผู้ขายหรือผู้รับจ้างลงนาม PO ในระบบ MIS

5. บันทึกเลขที่ PO และวันที่ผู้ขายหรือผู้รับจ้างลงนาม PO เพิ่มเติมในโปรแกรมประกาศเผยแพร่การ จัดซื้อจัดจ้าง เพื่อให้ข้อมูลถูกต้อง ครบถ้วนและเป็นปัจจุบัน

21. หัวหน้าหน่วยงานอนุมัติในระบบ e-GP

(ขั้นตอน 16 – ขั้นตอน 21 ใช้เวลา 1 วัน)

่ 22. เจ้าหน้าที่ประจำหน่วยงานดำเนินการ ดังนี้

่ 22.1) ปิดประกาศ ณ ที่ทำการของหน่วยงานที่ได้รับมอบอำนาจ

22.2) บันทึกข้อมูลรายละเอียดการสั่งซื้อสั่งจ้างในระบบ MIS

22.3) ท าใบสั่งซื้อสั่งจ้างและหนังสือแจ้งผู้ขายหรือผู้รับจ้างลงนามใบสั่งซื้อหรือใบสั่งจ้างในระบบ e-GP

22.4) เสนอหัวหน้าหน่วยงานลงนามหนังสือแจ้งผู้ขายหรือผู้รับจ้างลงนามใบสั่งซื้อหรือใบสั่งจ้างและ ลงนามใบสั่งซื้อหรือใบสั่งจ้าง (PO)

23. ธุรการกลางบันทึกข้อมูลในระบบ DOMS และเสนอหัวหน้าหน่วยงาน

24. หัวหน้าหน่วยงานลงนามหนังสือแจ้งผู้ขายหรือผู้รับจ้างลงนามใบสั่งซื้อหรือใบสั่งจ้างและลงนามใบสั่งซื้อ หรือใบสั่งจ้าง (PO)

(ขั้นตอน 22 – ขั้นตอน 24 ใช้เวลา 1 วัน)

25. ธุรการกลางส่งเรื่องผ่านระบบ DOMS พร้อมเอกสารต้นฉบับให้เจ้าหน้าที่ประจำหน่วยงาน

่ 26. เจ้าหน้าที่ประจำหน่วยงานนำต้นฉบับหนังสือแจ้งผู้ขายหรือผู้รับจ้างลงนามใบสั่งซื้อหรือใบสั่งจ้าง ออก ้ เลข/ลงวันที่ที่งานกลั่นกรอง ส่วนอำนวยการและสารบรรณ

่ 27. งานกลั่นกรอง ส่วนอำนวยการและสารบรรณดำเนินการ ดังนี้

27.1) ออกเลข/ลงวันที่ในหนังสือฯและScanหนังสือฯในระบบ DOMS

- 27.2) ส่งเรื่องกลับผ่านระบบ DOMS มายังธุรการกลาง
- ่ 28. ธรการกลางส่งเรื่องผ่านระบบ DOMS ให้เจ้าหน้าที่ประจำหน่วยงาน
- ่ 29. เจ้าหน้าที่ประจำหน่วยงานดำเนินการ ดังนี้

29.1) นำเลขหนังสือแจ้งผู้ขายหรือผู้รับจ้างลงนามใบสั่งซื้อหรือใบสั่งจ้างบันทึกในระบบ e-GP

29.2) ส่งหนังสือแจ้งผู้ขายหรือผู้รับจ้างลงนามใบสั่งซื้อหรือใบสั่งจ้างและส่งใบสั่งซื้อหรือใบสั่งจ้างให้ผู้ขาย หรือผู้รับจ้าง (Mail/line/Fax/ตัวจริง)

(ขั้นตอน 25 – ขั้นตอน 29 ใช้เวลา 1 วัน)

30. ผู้ขายหรือผู้รับจ้างพิจารณาลงนามใบสั่งซื้อหรือสั่งจ้าง (PO)

(30.1) กรณีผู้ขายหรือผู้รับจ้างไม่ลงนามใบสั่งซื้อหรือใบสั่งจ้าง ((PO) ภายใน 5 วันทำการ ดำเนินการดังนี้ (30.1.1) เจ้าหน้าที่ประจำหน่วยงานทำหนังสือติดตามทวงถาม ครั้งที่ 1 (5 วันทำการ) ครั้ง

 $\vec{\mathfrak{n}}$  2 (5 วันทำการ)

(30.1.2) กรณีผู้ขายหรือผู้รับจ้างไม่ลงนามตามกำหนดเวลา เจ้าหน้าที่ประจำหน่วยงานทำ หนังสือเสนอผู้มีอำนาจอนุมัติพิจารณา

(30.1.3) ผู้มีอำนาจอนุมัติพิจารณาตามมาตรา 109 (1) เป็นกรณีที่เป็นผู้ยื่นข้อเสนอที่ได้รับ ึ การคัดเลือกแล้วไม่ยอมไปทำสัญญาหรือข้อตกลงเป็นหนังสือกับหน่วยงานของรัฐภายในเวลาที่กำหนด

(1) กรณีให้ติดตาม เจ้าหน้าที่ประจำหน่วยงานประสานติดตามตามเวลาที่ผู้มีอำนาจอนุมัติ

กำหนด

(2) กรณีเวียนแจ้งเป็นผู้ทิ้งงาน เจ้าหน้าที่ประจำหน่วยงานดำเนินการเวียนแจ้งเป็นทิ้งงาน

# ตามขั้นตอน

(30.2) กรณีผู้ขายหรือผู้รับจ้างลงนามใบสั่งซื้อหรือใบสั่งจ้าง (PO) ภายใน 5 วันทำการและส่งเอกสารคืน ให้เจ้าหน้าที่ประจ าหน่วยงาน

(ขั้นตอน 30 ใช้เวลา 5 วัน)

31. เจ้าหน้าที่ประจำหน่วยงานบันทึกวันที่ผู้ขายหรือผู้รับจ้างลงนามในใบสั่งซื้อหรือใบสั่งจ้าง (PO) และวันที่ ครบกำหนดส่งมอบพัสดุหรือส่งมอบงานในระบบ MIS/ระบบ e-GP (สัญญา)

่ 32. เจ้าหน้าที่บริหารงานฯ บันทึกวันที่ดำเนินการจริง รวมทั้งข้อสังเกต/ปัญหาและประเมินผลการจัดซื้อจัด จ้างโดยวิธีเฉพาะเจาะจง ตามมาตรา 56(2)(ข) กรณีวงเงินเกิน 100,000 บาท – แต่ไม่เกิน 500,000 บาท (ขั้นตอน 31 – ขั้นตอน 32 ใช้เวลา 1 วัน)

# **ระยะเวลำด ำเนินกำรของส่วนพัสดุถึงขั้นตอน**

**1) ได้ผู้ขำยหรือผู้รับจ้ำงภำยใน 11 วัน**

**2) หัวหน้ำหน่วยงำนลงนำมประกำศผู้ชนะกำรเสนอรำคำภำยใน 12 วัน**

**3) แจ้งผู้ขำยหรือผู้รับจ้ำงลงนำมใบสั่งซื้อหรือใบสั่งจ้ำงภำยใน 15 วัน**

## **หมำยเหตุ**

- 1. ผู้มีอำนาจอนุมัติ หมายถึง ผู้มีอำนาจอนุมัติตามคำสั่งมอบอำนาจตามประกาศที่บังคับใช้อยู่
- 2. หัวหน้าหน่วยงาน หมายถึง หัวหน้าหน่วยงานที่ได้รับมอบอำนาจตามประกาศที่บังคับใช้อยู่
- 3. เจ้าหน้าที่ประจำหน่วยงาน หมายถึง เจ้าหน้าที่ที่ทำหน้าที่ในการจัดซื้อจัดจ้างของหน่วยงานที่ได้รับมอบ อ านาจตามประกาศที่บังคับใช้อยู่
- 4. เจ้าหน้าที่บริหารงานฯ หมายถึง เจ้าหน้าที่บริหารงานทั่วไปของงานบริหารทั่วไปและธุรการ ซึ่งหน่วยงาน มอบหมายให้ดำเนินการ
- ่ 5. ธุรการกลาง หมายถึง ธุรการของงานบริหารทั่วไปและธุรการ ซึ่งทำหน้าที่เป็นธุรการกลางของหน่วยงาน
- 6. งานบริหารทั่วไป ส่วนพัสดุ หมายถึง เจ้าหน้าที่บริหารงานทั่วไป/ธุรการของส่วนพัสดุที่ทำหน้าที่ในการ บันทึกข้อมูลผลการจัดซื้อจัดจ้างในโปรแกรมประกาศเผยแพร่การจัดซื้อจัดจ้าง/รายงานผลการจัดซื้อ ครุภัณฑ์
- 7. วัน หมายถึง วันทำการ
- 8. ส่วนพัสดุบันทึกผลการจัดซื้อจัดจ้างในโปรแกรมประกาศเผยแพร่การจัดซื้อจัดจ้าง สำหรับประกาศผลผู้ชนะ การซื้อหรือจ้างในระบบเครือข่ายของหน่วยงานของรัฐและการประเมินคุณธรรมและความโปร่งใสประจ าปี งบประมาณ

### แผนผังการปฏิบัติงานการตรวจรับพัสดุในงานซื้อหรืองานจ้างของหน่วยงานได้รับมอบอำนาจ

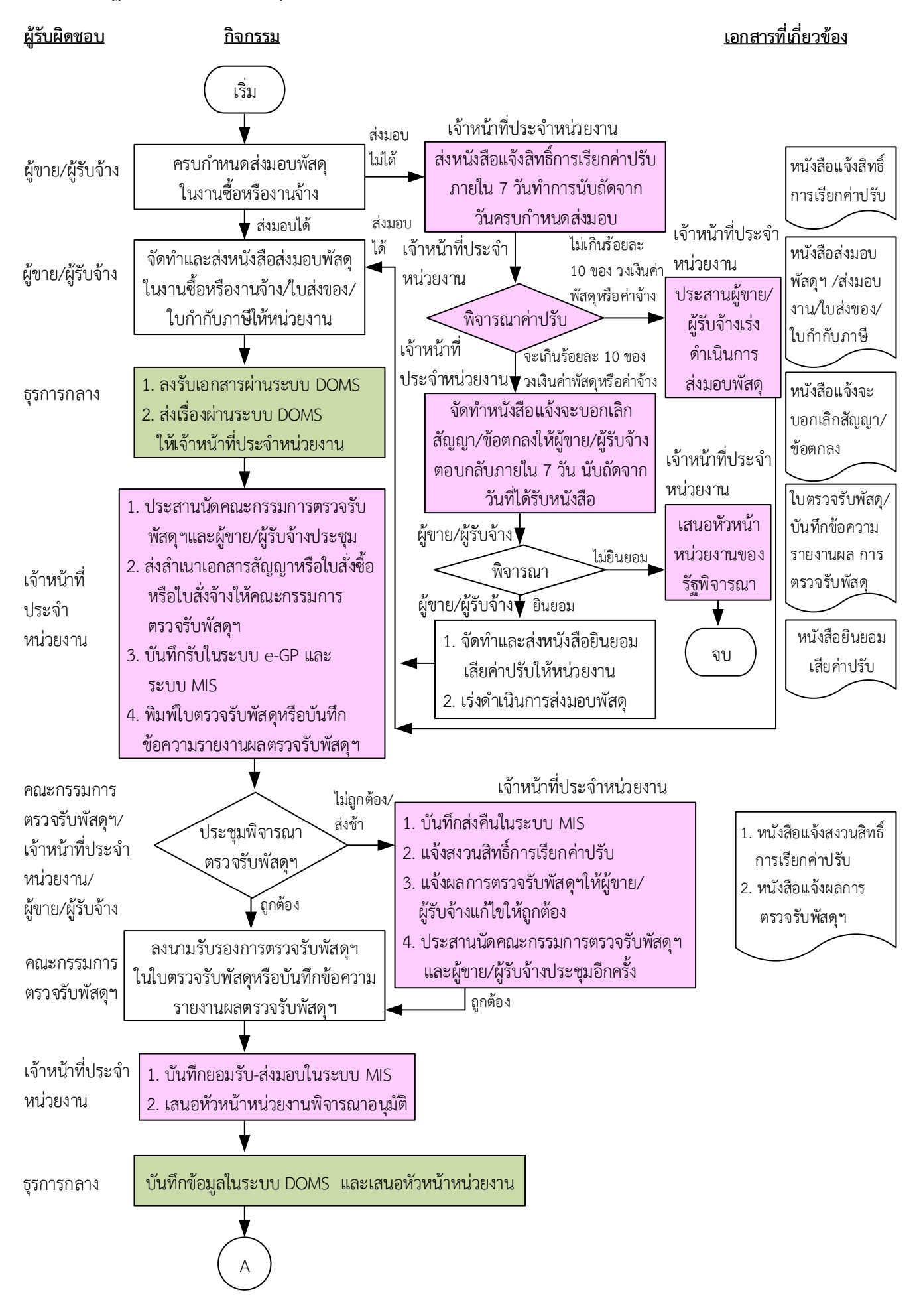

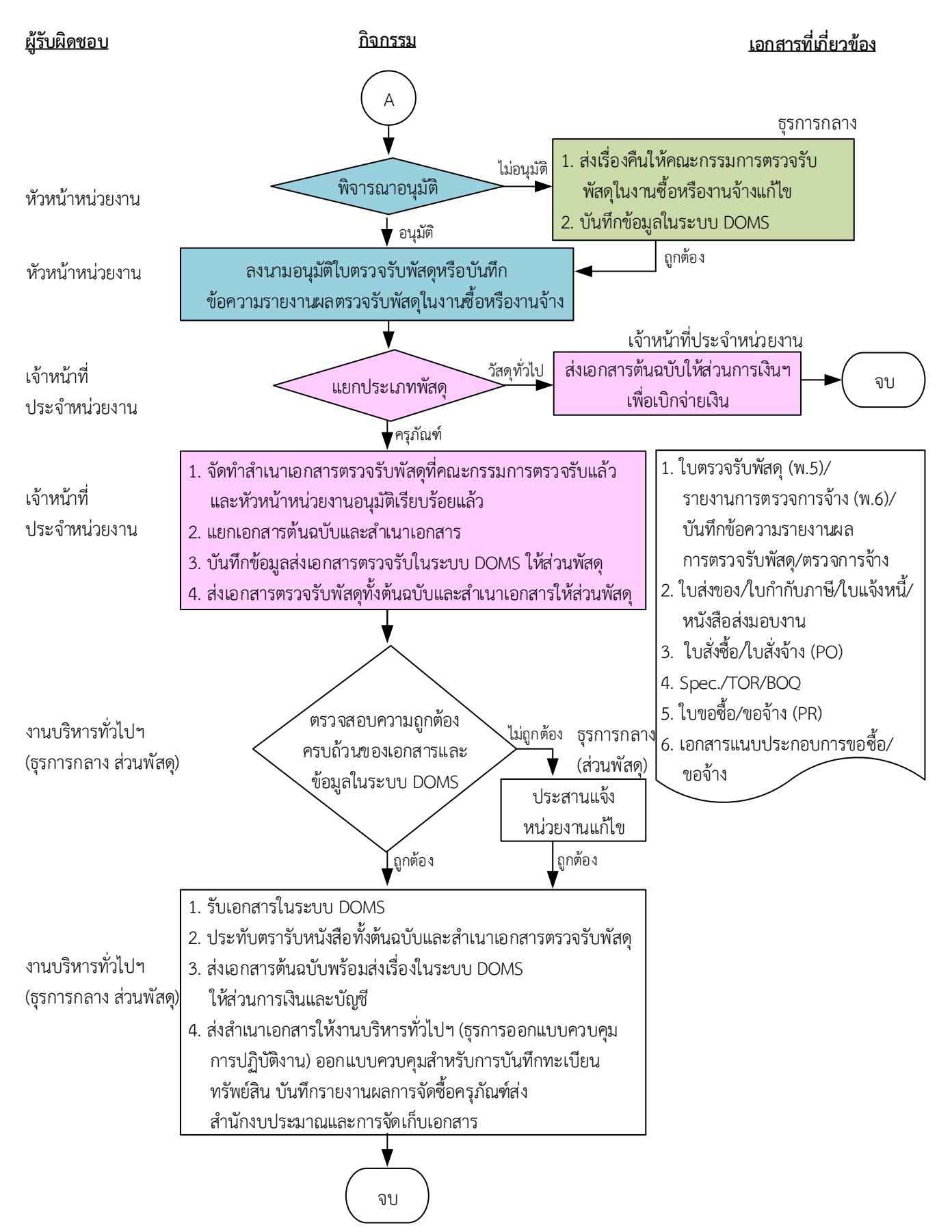

### <u>หมายเหตุ</u>

- 1. ระยะเวลาดำเนินการตรวจรับและรายงานผลให้เสร็จสิ้นโดยเร็ว นับแต่วันส่งมอบพัสดุตามใบสั่งซื้อหรือใบสั่งจ้างหรือสัญญา
	- 1) คณะกรรมการที่เป็นบุคคลภายในทั้งหมดอย่างช้าภายใน 15 วันทำการ
	- 2) คณะกรรมการที่เป็นบุคคลภายนอกร่วมด้วยอย่างช้าไม่เกิน 18 วันทำการ
- 2. เมื่อตรวจรับแล้วให้ส่งเรื่องเพื่อขออนุมัติเบิกจ่ายเงินภายใน 3 วันทำการ (ตามประกาศมหาวิทยาลัยวลัยลักษณ์ เรื่อง นโยบายและแนวปฏิบัติสำหรับการตรวจรับงานซื้อ/งานจ้างและมาตรการในการกำกับ ควบคุม ติดตามการปฏิบัติงานของผู้รับจ้างงานก่อสร้าง พ.ศ.2565)
- 3. ผู้มีอำนาจอนุมัติ หมายถึง ผู้มีอำนาจอนุมัติตามคำสั่งมอบอำนาจตามประกาศที่บังคับใช้อยู่
- 4. เจ้าหน้าที่ประจำหน่วยงาน หมายถึง เจ้าหน้าที่ที่ทำหน้าที่ในการจัดซื้อจัดจ้างของหน่วยงานที่ได้รับมอบอำนาจตามประกาศที่บังคับใช้อยู่
- 5. ธุรการกลาง หมายถึง ธุรการของงานบริหารทั่วไปและธุรการ ซึ่งทำหน้าที่เป็นธุรการกลางของหน่วยงาน
- 6.

# <u>้คำอธิบาย</u> การตรวจรับพัสดุในงานซื้อของหน่วยงานได้รับมอบอำนาจ มีขั้นตอนดำเนินการ ดังนี้

1. เมื่อครบกำหนดส่งมอบพัสดุในงานซื้อ ดำเนินการ ดังนี้

(1.1)กรณีผู้ขำยส่งมอบพัสดุในงำนซื้อไม่ได้ เจ้ำหน้ำที่ประจ ำหน่วยงำนส่งหนังสือแจ้งสิทธิ์กำรเรียกค่ำปรับ ่ ตามสัญญาหรือใบสั่งซื้อจากผู้ขายภายใน 7 วันทำการนับถัดจากวันครบกำหนดส่งมอบพัสดุในงานซื้อ ตาม ระเบียบกระทรวงการคลังว่าด้วยการจัดซื้อจัดจ้างฯ พ.ศ. 2560 ข้อ 181 เจ้าหน้าที่ประจำหน่วยงานพิจารณา ค่าปรับ

(1.1.1) กรณีค่ำปรับไม่เกินร้อยละ 10 ของวงเงินค่ำพัสดุ เจ้ำหน้ำที่ประจ ำหน่วยงำนประสำนผู้ขำย เร่งด ำเนินกำรส่งมอบพัสดุ

(1.1.2) กรณีค่ำปรับจะเกินร้อยละ 10 ของวงเงินค่ำพัสดุ ด ำเนินกำร ดังนี้

(1.1.2.1) เจ้าหน้าที่ประจำหน่วยงานจัดทำหนังสือแจ้งจะบอกเลิกสัญญา/ข้อตกลงให้ผู้ขาย ตอบกลับภำยใน 7 วันนับถัดจำกวันที่ได้รับหนังสือ ตำมระเบียบกระทรวงกำรคลังว่ำด้วยกำรจัดซื้อจัดจ้ำงฯ พ.ศ. 2560 ข้อ 183

(1.2.2.2) ผู้ขำยพิจำรณำ

(1) กรณีผู้ขำยไม่ยินยอม เจ้ำหน้ำที่ประจ ำหน่วยงำนเสนอหัวหน้ำหน่วยงำนของ

รัฐพิจำรณำ

(2) กรณีผู้ขายยินยอม ผู้ขายจัดทำและส่งหนังสือยินยอมเสียค่าปรับให้หน่วยงาน และเร่งด ำเนินกำรส่งมอบพัสดุ

(1.2) กรณีผู้ขายส่งมอบพัสดุในงานซื้อได้ ผู้ขายจัดทำและส่งหนังสือส่งมอบพัสดุในงานซื้อ/ใบส่งของ/ ใบก ำกับภำษีให้หน่วยงำน

2. ธุรการกลางลงรับเอกสารผ่านระบบ DOMS และส่งเรื่องผ่านระบบ DOMS ให้เจ้าหน้าที่ประจำหน่วยงาน

3. เจ้าหน้าที่ประจำหน่วยงานดำเนินการ ดังนี้

่ 3.1) ส่งสำเนาเอกสารสัญญาหรือเอกสารใบสั่งซื้อหรือไฟล์อิเล็กทรอนิกส์ให้คณะกรรมการตรวจรับพัสดุใน งานซื้อพิจารณาศึกษาและทำความเข้าใจไว้ล่วงหน้า ตามประกาศมหาวิทยาลัยวลัยลักษณ์ เรื่อง นโยบายและ แนวปฏิบัติสำหรับการตรวจรับงานซื้อ/งานจ้างและมาตรการในการกำกับควบคุม ติดตามการปฏิบัติงานของ ผู้รับจ้ำงในงำนก่อสร้ำง พ.ศ. 2565 ลงวันที่ 10 มกรำคม 2565 ข้อ 1.1

3.2) ประสำนนัดคณะกรรมกำรตวจรับพัสดุในงำนซื้อและผู้ขำยประชุม

3.3) บันทึกรับในระบบ e-GP และระบบ MIS

3.4) พิมพ์ใบตรวจรับพัสดุหรือบันทึกข้อควำมรำยงำนผลตรวจรับพัสดุในงำนซื้อ

่ 4. เมื่อถึงวันกำหนดตรวจรับพัสดุในงานซื้อ คณะกรรมการตรวจรับพัสดุ เจ้าหน้าที่ประจำหน่วยงาน และ ผู้ขำยประชุมพิจำรณำตรวจรับพัสดุในงำนซื้อ ตำมระเบียบกระทรวงกำรคลังว่ำด้วยกำรจัดซื้อจัดจ้ำงฯ พ.ศ. 2560 ข้อ 27 ข้อ 175 ประกอบกับประกาศมหาวิทยาลัยวลัยลักษณ์ เรื่อง นโยบายและแนวปฏิบัติสำหรับ การตรวจรับงานซื้อ/งานจ้างและมาตรการในการกำกับควบคุม ติดตามการปฏิบัติงานของผู้รับจ้างในงาน ก่อสร้ำง พ.ศ. 2565 ลงวันที่ 10 มกรำคม 2565 ข้อ 1.2

(4.1) กรณีผู้ขายส่งมอบพัสดุหรืองานจ้างไม่ถูกต้อง ไม่ครบถ้วน ส่งช้า เจ้าหน้าที่ประจำหน่วยงานดำเนินการ ดังนี้

(1) บันทึกส่งคืนในระบบ MIS

(2) แจ้งสงวนสิทธิ์กำรเรียกค่ำปรับ ตำมระเบียบกระทรวงกำรคลังว่ำด้วยกำรจัดซื้อจัดจ้ำงฯ พ.ศ. 2560 ข้อ 181

(3) แจ้งผลกำรตรวจรับพัสดุในงำนซื้อให้ผู้ขำยแก้ไขให้ถูกต้องครบถ้วนตำมสัญญำหรือใบสั่งซื้อ

(4) ประสำนนัดคณะกรรมกำรตรวจรับพัสดุในงำนซื้อและผู้ขำยประชุมอีกครั้ง

(4.2) กรณีผู้ขำยส่งมอบพัสดุในงำนซื้อถูกต้องครบถ้วนตำมสัญญำหรือใบสั่งซื้อ คณะกรรมกำรตรวจรับ พัสดุในงำนซื้อลงนำมรับรองกำรตรวจรับพัสดุในงำนซื้อในใบตรวจรับพัสดุหรือบันทึกข้อควำมรำยงำนผล ตรวจรับพัสดุในงำนซื้อ

ี 5. เจ้าหน้าที่ประจำหน่วยงานดำเนินการ ดังนี้

5.1) บันทึกยอมรับ-ส่งมอบในระบบ MIS

5.2) เสนอหัวหน้ำหน่วยงำนพิจำรณำอนุมัติใบตรวจรับพัสดุหรือบันทึกข้อควำมรำยงำนผลตรวจรับพัสดุใน งำนซื้อ

6. ธุรกำรกลำง บันทึกข้อมูลในระบบ DOMS และเสนอหัวหน้ำหน่วยงำนพิจำรณำอนุมัติ

7. หัวหน้ำหน่วยงำนพิจำรณำอนุมัติ

(7.1) กรณีไม่อนุมัติ ธุรกำรกลำงส่งเรื่องคืนให้คณะกรรมกำรตรวจรับพัสดุในงำนซื้อแก้ไขใหม่ให้ถูกต้อง และบันทึกข้อมูลในระบบ DOMS

(7.2) กรณีอนุมัติ หัวหน้ำหน่วยงำนลงนำมอนุมัติใบตรวจรับพัสดุหรือบันทึกข้อควำมรำยงำนผลตรวจรับพัสดุ ในงำนซื้อ

8. เจ้าหน้าที่ประจำหน่วยงานแยกประเภทพัสด

(8.1) กรณีเป็นวัสดุทั่วไป เจ้าหน้าที่ประจำหน่วยงานส่งเอกสารต้นฉบับให้ส่วนการเงินและบัญชีเพื่อเบิก จ่ำยเงิน

(8.2) กรณีเป็นครุภัณฑ์ เจ้าหน้าที่ประจำหน่วยงาน ดำเนินการ ดังนี้

(8.2.1) จัดทำสำเนาเอกสารตรวจรับพัสดุที่คณะกรรมการตรวจรับแล้วและหัวหน้าหน่วยงานอนุมัติ เรียบร้อยแล้ว

(8.2.2) แยกเอกสารต้นฉบับและสำเนาเอกสาร

(8.2.3) บันทึกข้อมูลส่งเอกสำรตรวจรับในระบบ DOMS ให้ส่วนพัสดุ

(8.2.4) ส่งเอกสารตรวจรับพัสดทั้งต้นฉบับและสำเนาเอกสารให้ส่วนพัสด

9. งำนบริหำรทั่วไปและธุรกำร (ธุรกำรกลำง ส่วนพัสดุ) ตรวจสอบควำมถูกต้องครบถ้วนของเอกสำรและ ข้อมูลในระบบ DOMS

(9.1) กรณีไม่ถูกต้อง งำนบริหำรทั่วไปและธุรกำร (ธุรกำรกลำง ส่วนพัสดุ) ประสำนแจ้งหน่วยงำนแก้ไข ใหม่ให้ถูกต้อง

(9.2) กรณีถูกต้อง งานบริหารทั่วไปและธุรการ (ธุรการกลาง ส่วนพัสดุ) ดำเนินการ ดังนี้

(9.2.1) รับเอกสำรในระบบ DOMS

(9.2.2) ประทับตรารับหนังสือทั้งต้นฉบับและสำเนาเอกสารตรวจรับพัสดุ

(9.2.3) ส่งเอกสำรต้นฉบับพร้อมส่งเรื่องในระบบ DOMS ให้ส่วนกำรเงินและบัญชี

(9.2.4) ส่งสำเนาเอกสารให้งานบริหารทั่วไปและธุรการ (ธุรการออกแบบควบคุมการปฏิบัติงาน) ้ออกแบบควบคุมให้งานคลังพัสดุสำหรับการบันทึกทะเบียนทรัพย์สิน และงานบริหารทั่วไปและธุรการ งาน ้ มาตรฐานบันทึกรายงานการจัดซื้อครุภัณฑ์ส่งสำนักงบประมาณ และ(ธุรการจัดเก็บเอกสาร) สำหรับการ จัดเก็บเอกสำรอิเล็กทรอนิกส์

### **หมำยเหตุ**

- 1. ระยะเวลาดำเนินการตรวจรับและรายงานผลให้เสร็จสิ้นโดยเร็ว นับแต่วันส่งมอบพัสดุตามใบสั่งซื้อหรือ หรือสัญญำ
	- 1) คณะกรรมการที่เป็นบุคคลภายในทั้งหมดอย่างช้าภายใน 15 วันทำการ
	- ่ 2) คณะกรรมการที่มีบุคคลภายนอกร่วมด้วยอย่างช้าไม่เกิน 18 วันทำการ
- 2. เมื่อตรวจรับแล้วให้ส่งเรื่องเบิกจ่ายเงินภายใน 3 วันทำการ

(ตามประกาศมหาวิทยาลัยวลัยลักษณ์ เรื่อง นโยบายและแนวปฏิบัติสำหรับการตรวจรับงานซื้อ/งานจ้างและ ้มาตรการในการกำกับควบคุม ติดตามการปฏิบัติงานของผู้รับจ้างในงานก่อสร้าง พ.ศ. 2565 ลงวันที่ 10 มกรำคม 2565)

- 3. ผู้มีอำนาจอนุมัติ หมายถึง ผู้มีอำนาจอนุมัติตามคำสั่งมอบอำนาจตามประกาศที่บังคับใช้อยู่
- 4. เจ้าหน้าที่ประจำหน่วยงาน หมายถึง เจ้าหน้าที่ที่ทำหน้าที่ในการจัดซื้อจัดจ้างของหน่วยงานที่ได้รับมอบ อ ำนำจตำมประกำศที่บังคับใช้อยู่
- 5. ธุรกำรกลำง หมำยถึง ธุรกำรของงำนบริหำรทั่วไปและธุรกำร ซึ่งท ำหน้ำที่เป็นธุรกำรกลำงของหน่วยงำน
- 6. วัน หมายถึง วันทำการ

### แผนผังการปฏิบัติงานการตรวจรับพัสดุในงานจ้างก่อสร้างของหน่วยงานได้รับมอบอำนาจ

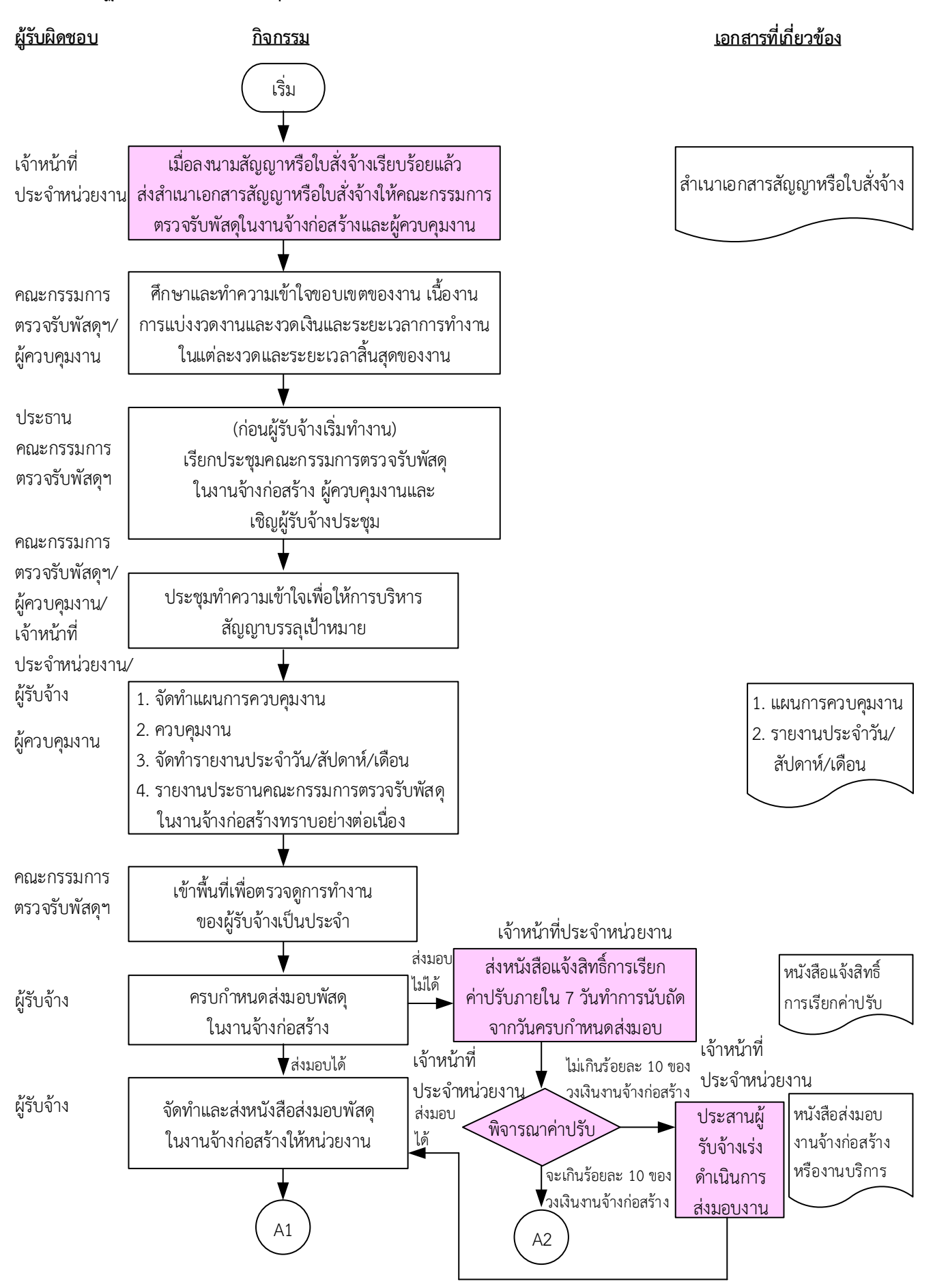

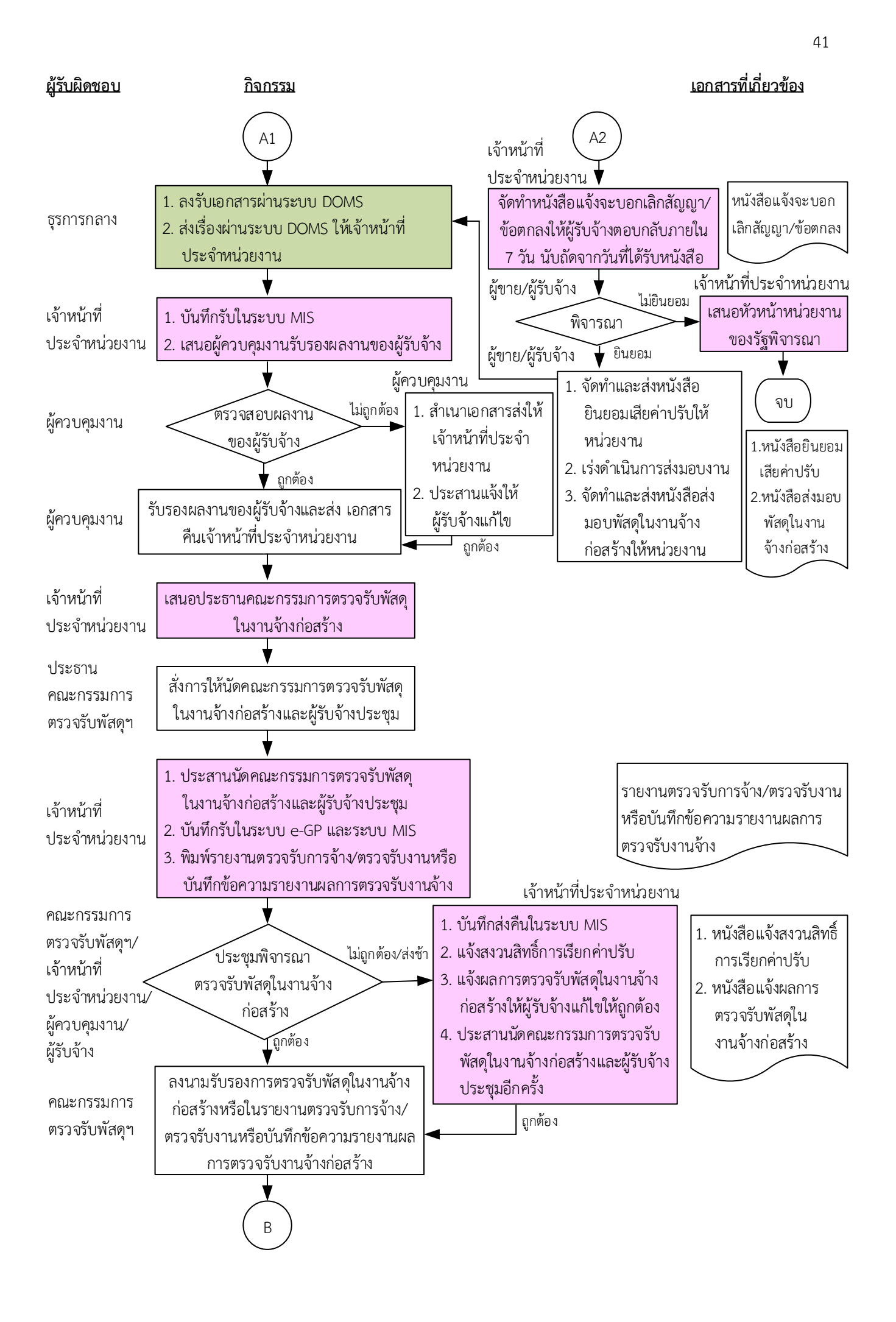

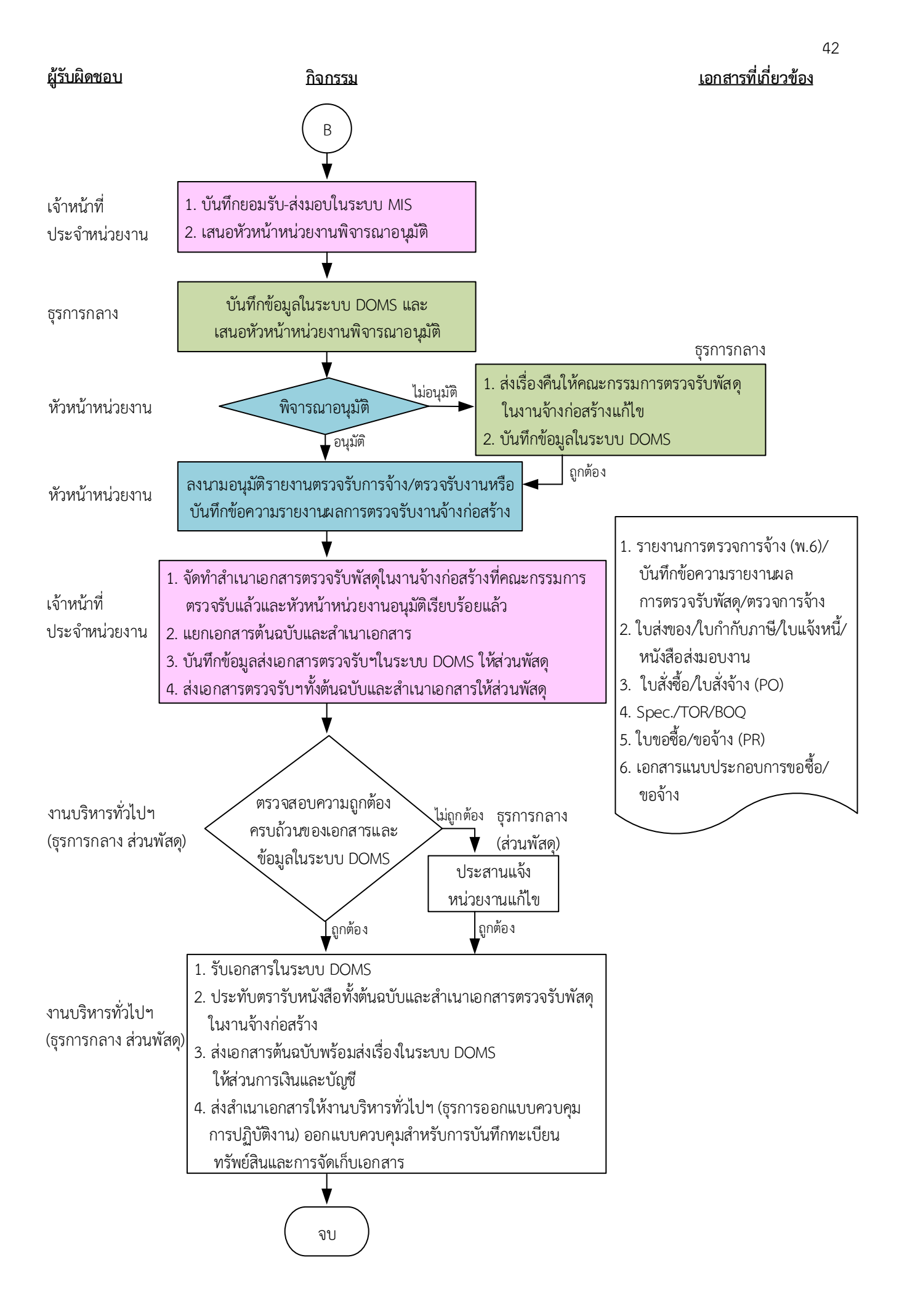

### <u>หมายเหตุ</u>

- 1. ผู้ควบคุมงานรับรองผลงานพร้อมทั้งส่งเรื่องไปยังเลขานุการคณะกรรมการตรวจรับให้แล้วเสร็จภายใน 7 ถึง 15 วันทำการ ขึ้นอยู่กับขนาด ของโครงการ ความซับซ้อนของโครงการหรือจำนวนโครงการที่ผู้ควบคุมงานรับผิดชอบ
- ่ 2. ระยะเวลาดำเนินการตรวจรับและรายงานผลให้เสร็จสิ้นโดยเร็ว นับแต่วันส่งมอบงวดงานตามใบสั่งจ้างหรือสัญญา
	- 1) คณะกรรมการที่เป็นบุคคลภายในทั้งหมดอย่างช้าภายใน 15 วันทำการ
	- 2) คณะกรรมการที่เป็นบุคคลภายนอกร่วมด้วยอย่างช้าไม่เกิน 18 วันทำการ
- 3. เมื่อตรวจรับแล้วให้ส่งเรื่องเบิกจ่ายเงินภายใน 3 วันทำการ เว้นแต่ การตรวจรับอยู่ต่างสำนักงานพื้นที่กับที่ตั้งมหาวิทยาลัย จังหวัด นครศรีธรรมราช ให้ส่งเรื่องเพื่อขออนุมัติเบิกจ่ายเงินภายใน 10 วันทำการ (ตามประกาศมหาวิทยาลัยวลัยลักษณ์ เรื่อง นโยบายและแนวปฏิบัติสำหรับการตรวจรับงานซื้อ/งานจ้างและมาตรการในการกำกับควบคุม ติดตามการปฏิบัติงานของผู้รับจ้างในงานก่อสร้าง พ.ศ. 2565)
- 4. ผู้มีอำนาจอนุมัติ หมายถึง ผู้มีอำนาจอนุมัติตามคำสั่งมอบอำนาจตามประกาศที่บังคับใช้อยู่
- 5. เจ้าหน้าที่ประจำหน่วยงาน หมายถึง เจ้าหน้าที่ที่ทำหน้าที่ในการจัดซื้อจัดจ้างของหน่วยงานที่ได้รับมอบอำนาจตามประกาศที่บังคับใช้อยู่
- 6. ธุรการกลาง หมายถึง ธุรการของงานบริหารทั่วไปและธุรการ ซึ่งทำหน้าที่เป็นธุรการกลางของหน่วยงาน
- 6. วัน หมายถึง วันทำการ

# <u>้คำอธิบาย</u> การตรวจรับพัสดุในงานจ้างก่อสร้างของหน่วยงานได้รับมอบอำนาจ มีขั้นตอนดำเนินการ ดังนี้

1. เมื่อมีการลงนามในสัญญาหรือใบสั่งจ้างเรียบร้อยแล้ว เจ้าหน้าที่ประจำหน่วยงานส่งสำเนาเอกสารสัญญา หรือใบสั่งจ้างหรือไฟล์อิเล็กทรอนิกส์ให้คณะกรรมการตรวจรับพัสดุในงานจ้างก่อสร้างและผู้ควบคุมงาน ตาม ี ประกาศมหาวิทยาลัยวลัยลักษณ์ เรื่อง นโยบายและแนวปฏิบัติสำหรับการตรวจรับงานซื้อ/งานจ้างและ ้ มาตรการในการกำกับควบคุม ติดตามการปฏิบัติงานของผู้รับจ้างในงานก่อสร้าง พ.ศ. 2565 ลงวันที่ 10 มกราคม 2565 ข้อ 2.1

2. คณะกรรมการตรวจรับพัสดุในงานจ้างก่อสร้างและผู้ควบคุมงาน ศึกษาและทำความเข้าใจลักษณะ ่ ขอบเขตของงาน เนื้องาน การแบ่งงวดงานและงวดเงิน ระยะเวลาการทำงานในแต่ละงวดและระยะเวลา ้สิ้นสุดของงานก่อนผู้รับจ้างจะเริ่มดำเนินการ ตามประกาศมหาวิทยาลัยวลัยลักษณ์ เรื่อง นโยบายและแนว ้ ปฏิบัติสำหรับการตรวจรับงานซื้อ/งานจ้างและมาตรการในการกำกับควบคุม ติดตามการปฏิบัติงานของผู้ รับจ้างในงานก่อสร้าง พ.ศ. 2565 ลงวันที่ 10 มกราคม 2565 ข้อ 2.1

3. ก่อนผู้รับจ้างเริ่มทำงาน ประธานคณะกรรมการตรวจรับพัสดุในงานจ้างก่อสร้าง เรียกประชุม คณะกรรมการตรวจรับพัสดุในงานจ้างก่อสร้าง พร้อมทั้งผู้ควบคุมงาน และเชิญผู้รับจ้างประชุม ตามประกาศ ้มหาวิทยาลัยวลัยลักษณ์ เรื่อง นโยบายและแนวปฏิบัติสำหรับการตรวจรับงานซื้อ/งานจ้างและมาตรการใน การก ากับควบคุม ติดตามการปฏิบัติงานของผู้รับจ้างในงานก่อสร้าง พ.ศ. 2565 ลงวันที่ 10 มกราคม 2565 ข้อ 2.1

่ 4. คณะกรรมการตรวจรับพัสดุในงานจ้างก่อสร้าง ผู้ควบคุมงาน เจ้าหน้าที่ประจำหน่วยงานและผู้รับจ้าง ่ ประชุมทำความเข้าใจเพื่อให้การบริหารสัญญาบรรลุเป้าหมายที่กำหนดไว้ในสัญญาหรือใบสั่งจ้าง และ ้ประธานคณะกรรมการตรวจรับพัสดุในงานจ้างก่อสร้างสั่งการให้ผู้ควบคุมงาน จัดทำแผนการควบคุมงาน ตามประกาศมหาวิทยาลัยวลัยลักษณ์ เรื่อง นโยบายและแนวปฏิบัติสำหรับการตรวจรับงานซื้อ/งานจ้างและ ้มาตรการในการกำกับควบคุม ติดตามการปฏิบัติงานของผู้รับจ้างในงานก่อสร้าง พ.ศ. 2565 ลงวันที่ 10 มกราคม 2565 ข้อ 2.2

5. ในระหว่างการดำเนินการของผู้รับจ้าง ผู้ควบคุมงานดำเนินการตามประกาศมหาวิทยาลัยวลัยลักษณ์ เรื่อง ้นโยบายและแนวปฏิบัติสำหรับการตรวจรับงานซื้อ/งานจ้างและมาตรการในการกำกับควบคุม ติดตามการ ปฏิบัติงานของผู้รับจ้างในงานก่อสร้าง พ.ศ. 2565 ลงวันที่ 10 มกราคม 2565 ข้อ 2.3 ดังนี้

5.1 ศึกษาทำความเข้าใจแบบรูปรายการและรายละเอียดประกอบแบบของงานจ้างก่อสร้าง เงื่อนไข ข้อก าหนดต่าง ๆ ที่ระบุไว้ในสัญญา ตลอดจนแบบร่างขอบเขตของงานหรือรายละเอียดคุณลักษณะเฉพาะ ของพัสดุหรือแบบรูปรายการงานก่อสร้างที่เป็นส่วนหนึ่งของสัญญาหรือข้อตกลง

5.2 ตรวจสอบ ให้ความเห็นและรับรองวัสดุ อุปกรณ์ ครุภัณฑ์ ราคาที่ผู้รับจ้างนำมาใช้ในโครงการ ก่อสร้างตลอดจนตรวจสอบ ควบคุม และให้คำปรึกษาแก่ผู้รับจ้างเพื่อให้การทำงานของผู้รับจ้างถูกต้องตาม แบบรูปรายการในสัญญา และมีความก้าวหน้าตามแผนงานหลักที่ผู้รับจ้างได้รับอนุมัติจากคณะกรรมการ ตรวจรับพัสดุในงานจ้างก่อสร้าง

5.3 ก ากับ ควบคุม ติดตามการปฏิบัติงานของผู้รับจ้างตามประกาศมหาวิทยาลัยวลัยลักษณ์ เรื่อง ้นโยบายและแนวปฏิบัติสำหรับการตรวจรับงานซื้อ/งานจ้างและมาตรการในการกำกับควบคุม ติดตามการ ปฏิบัติงานของผู้รับจ้างในงานก่อสร้าง พ.ศ. 2565 ลงวันที่ 10 มกราคม 2565 ตามข้อ 3

5.4 บันทึกการทำงานของผู้รับจ้างทุกวัน

5.5 รายงานสรุปผลการปฏิบัติงานของผู้รับจ้างรายสัปดาห์ให้ประธานคณะกรรมการตรวจรับพัสดุในงาน จ้างก่อสร้างทราบเป็นประจ าทุกสัปดาห์

.6. คณะกรรมการตรวจรับพัสดุในงานจ้างก่อสร้างเข้าพื้นที่เพื่อตรวจดูการทำงานของผู้รับจ้างเป็นประจำ ตาม ควรแก่กรณี โดยไม่จ าเป็นต้องรอรายงานจากผู้ควบคุมงาน

7. เมื่อครบกำหนดส่งมอบพัสดุในงานจ้างก่อสร้าง

(7.1) กรณีผู้รับจ้างส่งมอบพัสดุในงานจ้างก่อสร้างไม่ได้ เจ้าหน้าที่ประจ าหน่วยงานส่งหนังสือแจ้งสิทธิ์การ เรียกค่าปรับตามสัญญาหรือใบสั่งจ้างจากผู้รับจ้างภายใน 7 วันทำการ นับถัดจากวันครบกำหนดส่งมอบพัสดุ ในงานจ้างก่อสร้าง ตามระเบียบกระทรวงการคลังว่าด้วยการจัดซื้อจัดจ้างฯ พ.ศ. 2560 ข้อ 181 เจ้าหน้าที่ ประจ าหน่วยงานพิจารณาค่าปรับ

(7.1.1) กรณีค่าปรับไม่เกินร้อยละ 10 ของวงเงินงานจ้างก่อสร้าง เจ้าหน้าที่ประจำหน่วยงาน ประสานผู้รับจ้างเร่งด าเนินการส่งมอบงาน

(7.1.2) กรณีค่าปรับจะเกินร้อยละ 10 ของวงเงินงานจ้างก่อสร้าง ดำเนินการ ดังนี้

(7.1.2.1) เจ้าหน้าที่ประจำหน่วยงานจัดทำหนังสือแจ้งจะบอกเลิกสัญญา/ข้อตกลงให้ผ้รับ จ้างตอบกลับภายใน 7 วันนับถัดจากวันที่ได้รับหนังสือ ตามระเบียบกระทรวงการคลังว่าด้วยการจัดซื้อจัดจ้างฯ พ.ศ. 2560 ข้อ 183

(7.1.2.2) ผู้รับจ้างพิจารณา

ของรัฐพิจารณา

(2) กรณีผู้รับจ้างยินยอม ผู้รับจ้างจัดท าและส่งหนังสือยินยอมเสียค่าปรับให้ หน่วยงาน เร่งดำเนินการส่งมอบงาน จัดทำและส่งหนังสือส่งมอบพัสดุในงานจ้างก่อสร้างให้หน่วยงาน

(1) กรณีผู้รับจ้างไม่ยินยอม เจ้าหน้าที่ประจ าหน่วยงานเสนอหัวหน้าหน่วยงาน

(7.2) กรณีผู้รับจ้างส่งมอบพัสดุในงานจ้างก่อสร้างได้ ผู้รับจ้างจัดทำและส่งหนังสือส่งมอบพัสดุในงานจ้าง ก่อสร้างให้หน่วยงาน

8. ธุรการกลางลงรับเอกสารผ่านระบบ DOMS และส่งเรื่องผ่านระบบ DOMS ให้เจ้าหน้าที่ประจำหน่วยงาน

9. เจ้าหน้าที่ประจำหน่วยงานดำเนินการ

9.1) บันทึกรับในระบบ MIS

9.2) เสนอผู้ควบคุมงานเพื่อรับรองผลงานของผู้รับจ้าง

10. ผู้ควบคุมงานตรวจสอบผลงานของผู้รับจ้างเพื่อรับรองผลงานพร้อมทั้งส่งเรื่องไปยังเจ้าหน้าที่ประจำ หน่วยงานให้แล้วเสร็จภายใน 7 ถึง 15 วันทำการ ขึ้นกับขนาดของโครงการ ความซับซ้อนของโครงการ หรือ จ านวนโครงการที่ผู้ควบคุมงานรับผิดชอบ ตามประกาศมหาวิทยาลัยวลัยลักษณ์ เรื่อง นโยบายและแนว ้ปฏิบัติสำหรับการตรวจรับงานซื้อ/งานจ้างและมาตรการในการกำกับควบคุม ติดตามการปฏิบัติงานของผู้ รับจ้างในงานก่อสร้าง พ.ศ. 2565 ลงวันที่ 10 มกราคม 2565 ข้อ 2.4

(10.1) กรณีไม่ถูกต้อง ผู้ควบคุมงานสำเนาเอกสารส่งให้เจ้าหน้าที่ประจำหน่วยงาน และประสาน แจ้งให้ผู้รับจ้างแก้ไขงานให้ถูกต้องครบถ้วน

(10.2) กรณีถูกต้อง ผู้ควบคุมงานรับรองผลงานของผู้รับจ้างและส่งเอกสารคืนเจ้าหน้าที่ประจำ หน่วยงาน

11. เจ้าหน้าที่ประจ าหน่วยงานเสนอประธานคณะกรรมการตรวจรับพัสดุในงานจ้างก่อสร้างเพื่อสั่งการให้นัด คณะกรรมการตรวจรับพัสดุในงานจ้างก่อสร้างและผู้รับจ้างประชุม

12. ประธานคณะกรรมการตรวจรับพัสดุในงานจ้างก่อสร้างสั่งการให้นัดคณะกรรมการตรวจรับพัสดุในงาน จ้างก่อสร้างและผู้รับจ้างประชุม

13. เจ้าหน้าที่ประจำหน่วยงานดำเนินการ ดังนี้

13.1) ประสานนัดคณะกรรมการตรวจรับพัสดุในงานจ้างก่อสร้างและผู้รับจ้างประชุม

13.2) บันทึกรับในระบบ e-GP และระบบ MIS

13.3) พิมพ์รายงานตรวจรับการจ้าง/ตรวจรับงานหรือบันทึกข้อความรายงานผลการตรวจรับงานจ้าง 14. เมื่อถึงวันกำหนดตรวจรับพัสดุในงานจ้างก่อสร้าง คณะกรรมการตรวจรับพัสดุในงานจ้างก่อสร้าง เจ้าหน้าที่ประจ าหน่วยงาน และผู้รับจ้างประชุมพิจารณาตรวจรับพัสดุในงานจ้างก่อสร้าง ตามระเบียบ กระทรวงการคลังว่าด้วยการจัดซื้อจัดจ้างฯ พ.ศ. 2560 ข้อ 27 ข้อ 176

(14.1) กรณีผู้รับจ้างส่งมอบพัสดุในงานจ้างก่อสร้างไม่ถูกต้อง ไม่ครบถ้วน ส่งช้า เจ้าหน้าที่ประจำ ่ หน่วยงานดำเนินการ ดังนี้

(1) บันทึกส่งคืนในระบบ MIS

(2) แจ้งสงวนสิทธิ์การเรียกค่าปรับ ตามระเบียบกระทรวงการคลังว่าด้วยการจัดซื้อจัดจ้างฯ พ.ศ. 2560 ข้อ 181

(3) แจ้งผลการตรวจรับพัสดุในงานจ้างก่อสร้างให้ผู้รับจ้างแก้ไขให้ถูกต้องครบถ้วนตามสัญญาหรือ ใบสั่งจ้าง

(4) ประสานนัดคณะกรรมการตรวจรับพัสดุในงานจ้างก่อสร้างและผู้รับจ้างประชุมอีกครั้ง

(14.2) กรณีผู้รับจ้างส่งมอบพัสดุในงานจ้างก่อสร้างถูกต้องครบถ้วนตามสัญญาหรือใบสั่งจ้าง คณะกรรมการ ตรวจรับพัสดุในงานจ้างก่อสร้างลงนามรับรองการตรวจรับพัสดุในงานจ้างก่อสร้างในรายงานตรวจรับการจ้าง/ ตรวจรับงานหรือบันทึกข้อความรายงานผลการตรวจรับงานจ้างก่อสร้าง

15. เจ้าหน้าที่ประจำหน่วยงานดำเนินการ ดังนี้

15.1) บันทึกยอมรับ-ส่งมอบในระบบ MIS

15.2) เสนอผู้มีอำนาจอนุมัติพิจารณาอนุมัติรายงานตรวจรับการจ้าง/ตรวจรับงานหรือบันทึกข้อความ รายงานผลการตรวจรับงานจ้างก่อสร้าง

16. ธุรการกลางบันทึกข้อมูลในระบบ DOMS และเสนอหัวหน้าหน่วยงานพิจารณาอนุมัติ

17. หัวหน้าหน่วยงานพิจารณาอนุมัติ

(17.1) กรณีไม่อนุมัติ ธุรการกลางส่งเรื่องคืนให้คณะกรรมการตรวจรับพัสดุในงานจ้างก่อสร้างแก้ไขใหม่ ให้ถูกต้องและบันทึกข้อมูลในระบบ DOMS

(17.2) กรณีอนุมัติ หัวหน้าหน่วยงานลงนามอนุมัติรายงานตรวจรับการจ้าง/ตรวจรับงานหรือบันทึก ข้อความรายงานผลการตรวจรับงานจ้าง

18. เจ้าหน้าที่ประจำหน่วยงาน ดำเนินการ ดังนี้

18.1) จัดทำสำเนาเอกสารตรวจรับพัสดุในงานจ้างก่อสร้างที่คณะกรรมการตรวจรับแล้วและหัวหน้า หน่วยงานอนุมัติเรียบร้อยแล้ว

18.2) แยกเอกสารต้นฉบับและสำเนาเอกสาร

18.3) บันทึกข้อมูลส่งเอกสารตรวจรับฯในระบบ DOMS ให้ส่วนพัสดุ

18.4) ส่งเอกสารตรวจรับฯทั้งต้นฉบับและสำเนาเอกสารให้ส่วนพัสดุ

19. งานบริหารทั่วไปและธุรการ (ธุรการกลาง ส่วนพัสดุ) ตรวจสอบความถูกต้องครบถ้วนของเอกสารและ ข้อมูลในระบบ DOMS

(19.1) กรณีไม่ถูกต้อง งานบริหารทั่วไปและธุรการ (ธุรการกลาง ส่วนพัสดุ) ประสานแจ้งหน่วยงานแก้ไข ใหม่ให้ถูกต้อง

(19.2) กรณีถูกต้อง งานบริหารทั่วไปและธุรการ (ธุรการกลาง ส่วนพัสดุ) ดำเนินการ ดังนี้

(9.2.1) รับเอกสารในระบบ DOMS

(9.2.2) ประทับตรารับหนังสือทั้งต้นฉบับและสำเนาเอกสารตรวจรับพัสดุในงานจ้างก่อสร้าง

(9.2.3) ส่งเอกสารต้นฉบับพร้อมส่งเรื่องในระบบ DOMS ให้ส่วนการเงินและบัญชี

(9.2.4) ส่งสำเนาเอกสารให้งานบริหารทั่วไปและธุรการ (ธุรการออกแบบควบคุมการปฏิบัติงาน) ้ออกแบบควบคุมให้งานคลังพัสดุสำหรับการบันทึกทะเบียนทรัพย์สิน และงานบริหารทั่วไปและธุรการ (ธุรการ จัดเก็บเอกสาร) สำหรับการจัดเก็บเอกสารอิเล็กทรอนิกส์

## **หมำยเหตุ**

1. ผู้ควบคุมงานรับรองผลงานพร้อมทั้งส่งเรื่องไปยังเลขานุการคณะกรรมการตรวจรับให้แล้วเสร็จภายใน 7 ถึง 15 วันทำการ ขึ้นอยู่กับขนาดของโครงการ ความซับซ้อนของโครงการหรือจำนวนโครงการที่ผู้ควบคุมงาน รับผิดชอบ

2. ระยะเวลาดำเนินการตรวจรับและรายงานผลให้เสร็จสิ้นโดยเร็ว นับแต่วันที่ผู้รับจ้างส่งมอบงวดงานตาม ใบสั่งจ้างหรือสัญญา

- 1) คณะกรรมการที่เป็นบุคคลภายในทั้งหมดอย่างช้าภายใน 15 วันทำการ
- 2) คณะกรรมการที่เป็นบุคคลภายนอกร่วมด้วยอย่างช้าไม่เกิน 18 วันทำการ

3. เมื่อตรวจรับแล้วให้ส่งเรื่องเบิกจ่ายเงินภายใน 3 วันทำการ เว้นแต่ การตรวจรับอยู่ต่างสำนักงานพื้นที่กับ ที่ตั้งมหาวิทยาลัย จังหวัดนครศรีธรรมราช ให้ส่งเรื่องเพื่อขออนุมัติเบิกจ่ายเงินภายใน 10 วันทำการ

(ตามประกาศมหาวิทยาลัยวลัยลักษณ์ เรื่อง นโยบายและแนวปฏิบัติสำหรับการตรวจรับงานซื้อ/งานจ้างและ มาตรการในการกำกับควบคุม ติดตามการปฏิบัติงานของผู้รับจ้างในงานก่อสร้าง พ.ศ. 2565)

4. ผู้มีอำนาจอนุมัติ หมายถึง ผู้มีอำนาจอนุมัติตามคำสั่งมอบอำนาจตามประกาศที่บังคับใช้อยู่

5. เจ้าหน้าที่ประจำหน่วยงาน หมายถึง เจ้าหน้าที่ที่ทำหน้าที่ในการจัดซื้อจัดจ้างของหน่วยงานที่ได้รับมอบ อ านาจตามประกาศที่บังคับใช้อยู่

6. ธุรการกลาง หมายถึง ธุรการของงานบริหารทั่วไปและธุรการ ซึ่งท าหน้าที่เป็นธุรการกลางของหน่วยงาน

7. วัน หมายถึงวันทำการ

แผนผังการปฏิบัติงานการตรวจรับพัสดุในงานจ้างที่มิใช่การจ้างก่อสร้า*ง*ของหน่วยงานได้รับมอบอำนาจ

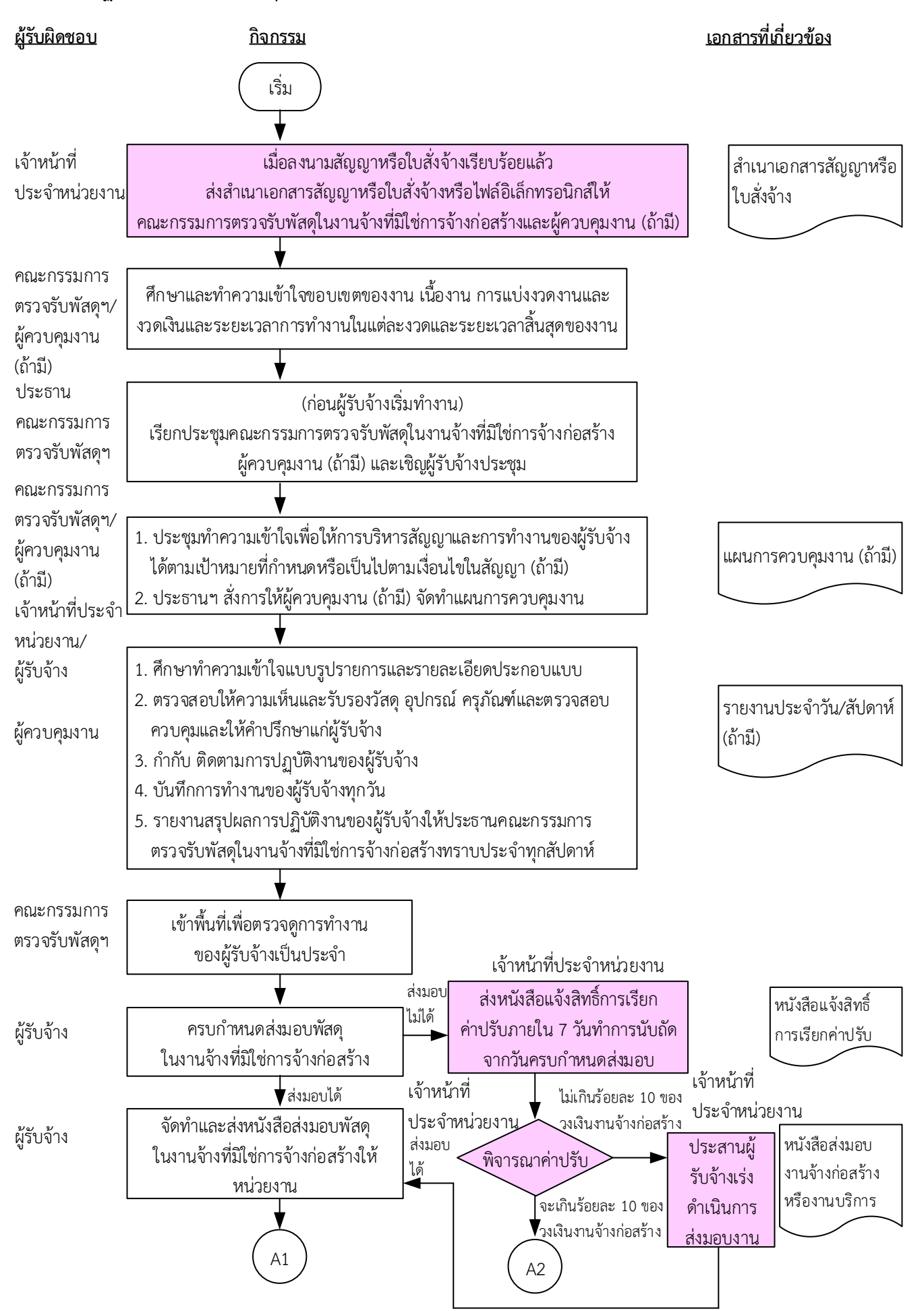

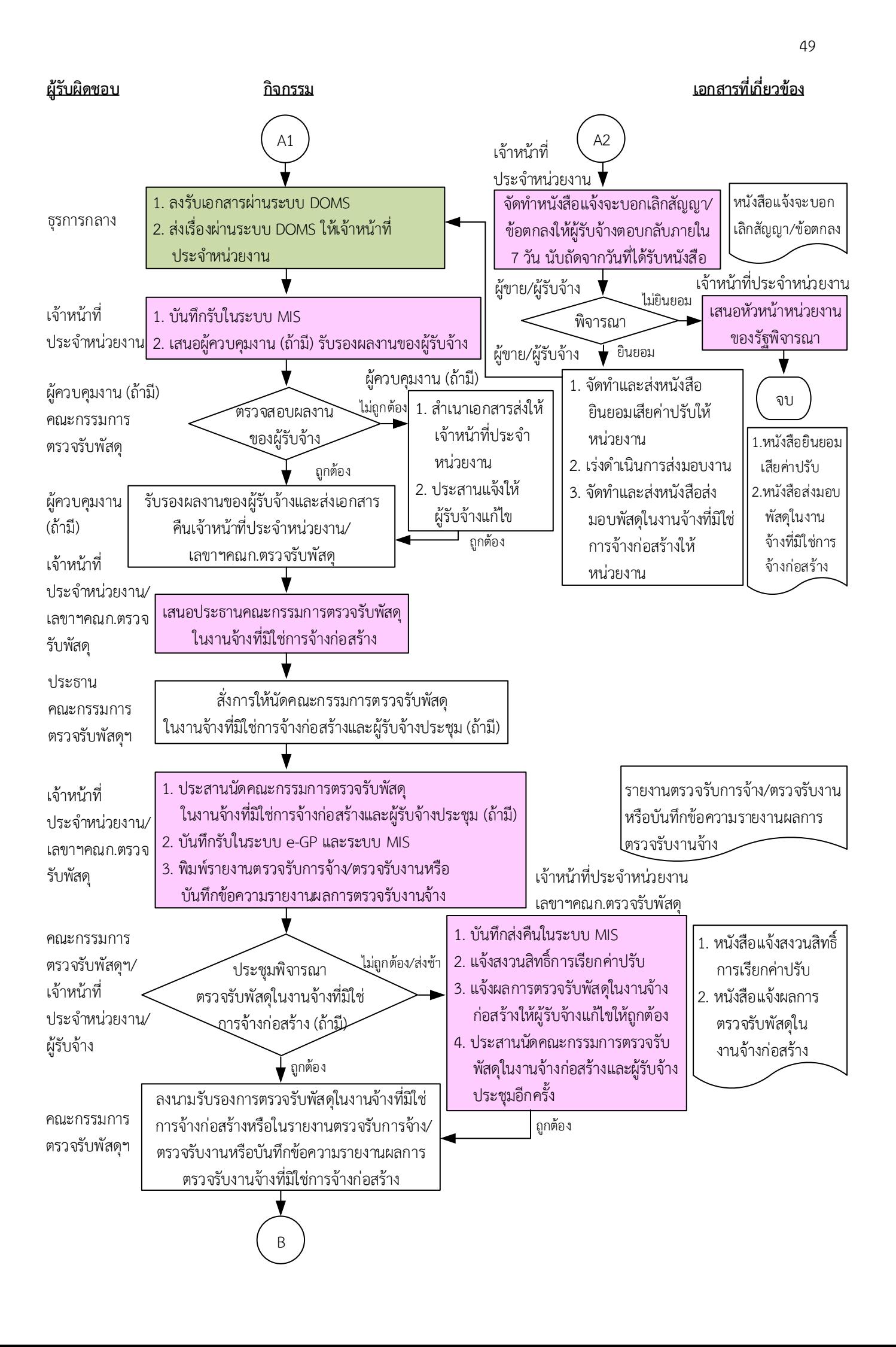

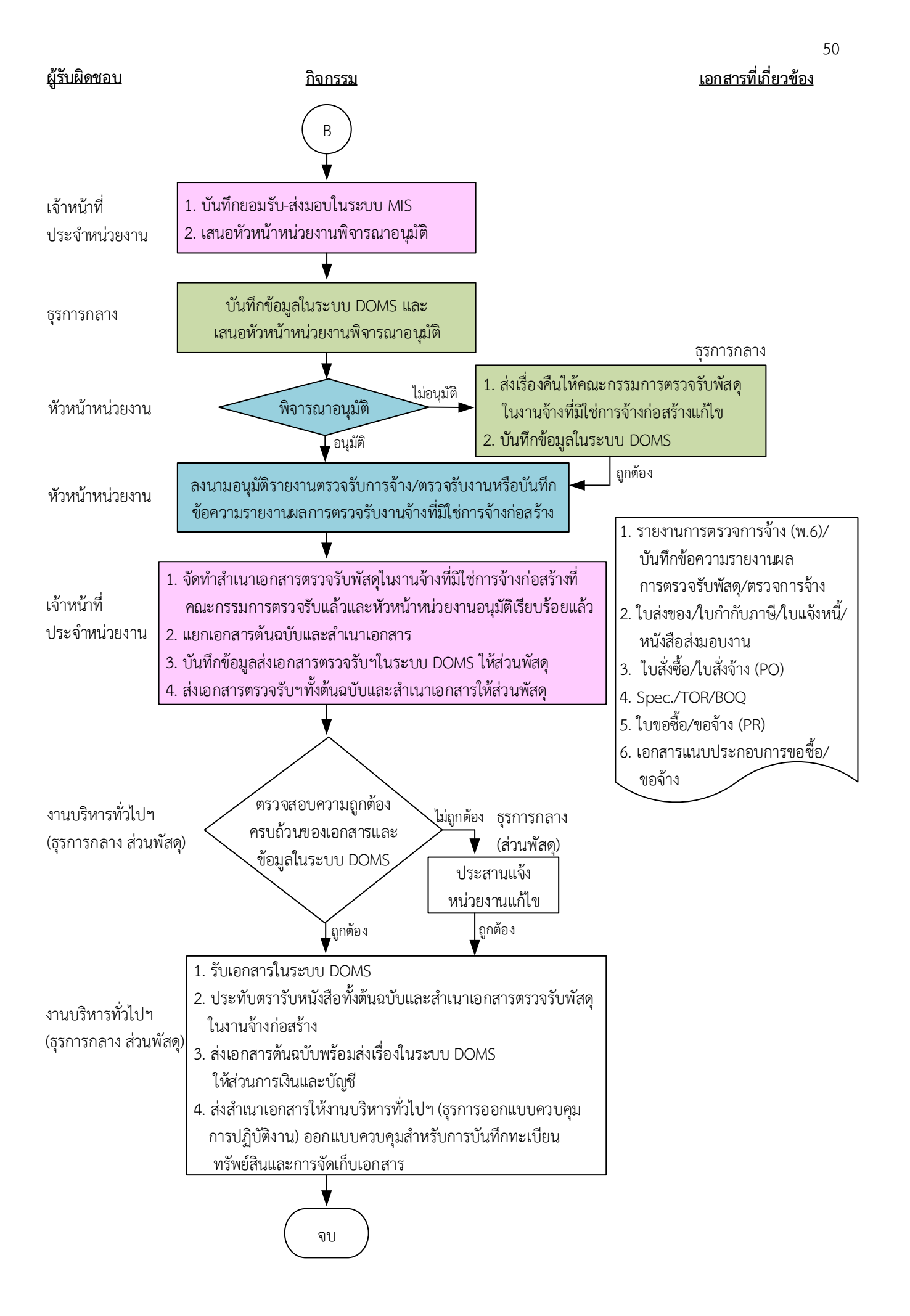

### <u>หมายเหตุ</u>

- 1. ผู้ควบคุมงานรับรองผลงานพร้อมทั้งส่งเรื่องไปยังเลขานุการคณะกรรมการตรวจรับให้แล้วเสร็จภายใน 7 ถึง 15 วันทำการ ขึ้นอยู่กับขนาด ของโครงการ ความซับซ้อนของโครงการหรือจำนวนโครงการที่ผู้ควบคุมงานรับผิดชอบ
- ่ 2. ระยะเวลาดำเนินการตรวจรับและรายงานผลให้เสร็จสิ้นโดยเร็ว นับแต่วันส่งมอบงวดงานตามใบสั่งจ้างหรือสัญญา
	- 1) คณะกรรมการที่เป็นบุคคลภายในทั้งหมดอย่างช้าภายใน 15 วันทำการ
	- 2) คณะกรรมการที่เป็นบุคคลภายนอกร่วมด้วยอย่างช้าไม่เกิน 18 วันทำการ
- 3. เมื่อตรวจรับแล้วให้ส่งเรื่องเบิกจ่ายเงินภายใน 3 วันทำการ เว้นแต่ การตรวจรับอยู่ต่างสำนักงานพื้นที่กับที่ตั้งมหาวิทยาลัย จังหวัด นครศรีธรรมราช ให้ส่งเรื่องเพื่อขออนุมัติเบิกจ่ายเงินภายใน 10 วันทำการ (ตามประกาศมหาวิทยาลัยวลัยลักษณ์ เรื่อง นโยบายและแนวปฏิบัติสำหรับการตรวจรับงานซื้อ/งานจ้างและมาตรการในการกำกับควบคุม ติดตามการปฏิบัติงานของผู้รับจ้างในงานก่อสร้าง พ.ศ. 2565)
- 4. ผู้มีอำนาจอนุมัติ หมายถึง ผู้มีอำนาจอนุมัติตามคำสั่งมอบอำนาจตามประกาศที่บังคับใช้อยู่
- 5. เจ้าหน้าที่ประจำหน่วยงาน หมายถึง เจ้าหน้าที่ที่ทำหน้าที่ในการจัดซื้อจัดจ้างของหน่วยงานที่ได้รับมอบอำนาจตามประกาศที่บังคับใช้อยู่
- 6. ธุรการกลาง หมายถึง ธุรการของงานบริหารทั่วไปและธุรการ ซึ่งทำหน้าที่เป็นธุรการกลางของหน่วยงาน
- 7. วัน หมายถึง วันทำการ

## <u>้คำอธิบาย</u> การตรวจรับพัสดุในงานจ้างที่มิใช่การจ้างก่อสร้างของหน่วยงานได้รับมอบอำนาจ มีขั้นตอน **ด ำเนินกำร ดังนี้**

1. เมื่อมีการลงนามในสัญญาหรือใบสั่งจ้างเรียบร้อยแล้ว เจ้าหน้าที่ประจำหน่วยงานส่งสำเนาเอกสารสัญญา หรือใบสั่งจ้างหรือไฟล์อิเล็กทรอนิกส์ให้คณะกรรมการตรวจรับพัสดุในงานจ้างที่มิใช่การจ้างก่อสร้างและผู้ ควบคุมงาน (ถ้ามี) ตามประกาศมหาวิทยาลัยวลัยลักษณ์ เรื่อง นโยบายและแนวปฏิบัติสำหรับการตรวจรับ ึงานซื้อ/งานจ้างและมาตรการในการกำกับควบคุม ติดตามการปฏิบัติงานของผู้รับจ้างในงานก่อสร้าง พ.ศ. 2565 ลงวันที่ 10 มกราคม 2565 ข้อ 2.1

่ 2. คณะกรรมการตรวจรับพัสดุในงานจ้างที่มิใช่การจ้างก่อสร้างและผู้ควบคุมงาน (ถ้ามี) ศึกษาและทำความ ่ เข้าใจลักษณะขอบเขตของงาน เนื้องาน การแบ่งงวดงานและงวดเงิน ระยะเวลาการทำงานในแต่ละงวดและ ้ระยะเวลาสิ้นสุดของงานก่อนผู้รับจ้างจะเริ่มดำเนินการ ตามประกาศมหาวิทยาลัยวลัยลักษณ์ เรื่อง นโยบาย และแนวปฏิบัติสำหรับการตรวจรับงานซื้อ/งานจ้างและมาตรการในการกำกับควบคุม ติดตามการปฏิบัติงาน ของผู้รับจ้างในงานก่อสร้าง พ.ศ. 2565 ลงวันที่ 10 มกราคม 2565 ข้อ 2.1

3. ก่อนผู้รับจ้างเริ่มทำงาน ประธานคณะกรรมการตรวจรับพัสดุในงานจ้างที่มิใช่การจ้างก่อสร้าง เรียก ประชุมคณะกรรมการตรวจรับพัสดุในงานจ้างที่มิใช่การจ้างก่อสร้าง พร้อมทั้งผู้ควบคุมงาน (ถ้ามี) และเชิญ ้ผู้รับจ้างประชุม ตามประกาศมหาวิทยาลัยวลัยลักษณ์ เรื่อง นโยบายและแนวปฏิบัติสำหรับการตรวจรับงาน ี่ ซื้อ/งานจ้างและมาตรการในการกำกับควบคุม ติดตามการปฏิบัติงานของผู้รับจ้างในงานก่อสร้าง พ.ศ. 2565 ลงวันที่ 10 มกราคม 2565 ข้อ 2.1

่ 4. คณะกรรมการตรวจรับพัสดุในงานจ้างที่มิใช่การจ้างก่อสร้าง ผู้ควบคุมงาน (ถ้ามี) เจ้าหน้าที่ประจำ ่ หน่วยงานและผู้รับจ้างประชุมทำความเข้าใจเพื่อให้การบริหารสัญญาบรรลุเป้าหมายที่กำหนดไว้ในสัญญา หรือใบสั่งจ้างหรือเป็นไปตามเงื่อนไขในสัญญา (ถ้ามี) และประธานคณะกรรมการตรวจรับพัสดุในงานจ้างที่ ้มิใช่การจ้างก่อสร้างสั่งการให้ผู้ควบคุมงาน (ถ้ามี) จัดทำแผนการควบคุมงานด้วย ตามประกาศมหาวิทยาลัย ้วลัยลักษณ์ เรื่อง นโยบายและแนวปฏิบัติสำหรับการตรวจรับงานซื้อ/งานจ้างและมาตรการในการกำกับ

ควบคุม ติดตามการปฏิบัติงานของผู้รับจ้างในงานก่อสร้าง พ.ศ. 2565 ลงวันที่ 10 มกราคม 2565 ข้อ 2.2 5. ในระหว่างการดำเนินการของผู้รับจ้าง ผู้ควบคุมงาน (ถ้ามี) ดำเนินการตามประกาศมหาวิทยาลัยวลัย ลักษณ์ เรื่อง นโยบายและแนวปฏิบัติสำหรับการตรวจรับงานซื้อ/งานจ้างและมาตรการในการกำกับควบคุม

ติดตามการปฏิบัติงานของผู้รับจ้างในงานก่อสร้าง พ.ศ. 2565 ลงวันที่ 10 มกราคม 2565 ข้อ 2.3 ดังนี้ 5.1 ศึกษาทำความเข้าใจแบบรูปรายการและรายละเอียดประกอบแบบของงานจ้างที่มิใช่การจ้างก่อสร้าง เงื่อนไข ข้อกำหนดต่าง ๆ ที่ระบุไว้ในสัญญา ตลอดจนแบบร่างขอบเขตของงานหรือรายละเอียดคุณ ลักษณะเฉพาะของพัสดุที่เป็นส่วนหนึ่งของสัญญาหรือข้อตกลง

5.2 ตรวจสอบ ให้ความเห็นและรับรองวัสดุ อุปกรณ์ ครุภัณฑ์ ราคาที่ผู้รับจ้างนำมาใช้ในงานจ้างที่มิใช่ การจ้างก่อสร้าง ตลอดจนตรวจสอบ ควบคุม และให้คำปรึกษาแก่ผู้รับจ้างเพื่อให้การทำงานของผู้รับจ้าง ถูกต้องตามเงื่อนไขในสัญญา และมีความก้าวหน้าตามแผนงานที่ผู้รับจ้างได้รับอนุมัติจากคณะกรรมการตรวจ รับพัสดุในงานจ้างที่มิใช่การจ้างก่อสร้าง

5.3 ก ากับ ควบคุม ติดตามการปฏิบัติงานของผู้รับจ้างตามประกาศมหาวิทยาลัยวลัยลักษณ์ เรื่อง ้นโยบายและแนวปฏิบัติสำหรับการตรวจรับงานซื้อ/งานจ้างและมาตรการในการกำกับควบคุม ติดตามการ ปฏิบัติงานของผู้รับจ้างในงานก่อสร้าง พ.ศ. 2565 ลงวันที่ 10 มกราคม 2565 ตามข้อ 3

5.4 บันทึกการทำงานของผู้รับจ้างทุกวัน

5.5 รายงานสรุปผลการปฏิบัติงานของผู้รับจ้างรายสัปดาห์ให้ประธานคณะกรรมการตรวจรับพัสดุในงาน จ้างที่มิใช่การจ้างก่อสร้างทราบเป็นประจ าทุกสัปดาห์

6. คณะกรรมการตรวจรับพัสดุในงานจ้างที่มิใช่การจ้างก่อสร้างเข้าพื้นที่เพื่อตรวจดูการทำงานของผู้รับจ้าง เป็นประจำ ตามควรแก่กรณี โดยไม่จำเป็นต้องรอรายงานจากผู้ควบคุมงาน (ถ้ามี)

7. เมื่อครบกำหนดส่งมอบพัสดุในงานจ้างที่มิใช่การจ้างก่อสร้าง

(7.1) กรณีผู้รับจ้างส่งมอบพัสดุในงานจ้างที่มิใช่การจ้างก่อสร้างไม่ได้ เจ้าหน้าที่ประจำหน่วยงานส่ง หนังสือแจ้งสิทธิ์การเรียกค่าปรับตามสัญญาหรือใบสั่งจ้างจากผู้รับจ้างภายใน 7 วันทำการ นับถัดจากวันครบ ก าหนดส่งมอบพัสดุในงานจ้างที่มิใช่การจ้างก่อสร้าง ตามระเบียบกระทรวงการคลังว่าด้วยการจัดซื้อจัดจ้างฯ พ.ศ. 2560 ข้อ 181 เจ้าหน้าที่ประจ าหน่วยงานพิจารณาค่าปรับ

(7.1.1) กรณีค่าปรับไม่เกินร้อยละ 10 ของวงเงินงานจ้างที่มิใช่การจ้างก่อสร้าง เจ้าหน้าที่ประจำ หน่วยงานประสานผู้รับจ้างเร่งด าเนินการส่งมอบงาน

(7.1.2) กรณีค่าปรับจะเกินร้อยละ 10 ของวงเงินงานจ้างที่มิใช่การจ้างก่อสร้าง ดำเนินการ ดังนี้

(7.1.2.1) เจ้าหน้าที่ประจำหน่วยงานจัดทำหนังสือแจ้งจะบอกเลิกสัญญา/ข้อตกลงให้ผู้รับ จ้างตอบกลับภายใน 7 วันนับถัดจากวันที่ได้รับหนังสือ ตามระเบียบกระทรวงการคลังว่าด้วยการจัดซื้อจัดจ้างฯ พ.ศ. 2560 ข้อ 183

(7.1.2.2) ผู้รับจ้างพิจารณา

(1) กรณีผู้รับจ้างไม่ยินยอม เจ้าหน้าที่ประจ าหน่วยงานเสนอหัวหน้าหน่วยงาน

ของรัฐพิจารณา

(2) กรณีผู้รับจ้างยินยอม ผู้รับจ้างจัดท าและส่งหนังสือยินยอมเสียค่าปรับให้ ิหน่วยงาน เร่งดำเนินการส่งมอบงาน จัดทำและส่งหนังสือส่งมอบพัสดุในงานจ้างที่มิใช่การจ้างก่อสร้างให้ หน่วยงาน

(7.2) กรณีผู้รับจ้างส่งมอบพัสดุในงานจ้างที่มิใช่การจ้างก่อสร้างได้ ผู้รับจ้างจัดทำและส่งหนังสือส่งมอบ พัสดุในงานจ้างที่มิใช่การจ้างก่อสร้างให้หน่วยงาน

8. ธุรการกลางลงรับเอกสารผ่านระบบ DOMS และส่งเรื่องผ่านระบบ DOMS ให้เจ้าหน้าที่ประจำหน่วยงาน

่ 9. เจ้าหน้าที่ประจำหน่วยงานดำเนินการ

9.1) บันทึกรับในระบบ MIS

9.2) เสนอผู้ควบคุมงาน (ถ้ามี) เพื่อรับรองเนื้องานของผู้รับจ้าง

10. ผู้ควบคุมงาน (ถ้ามี) คณะกรรมการตรวจรับพัสดุตรวจสอบเนื้องานของผู้รับจ้างเพื่อรับรองเนื้องานพร้อม ้ทั้งส่งเรื่องไปยังเจ้าหน้าที่ประจำหน่วยงานให้แล้วเสร็จภายใน 7 ถึง 15 วันทำการ ขึ้นกับขนาดของโครงการ ้ ความซับซ้อนของโครงการ หรือจำนวนโครงการที่ผู้ควบคุมงานรับผิดชอบ ตามประกาศมหาวิทยาลัยวลัย ้ลักษณ์ เรื่อง นโยบายและแนวปฏิบัติสำหรับการตรวจรับงานซื้อ/งานจ้างและมาตรการในการกำกับควบคุม ติดตามการปฏิบัติงานของผู้รับจ้างในงานก่อสร้าง พ.ศ. 2565 ลงวันที่ 10 มกราคม 2565 ข้อ 2.4

(10.1) กรณีไม่ถูกต้อง ผู้ควบคุมงาน (ถ้ามี) สำเนาเอกสารส่งให้เจ้าหน้าที่ประจำหน่วยงาน/ เลขานุการคณะกรรมการตรวจรับพัสดุและประสานแจ้งให้ผู้รับจ้างแก้ไขงานให้ถูกต้องครบถ้วน

(10.2) กรณีถูกต้อง ผู้ควบคุมงาน (ถ้ามี) รับรองผลงานของผู้รับจ้างและส่งเอกสารคืนเจ้าหน้าที่ประจำ หน่วยงาน

11. เจ้าหน้าที่ประจำหน่วยงาน/เลขานุการคณะกรรมการตรวจรับพัสดุ เสนอประธานคณะกรรมการตรวจรับ พัสดุในงานจ้างที่มิใช่การจ้างก่อสร้างเพื่อสั่งการให้นัดคณะกรรมการตรวจรับพัสดุในงานจ้างที่มิใช่การจ้าง ก่อสร้างและผู้รับจ้างประชุม (ถ้ามี)

12. ประธานคณะกรรมการตรวจรับพัสดุในงานจ้างที่มิใช่การจ้างก่อสร้างสั่งการให้นัดคณะกรรมการตรวจรับ พัสดุในงานจ้างที่มิใช่การจ้างก่อสร้างและผู้รับจ้างประชุม

13. เจ้าหน้าที่ประจำหน่วยงาน/เลขานุการคณะกรรมการตรวจรับพัสดุ ดำเนินการ ดังนี้

13.1) ประสานนัดคณะกรรมการตรวจรับพัสดุในงานจ้างที่มิใช่การจ้างก่อสร้างและผู้รับจ้างประชุม (ถ้ามี)

13.2) บันทึกรับในระบบ e-GP และระบบ MIS

13.3) พิมพ์รายงานตรวจรับการจ้าง/ตรวจรับงานหรือบันทึกข้อความรายงานผลการตรวจรับงานจ้าง 14. เมื่อถึงวันกำหนดตรวจรับพัสดุในงานจ้างที่มิใช่การจ้างก่อสร้าง คณะกรรมการตรวจรับพัสดุในงานจ้างที่ ้มิใช่การจ้างก่อสร้าง เจ้าหน้าที่ประจำหน่วยงาน และผู้รับจ้างประชุมพิจารณาตรวจรับพัสดุในงานจ้างที่มิใช่ การจ้างก่อสร้าง (ถ้ามี) ตามระเบียบกระทรวงการคลังว่าด้วยการจัดซื้อจัดจ้างฯ พ.ศ. 2560 ข้อ 27 ข้อ 176

(14.1) กรณีผู้รับจ้างส่งมอบพัสดุในงานจ้างที่มิใช่การจ้างก่อสร้างไม่ถูกต้อง ไม่ครบถ้วน ส่งช้า เจ้าหน้าที่ ้ ประจำหน่วยงานดำเนินการ ดังนี้

(1) บันทึกส่งคืนในระบบ MIS

(2) แจ้งสงวนสิทธิ์การเรียกค่าปรับ ตามระเบียบกระทรวงการคลังว่าด้วยการจัดซื้อจัดจ้างฯ พ.ศ. 2560 ข้อ 181

(3) แจ้งผลการตรวจรับพัสดุในงานจ้างที่มิใช่การจ้างก่อสร้างให้ผู้รับจ้างแก้ไขให้ถูกต้องครบถ้วนตาม สัญญาหรือใบสั่งจ้าง

(4) ประสานนัดคณะกรรมการตรวจรับพัสดุในงานจ้างที่มิใช่การจ้างก่อสร้างและผู้รับจ้างประชุมอีกครั้ง (ถ้ามี)

(14.2) กรณีผู้รับจ้างส่งมอบพัสดุในงานจ้างที่มิใช่การจ้างก่อสร้างถูกต้องครบถ้วนตามสัญญาหรือใบสั่งจ้าง คณะกรรมการตรวจรับพัสดุในงานจ้างที่มิใช่การจ้างก่อสร้างลงนามรับรองการตรวจรับพัสดุในงานจ้างที่มิใช่การ จ้างก่อสร้างในรายงานตรวจรับการจ้าง/ตรวจรับงานหรือบันทึกข้อความรายงานผลการตรวจรับงานจ้างที่มิใช่ การจ้างก่อสร้าง

15. เจ้าหน้าที่ประจำหน่วยงานดำเนินการ ดังนี้

15.1) บันทึกยอมรับ-ส่งมอบในระบบ MIS

15.2) เสนอผู้มีอำนาจอนุมัติพิจารณาอนุมัติรายงานตรวจรับการจ้าง/ตรวจรับงานหรือบันทึกข้อความ รายงานผลการตรวจรับงานจ้างที่มิใช่การจ้างก่อสร้าง

16. ธุรการกลางบันทึกข้อมูลในระบบ DOMS และเสนอหัวหน้าหน่วยงานพิจารณาอนุมัติ

17. หัวหน้าหน่วยงานพิจารณาอนุมัติ

(17.1) กรณีไม่อนุมัติ ธุรการกลางส่งเอกสารคืนให้คณะกรรมการตรวจรับพัสดุในงานจ้างที่มิใช่การจ้าง ก่อสร้างแก้ไขใหม่ให้ถูกต้องและบันทึกข้อมูลในระบบ DOMS

(17.2) กรณีอนุมัติ หัวหน้าหน่วยงานลงนามอนุมัติรายงานตรวจรับการจ้าง/ตรวจรับงานหรือบันทึก ข้อความรายงานผลการตรวจรับงานจ้าง

18. เจ้าหน้าที่ประจำหน่วยงาน ดำเนินการ ดังนี้

18.1) จัดทำสำเนาเอกสารตรวจรับพัสดุในงานจ้างที่มิใช่การจ้างก่อสร้างที่คณะกรรมการตรวจรับแล้ว และหัวหน้าหน่วยงานอนุมัติเรียบร้อยแล้ว

18.2) แยกเอกสารต้นฉบับและสำเนาเอกสาร

18.3) บันทึกข้อมูลส่งเอกสารตรวจรับฯในระบบ DOMS ให้ส่วนพัสดุ

18.4) ส่งเอกสารตรวจรับฯทั้งต้นฉบับและสำเนาเอกสารให้ส่วนพัสดุ

19. งานบริหารทั่วไปและธุรการ (ธุรการกลาง ส่วนพัสดุ) ตรวจสอบความถูกต้องครบถ้วนของเอกสารและ ข้อมูลในระบบ DOMS

(19.1) กรณีไม่ถูกต้อง งานบริหารทั่วไปและธุรการ (ธุรการกลาง ส่วนพัสดุ) ประสานแจ้งหน่วยงานแก้ไข ใหม่ให้ถูกต้อง

(19.2) กรณีถูกต้อง งานบริหารทั่วไปและธุรการ (ธุรการกลาง ส่วนพัสดุ) ดำเนินการ ดังนี้

(9.2.1) รับเอกสารในระบบ DOMS

(9.2.2) ประทับตรารับหนังสือทั้งต้นฉบับและสำเนาเอกสารตรวจรับพัสดุในงานจ้างที่มิใช่การจ้าง ก่อสร้าง

(9.2.3) ส่งเอกสารต้นฉบับพร้อมส่งเรื่องในระบบ DOMS ให้ส่วนการเงินและบัญชี

(9.2.4) ส่งสำเนาเอกสารให้งานบริหารทั่วไปและธุรการ (ธุรการออกแบบควบคุมการปฏิบัติงาน) ้ออกแบบควบคุมให้งานคลังพัสดุสำหรับการบันทึกทะเบียนทรัพย์สิน และงานบริหารทั่วไปและธุรการ (ธุรการ จัดเก็บเอกสาร) สำหรับการจัดเก็บเอกสารอิเล็กทรอนิกส์

### **หมำยเหตุ**

1. ผู้ควบคุมงานรับรองผลงานพร้อมทั้งส่งเรื่องไปยังเลขานุการคณะกรรมการตรวจรับให้แล้วเสร็จภายใน 7 ถึง 15 วันทำการ ขึ้นอยู่กับขนาดของโครงการ ความซับซ้อนของโครงการหรือจำนวนโครงการที่ผู้ควบคุมงาน รับผิดชอบ

2. ระยะเวลาดำเนินการตรวจรับและรายงานผลให้เสร็จสิ้นโดยเร็ว นับแต่วันที่ผู้รับจ้างส่งมอบงวดงานตาม ใบสั่งจ้างหรือสัญญา

- 1) คณะกรรมการที่เป็นบุคคลภายในทั้งหมดอย่างช้าภายใน 15 วันทำการ
- 2) คณะกรรมการที่เป็นบุคคลภายนอกร่วมด้วยอย่างช้าไม่เกิน 18 วันทำการ

3. เมื่อตรวจรับแล้วให้ส่งเรื่องเบิกจ่ายเงินภายใน 3 วันทำการ เว้นแต่ การตรวจรับอยู่ต่างสำนักงานพื้นที่กับ ที่ตั้งมหาวิทยาลัย จังหวัดนครศรีธรรมราช ให้ส่งเรื่องเพื่อขออนุมัติเบิกจ่ายเงินภายใน 10 วันทำการ

(ตามประกาศมหาวิทยาลัยวลัยลักษณ์ เรื่อง นโยบายและแนวปฏิบัติสำหรับการตรวจรับงานซื้อ/งานจ้างและ มาตรการในการกำกับควบคุม ติดตามการปฏิบัติงานของผู้รับจ้างในงานก่อสร้าง พ.ศ. 2565)

4. ผู้มีอำนาจอนุมัติ หมายถึง ผู้มีอำนาจอนุมัติตามคำสั่งมอบอำนาจตามประกาศที่บังคับใช้อยู่

.5. เจ้าหน้าที่ประจำหน่วยงาน หมายถึง เจ้าหน้าที่ที่ทำหน้าที่ในการจัดซื้อจัดจ้างของหน่วยงานที่ได้รับมอบ อ านาจตามประกาศที่บังคับใช้อยู่

6. ธุรการกลาง หมายถึง ธุรการของงานบริหารทั่วไปและธุรการ ซึ่งทำหน้าที่เป็นธุรการกลางของหน่วยงาน

7. วัน หมายถึงวันทำการ